#### POLITECNICO DI MILANO Scuola di Ingegneria Industriale e dell'Informazione Corso di Laurea Magistrale in Ingegneria Informatica Dipartimento di Elettronica, Informazione e Bioingegneria

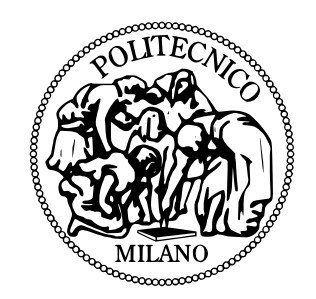

### Identificazione di modelli per la dinamica di un elicottero quadrirotore

Relatore: Prof. Marco Lovera Correlatore: Ing. Fabio Riccardi

> Tesi di Laurea di: Pietro Panizza Matricola n. 767444

Anno accademico 2012-2013

Alla mia famiglia.

### <span id="page-4-0"></span>Sommario

Il quadrotor è la piattaforma aerea maggiormente utilizzata ai fini di ricerca sui veicoli autonomi poich´e, a differenza dei normali elicotteri, possiede quattro rotori che gli conferiscono maggiore manovrabilità. Inoltre, rispetto ai velivoli ad ala fissa, permette il decollo e l'atterraggio verticale e il volo a punto fisso.

Essendo una piattaforma aerea, il modello deve contenere le leggi aerodinamiche che permettono di determinare il comportamento in volo del quadrotor. Nella letteratura sui quadrotor molto spesso queste leggi vengono scarsamente considerate e vengono imposte delle semplificazioni che conducono a modelli inaccurati.

In questa tesi è stato considerato il problema della modellistica orientata al controllo di elicotteri quadrirotore, con particolare riferimento alla messa a punto di modelli fisici mediante l'apporto dei risultati di prove sperimentali. In particolare, attraverso un processo di *identificazione a scatola grigia*, è stato ottenuto un modello in grado di descrivere in modo preciso il comportamento dinamico di quadrotor a passo fisso e a passo variabile.

# <span id="page-6-0"></span>Ringraziamenti

...

## <span id="page-8-0"></span>Indice

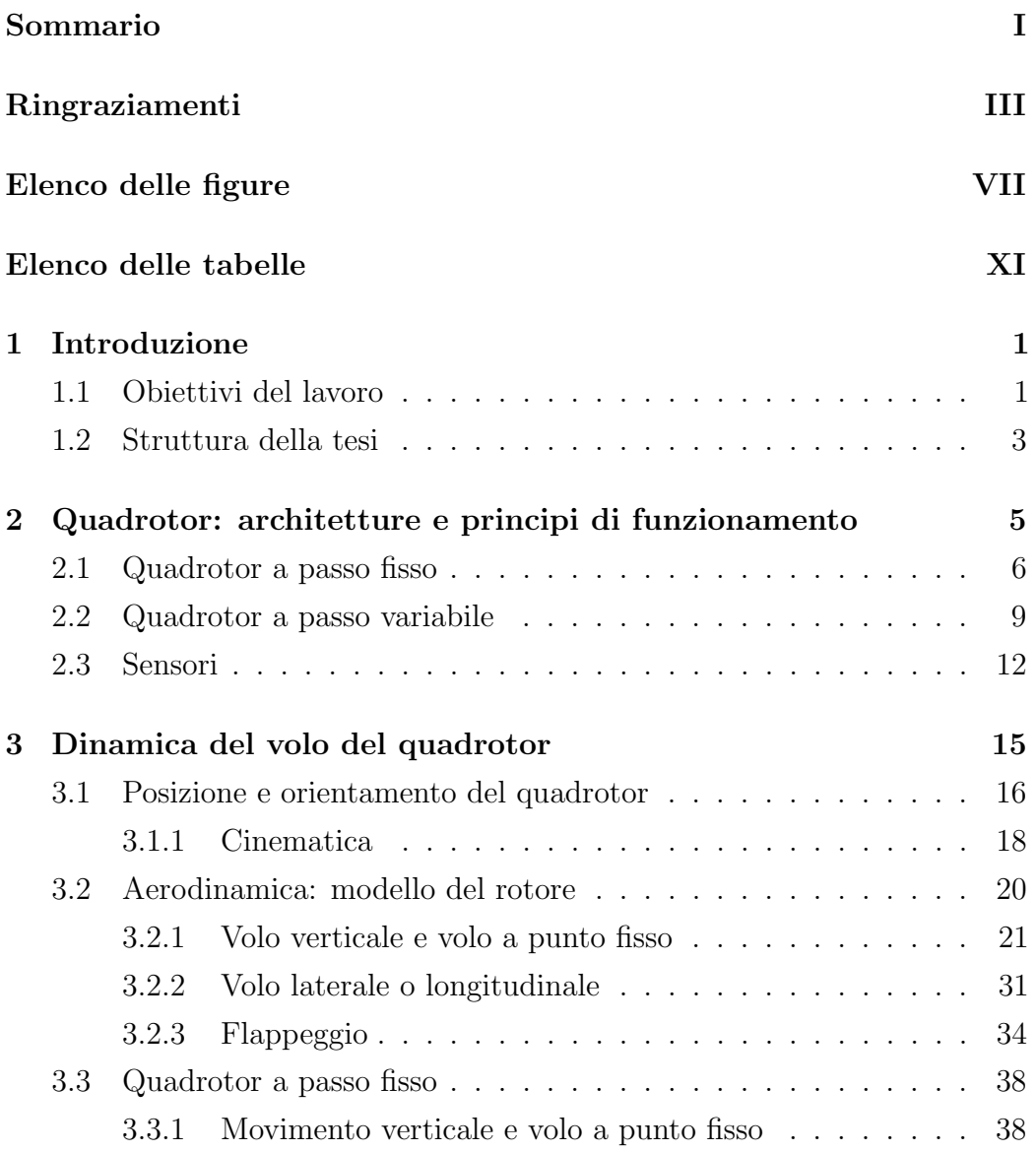

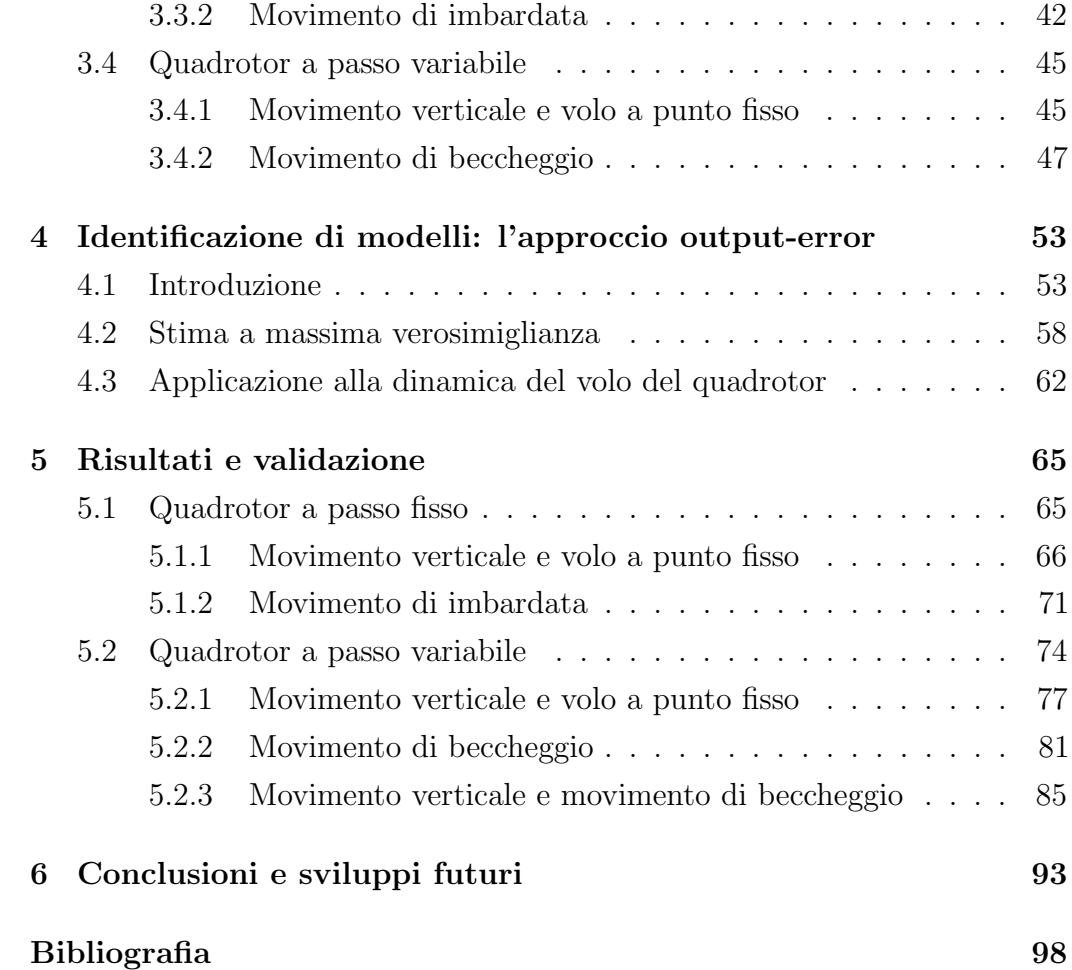

# Elenco delle figure

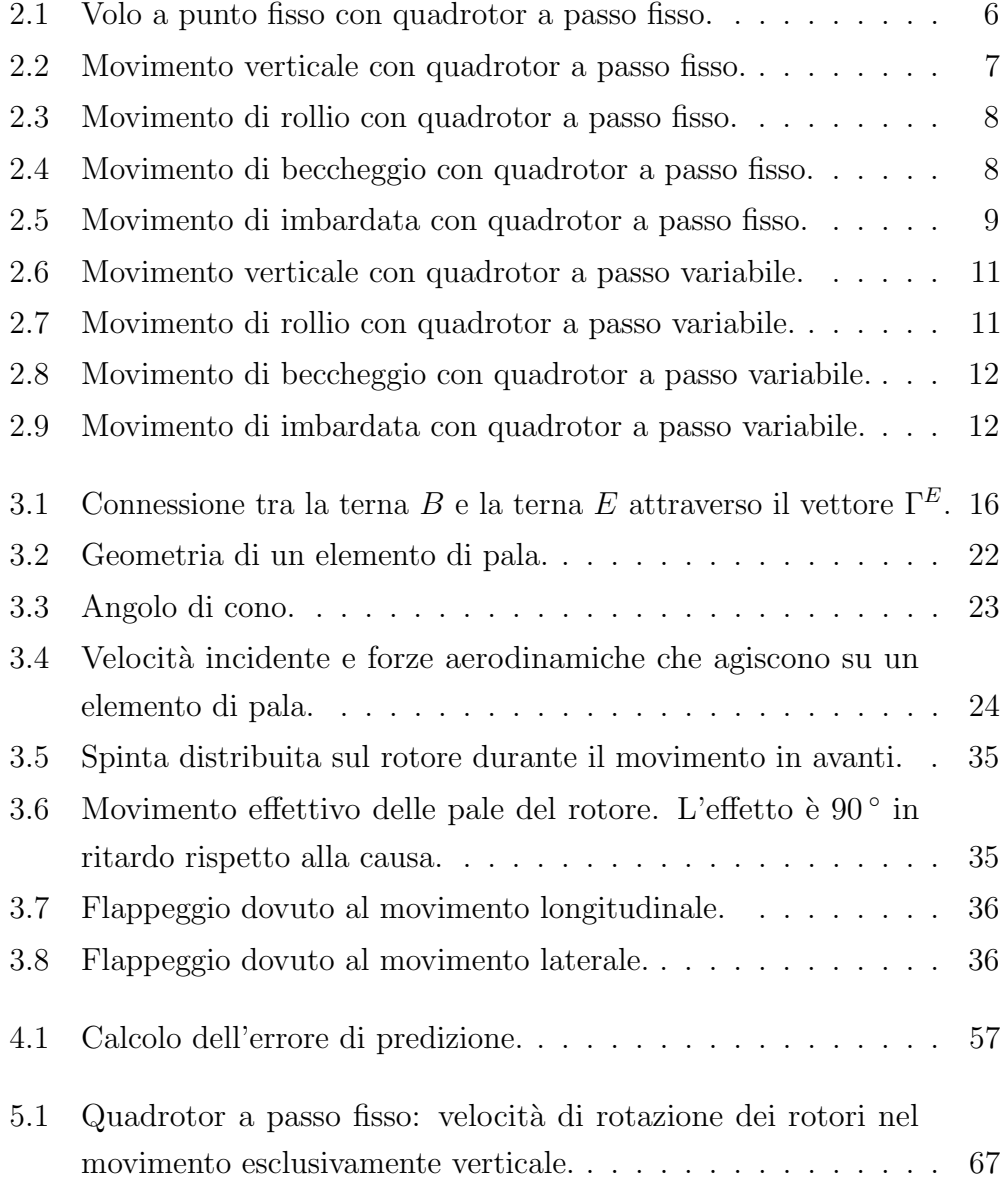

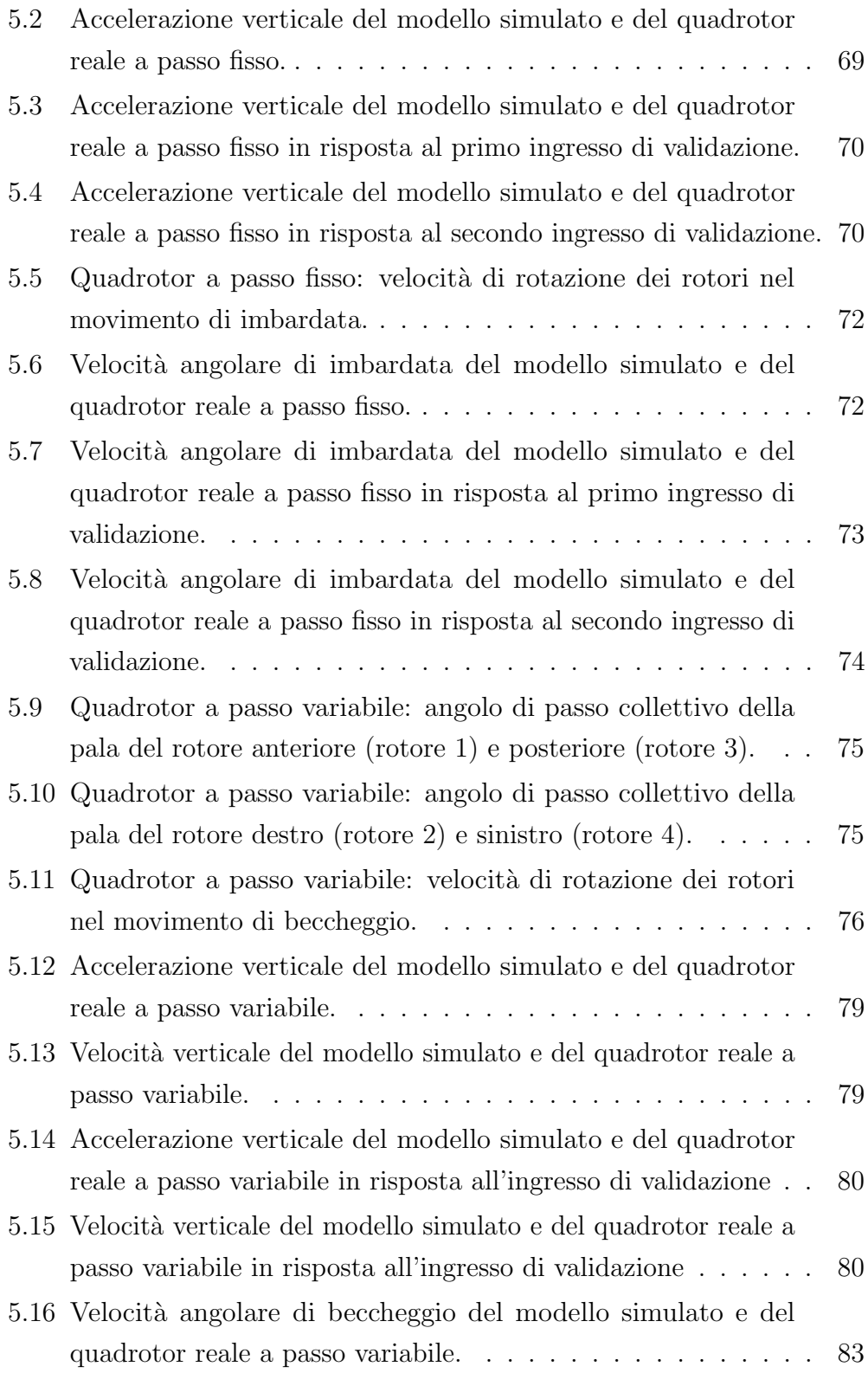

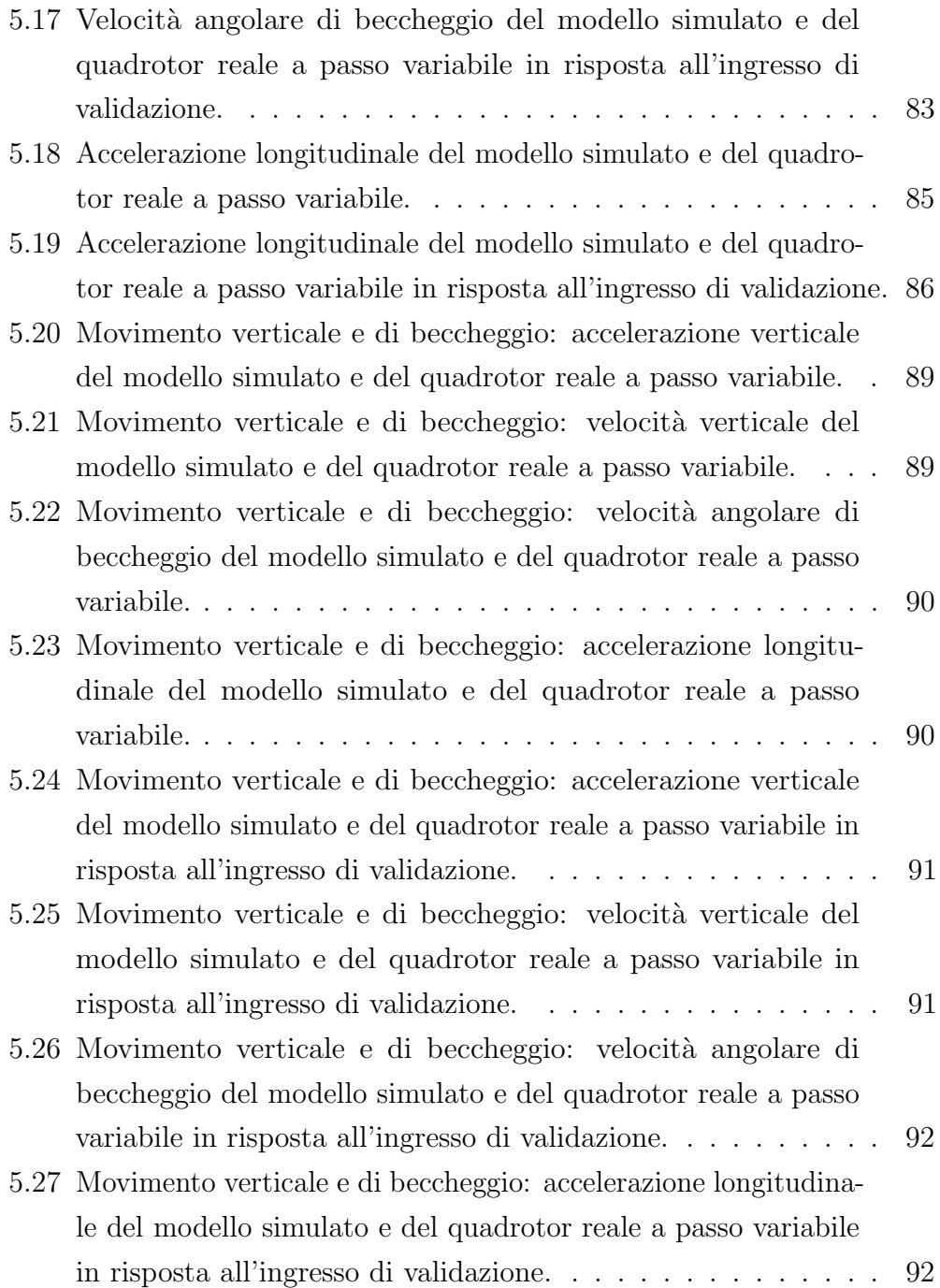

## <span id="page-14-0"></span>Elenco delle tabelle

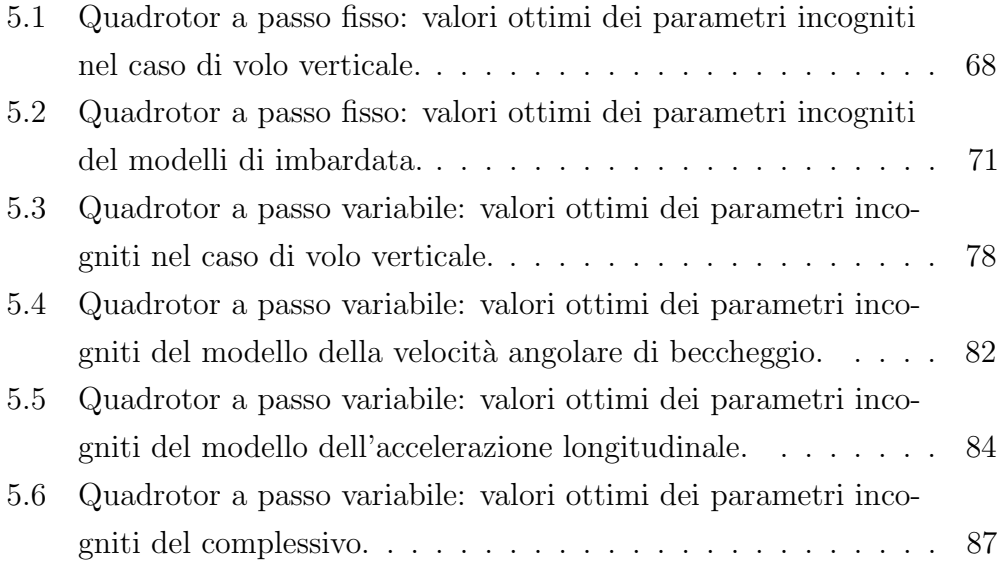

### <span id="page-16-0"></span>Capitolo 1

### Introduzione

I quadrotor appartengono alla categoria dei velivoli che non necessitano di un controllo diretto a bordo da parte dell'uomo (Unmanned Aerial Vehicle (UAV)) e, come gli elicotteri, permettono il decollo e l'atterraggio verticale e il volo a punto fisso. Questa caratteristica `e considerata un notevole vantaggio soprattutto nelle attività che prevedono movimenti in un ambiente limitato, come l'esplorazione, la mappatura e la sorveglianza del territorio.

In ambienti di ricerca il quadrotor è la piattaforma aerea maggiormente utilizzata. Infatti, nonostante abbia un minor autonomia di volo rispetto ad un elicottero, offre notevoli vantaggi poich´e possiede maggior rigidezza, maggiore manovrabilità, maggiore capacità di carico e maggior sicurezza nel volo. Queste caratteristiche non hanno però permesso al quadrotor di essere utilizzato in larga scala per scopi commerciali. Infatti, cercando di accrescere l'autonomia del velivolo, si è passati alla progettazione e alla costruzione di quadrotor sempre più grandi aumentando notevolmente la complessità del sistema. In questo lavoro è stato analizzato anche un quadrotor commerciale, nonostante attualmente ne esistano pochi in commercio.

#### <span id="page-16-1"></span>1.1 Obiettivi del lavoro

Essendo il quadrotor un oggetto molto utilizzato in ricerca, esistono in letteratura molti articoli riguardanti il suo modello matematico. La maggior parte di questi contributi arriva però ad un stesso risultato che descrive solo in parte la dinamica del quadrotor. Inoltre, il tema principale è prevalentemente legato al controllo del quadrotor, quindi, nella maggior parte dei casi, viene tralasciata la fase di validazione del modello, operazione molto importante per comprendere le reali capacit`a di generalizzazione del sistema ricavato nella fase di identificazione. In letteratura, inoltre, sono stati trovati scarsi riferimenti a quadrotor comandati in passo, poiché, in ambienti di ricerca si prediligono velivoli a passo fisso.

In questo lavoro sono stati analizzati sia un quadrotor commerciale di medie dimensioni comandato in passo sia un quadrotor a passo fisso e per entrambi è stato ottenuto un modello matematico.

La fase preliminare è stata l'implementazione e la valutazione dei modelli presenti in letteratura applicandoli al caso di studio. Il risultato ha mostrato una parziale inefficienza da parte di questi modelli nel descrivere il comportamento del quadrotor soprattutto per il movimento di beccheggio. Infatti, molto spesso, le prove con il quadrotor si riferiscono al solo volo verticale e volo a punto fisso che rappresentano un caso semplificato rispetto al volo laterale o longitudinale.

Si è passati dunque alla ricerca di un modello più complesso che riuscisse a cogliere il reale comportamento del velivolo. Si è deciso di adottare un processo di identificazione a scatola grigia poich´e, rispetto al processo a scatola nera, porta ad un modello con un numero inferiore di parametri incogniti da stimare. Il maggior svantaggio di questa tecnica consiste nel descrivere fisicamente le parti che compongono il quadrotor. Ciò ha condotto ad uno studio approfondito dell'aerodinamica per ottenere un modello accurato del rotore, andando a descrivere anche fenomeni aerodinamici complessi come il flappeggio. Questo studio nella maggior parte degli articoli scientifici presi in considerazione viene tralasciato, nonostante sia di fondamentale importanza.

L'ultima attività svolta in questo lavoro ha permesso di validare tutti i modelli identificati attraverso un set di dati che il sistema dinamico non ha mai visto in fase di training. Ciò ha dimostrato la bontà dei modelli e come quest'ultimi riescano a descrivere il comportamento reale dei quadrotor.

#### <span id="page-18-0"></span>1.2 Struttura della tesi

La tesi è strutturata nel modo seguente.

Nel Capitolo 2 viene introdotto il concetto di quadrotor. Viene descritta la struttura e, diversificando fra quadrotor a passo fisso e a passo variabile, vengono descritti i movimenti base che il quadrotor pu`o effettuare. Viene anche specificato su quali rotori e variabili di controllo agire per ottenere questi movimenti.

Nel Capitolo 3 si presenta il modello del rotore comandato in velocità e di quello comandato in passo. Dopo di che vengono derivati i modelli dei quadrotor a passo fisso e a passo variabile sfruttando il formalismo di Newton-Eulero. Più precisamente vengono definiti i modelli dei singoli movimenti.

Nel Capitolo 4 si illustra la teoria relativa al processo di identificazione a scatola grigia confrontandola con l'identificazione a scatola nera. Si entra successivamente nel dettaglio presentando il criterio della massima verosimiglianza e come quest'ultimo, sotto determinate condizioni, possa essere ricondotto a un criterio di minimizzazione dell'errore di predizione. Infine, viene mostrato come questi concetti teorici sono stati applicati allo studio dei modelli dei quadrotor.

Nel Capitolo 5 si mostrano i risultati della risoluzione del processo di identificazione. Vengono ripresi i modelli definiti precedentemente e vengono elencati i parametri incogniti. Sono forniti i loro valori stimati e viene mostrato e commentato anche l'andamento delle variabili di uscita dei modelli confrontandole con quelle reali ottenute dalle simulazioni con i quadrotor. Inoltre, vengono mostrati i risultati ottenuti dall'operazione di validazione dei modelli identificati.

Nel Capitolo 6 si riassumono gli obiettivi del lavoro, le valutazioni dei risultati ottenuti e le prospettive future di ricerca.

### <span id="page-20-0"></span>Capitolo 2

# Quadrotor: architetture e principi di funzionamento

Nei quadrotor tutti i rotori forniscono parte della spinta e il loro posizionamento esclude l'uso del rotore di coda. Quindi, l'uso di quattro rotori fa sì che il diametro dei singoli rotori sia minore di quello necessario per un elicottero convenzionale equivalente, consentendo loro di immagazzinare minore energia cinetica. Questo riduce il danno che verrebbe provocato nel momento in cui i rotori dovessero colpire un oggetto, rendendo il quadrotor più sicuro rispetto all'elicottero nei movimenti in spazi chiusi. Infine, i rotori possono essere racchiusi all'interno di una struttura che ne consenta la protezione in caso di collisione, permettendo voli al chiuso e in ambienti densi di ostacoli con un basso livello di rischio di danneggiare il velivolo, gli operatori e ciò che lo circonda.

In questo lavoro di tesi sono state utilizzate due tipologie diverse di quadrotor. La prima possiede una configurazione molto utilizzata in ambienti di ricerca: è un piccolo quadrotor a passo fisso con una massa di 0.859 kg con scarse capacit`a di carico e distanza da rotore a rotore di 0.46 m. Il secondo  $\dot{\textbf{e}}$  stato costruito con scopi commerciali:  $\dot{\textbf{e}}$  un quadrotor a passo variabile di media grandezza (distanza da rotore a rotore di 0.83 m), con una massa di 5.1 kg e ha una capacità di carico maggiore rispetto al precedente quadrotor. Nelle sezioni successive verranno analizzati e descritti dettagliatamente i due

<span id="page-21-1"></span>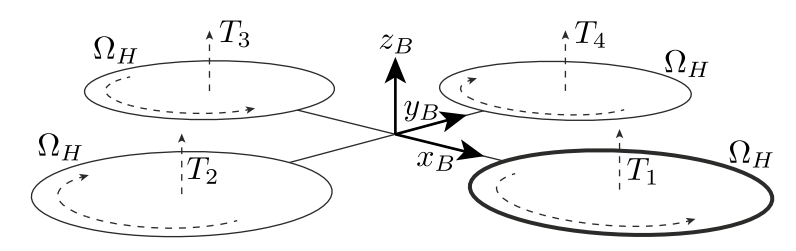

Figura 2.1: Volo a punto fisso con quadrotor a passo fisso.

velivoli senza per`o prendere in considerazione le equazioni che ne descrivono il comportamento.

### <span id="page-21-0"></span>2.1 Quadrotor a passo fisso

Nel quadrotor a passo fisso non è possibile cambiare il passo delle pale, cioè l'angolo tra la corda del profilo dell'elica e il vettore velocità dell'aria incidente. Questa caratteristica è molto comune nei quadrotor, infatti permette di ridurre notevolmente la complessità meccanica del rotore aumentandone la rigidezza.  $E$  possibile quindi dedurre che l'articolazione del rotore è assente e, pertanto, l'unico movimento concesso è quello di rotazione.

Per semplificare la trattazione, in questa sezione vengono tralasciati i contributi al modello dovuti sia ai motori che alle riduzioni, in quanto non sono fondamentali per comprendere le dinamiche di volo del quadrotor. Ne consegue che il modello base di un quadrotor `e formato da una struttura a croce con quattro rotori posti ognuno ad un'estremità.

Il rotore anteriore (in grassetto in Figura [2.1\)](#page-21-1) e posteriore ruotano in senso antiorario, mentre quello di destra e sinistra in senso orario, rendendo così inutile l'introduzione di un rotore di coda che invece è fondamentale in un elicottero. Nella Figura [2.1](#page-21-1) è mostrato il sistema nella condizione di volo a punto fisso, quando tutti i motori ruotano alla medesima velocità angolare e la forza totale generata dai rotori compensa la forza di gravità. Per ogni rotore sono mostrati sia il verso di rotazione sia la direzione e il verso della forza generata.

Nonostante il quadrotor sia un sistema con sei gradi di libertà, è equipaggiato con soli quattro motori. Il sistema è quindi sotto-attuato e i due restanti

<span id="page-22-0"></span>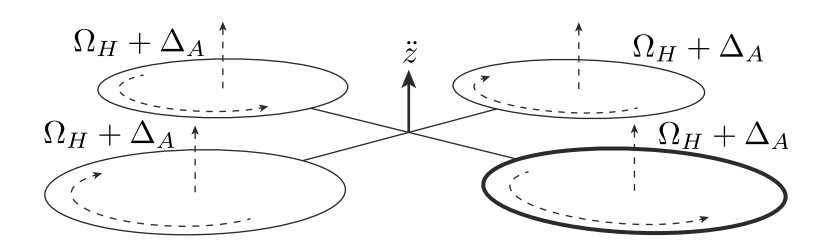

Figura 2.2: Movimento verticale con quadrotor a passo fisso.

gradi di libert`a, corrispondenti alla traslazione laterale e longitudinale, devono essere controllati attraverso la dinamica del sistema. Vengono ora descritti i quattro movimenti base che si possono ottenere variando la velocità dei rotori:

- Ascesa, discesa il comando consiste in un aumento o diminuzione della velocità di rotazione di tutte i rotori della stessa quantità. Esso genera una forza diretta lungo l'asse  $z_B$ . Nel caso in cui la direzione verticale del sistema di riferimento inerziale e di quello solidale alla struttura coincidano (quadrotor orizzontale), il comando permetterà al quadrotor solamente di alzarsi o abbassarsi. Altrimenti il quadrotor, oltre ad un movimento verticale, eseguirà un movimento trasversale e/o longitudinale rispetto alla terna inerziale. La Figura [2.2](#page-22-0) mostra il comando di ascesa o discesa: ogni rotore ha velocità  $\Omega_H + \Delta_A$  dove  $\Omega_H$  è la velocità di rotazione nel caso di volo a punto fisso e  $\Delta_A$  rappresenta una variazione (positiva o negativa) di questa velocit`a.
- Rollio questo comando è realizzato aumentando la velocità del rotore di sinistra e diminuendo quella del rotore di destra o viceversa. Esso dà luogo ad un momento angolare attorno all'asse  $x_B$  che fa si che il quadrotor ruoti. La spinta verticale complessiva è la stessa del caso di volo a punto fisso, solo diversamente distribuita fra le eliche laterali, quindi il comando porta solo ad una rotazione del quadrotor. La Figura [2.3](#page-23-0) mostra il movimento di rollio e, per mantenere invariata la spinta verticale complessiva, può essere dimostrato che, per piccoli valori di  $\Delta_A$ ,  $\Delta_B \approx \Delta_A$ .

<span id="page-23-0"></span>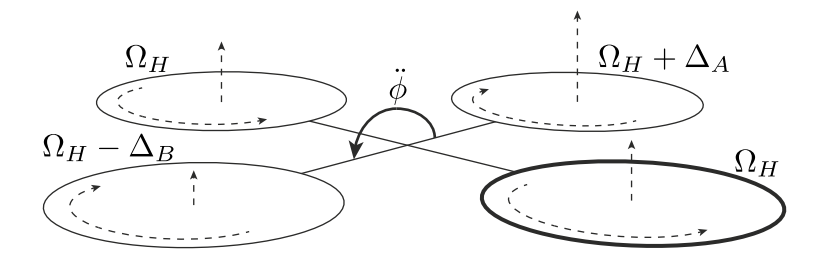

Figura 2.3: Movimento di rollio con quadrotor a passo fisso.

- Beccheggio questo comando è molto simile a quello di rollio e consiste nell'aumentare la velocità del rotore posteriore e diminuire quella del rotore anteriore o viceversa. Questo porta alla generazione di un momento attorno all'asse  $y_B$ . Anche in questo caso la spinta totale è la stessa del caso di volo a punto fisso quindi il comando produce solo un'accelerazione sull'angolo di beccheggio. Nella Figura [2.4](#page-23-1) è mostrato lo schema con il comando di beccheggio. Le variabili positive  $\Delta_A e \Delta_B$ sono scelte in modo da mantenere la spinta verticale immutata. Come nel caso precedente, per piccoli valori di  $\Delta_A$  si ha che  $\Delta_B \approx \Delta_A$ .
- Imbardata si produce il movimento di imbardata aumentando la velocità del rotore anteriore e posteriore e contemporaneamente diminuendo la velocità del rotore di destra e di sinistra o viceversa. Ciò porta alla generazione di un momento attorno all'asse  $z_B$ , che fa si che il quadrotor ruoti su se stesso. Questo particolare movimento è generato grazie al fatto che le eliche di destra e sinistra ruotano in senso orario mentre quelle posteriore ed anteriore in senso antiorario. Da ciò si produce uno sbilanciamento nella coppia totale che porta l'elicottero a girare su se

<span id="page-23-1"></span>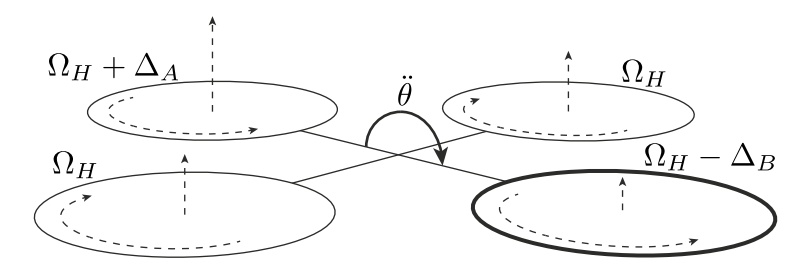

Figura 2.4: Movimento di beccheggio con quadrotor a passo fisso.

<span id="page-24-1"></span>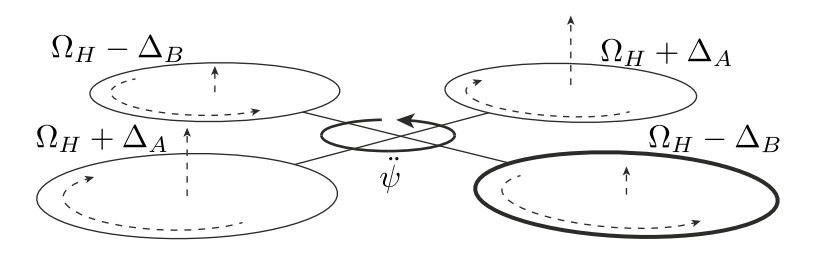

Figura 2.5: Movimento di imbardata con quadrotor a passo fisso.

stesso attorno all'asse  $z_B$ . La spinta verticale totale è la stessa del caso di volo a punto fisso, quindi, in prima approssimazione, si generer`a solo un'accelerazione di imbardata. Ciò è mostrato dalla Figura [2.5.](#page-24-1) Come negli altri casi, le variabili positive  $\Delta_A$  e  $\Delta_B$  sono scelte per mantenere la spinta totale inalterata cioè  $\Delta_B \approx \Delta_A$  per piccoli valori di  $\Delta_A$ .

### <span id="page-24-0"></span>2.2 Quadrotor a passo variabile

Nel quadrotor a passo variabile, come suggerisce il nome, è possibile variare il passo delle pale  $(\theta_R)$ . In questo caso, il movimento del quadrotor non sar`a ottenuto andando a modificare la velocit`a di rotazione dei rotori ma variando il passo. Il maggior svantaggio di questa configurazione consiste nella maggior complessità meccanica del rotore. Al contrario, la possibilità di rimuovere la dinamica dei motori nel modello matematico è il vantaggio principale dell'adozione di questo tipo di rotore.

Per rendere il quadrotor uno strumento utilizzabile a scopi commerciali, si è dovuto aumentare la capacità di carico e il tempo di operatività in volo. Per superare questi limiti si è dovuto progettare velivoli più grandi e con maggior potenza. La rarità di quadrotor con peso maggiore di 3 kg è un sintomo di quanto però sia difficile progettare velivoli così grandi rispetto a quadrotor di piccole dimensioni. L'adozione di rotori a passo variabile, che permettono una variazione immediata della spinta, è un espediente per superare i problemi legati all'utilizzo di rotori a passo fisso con inerzia grande. Un esempio del problema legato a rotori a passo fisso è fornito in  $[9]$  dove è stato sviluppato un velivolo di 4 kg. Il tempo di risposta del rotore di 0.2 s

rendeva il quadrotor ingovernabile. E stato quindi necessario progettare un ` controllo in anello chiuso per ridurre la risposta del sistema a 0.05 s. Ulteriori problemi nell'utilizzo di rotori a passo fisso con un'inerzia grande verranno analizzati nel capitolo [3](#page-30-0) nel quale verrà presentato dettagliatamente il modello matematico del quadrotor.

Va infine sottolineato che anche i rotori a passo variabile potrebbero essere comandati in velocità. Così facendo, i benefici legati alla possibilità di variare istantaneamente la spinta andrebbero persi.

Il modello del quadrotor è dunque composto da una struttura a croce con quattro rotori all'estremit`a comandati in passo. Anche in questa circostanza, il rotore anteriore e posteriore ruotano in senso antiorario, mentre quello di destra e sinistra in senso orario, rendendo inutile l'introduzione di un rotore di coda.

La descrizione dei quattro movimenti base è del tutto equivalente al caso del quadrotor a passo fisso. L'unica cosa che cambia `e il fatto di agire sul passo (si ipotizza una velocit`a di rotazione costante, ovvero che il sistema di controllo della velocità di rotazione abbia una banda molto elevata) invece che sulla velocità di rotazione dei rotori.

- Ascesa, discesa il comando consiste in un aumento o diminuzione dell'angolo di passo di tutti i rotori della stessa quantità. Esso genera una forza diretta lungo l'asse  $z_B$ . Nel caso in cui la direzione verticale del sistema di riferimento inerziale e di quello solidale alla struttura coincidano (quadrotor orizzontale), il comando permetter`a al quadrotor solamente di alzarsi o abbassarsi. Altrimenti il quadrotor, oltre ad un movimento verticale, eseguirà un movimento trasversale  $e/o$  longitudinale rispetto alla terna inerziale. La Figura [2.6](#page-26-0) mostra il comando di ascesa o discesa: ogni rotore ha un angolo di passo $\theta_{R_H} + \Delta_A$ dove $\theta_{R_H}$ è l'angolo di passo nel caso di volo a punto fisso e  $\Delta_A$  rappresenta una variazione (positiva o negativa) di questo angolo.
- Rollio questo comando è realizzato aumentando l'angolo di passo del rotore di sinistra e diminuendo quello del rotore di destra o viceversa. Esso dà luogo ad un momento angolare attorno all'asse  $x_B$  che fa si che il

<span id="page-26-0"></span>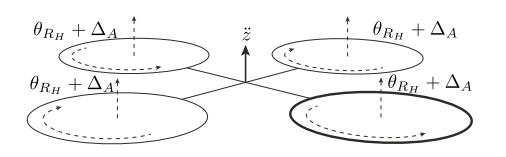

Figura 2.6: Movimento verticale con quadrotor a passo variabile.

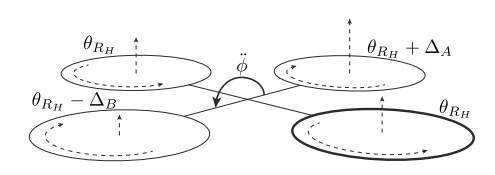

Figura 2.7: Movimento di rollio con quadrotor a passo variabile.

quadrotor ruoti. La spinta verticale complessiva è la stessa del caso di volo a punto fisso, solo diversamente distribuita fra le eliche laterali, quindi il comando porta solo ad una rotazione del quadrotor. La Figura [2.7](#page-26-0) mostra il movimento di rollio e, per mantenere invariata la spinta verticale, può essere dimostrato che, per piccoli valori di  $\Delta_A$ ,  $\Delta_B \approx \Delta_A$ .

- Beccheggio questo comando è molto simile a quello di rollio e consiste nell'aumentare l'angolo di passo del rotore posteriore e diminuire quello del rotore anteriore o viceversa. Questo porta alla generazione di un momento attorno all'asse  $y_B$ . Anche in questo caso la spinta totale è la stessa del caso di volo a punto fisso quindi il comando produce solo un'accelerazione sull'angolo di beccheggio. Nella Figura [2.8](#page-27-1) è mostrato lo schema con il comando di beccheggio. Le variabili positive  $\Delta_A e \Delta_B$ sono scelte in modo da mantenere la spinta verticale immutata. Come nel caso precedente, per piccoli valori di  $\Delta_A$  si ha che  $\Delta_B \approx \Delta_A$ .
- Imbardata si produce il movimento di imbardata aumentando l'angolo di passo del rotore anteriore e posteriore e contemporaneamente diminuendo quello del rotore di destra e di sinistra o viceversa. Ciò porta alla generazione di una coppia attorno all'asse  $z_B$ , che fa si che il quadrotor ruoti su se stesso. La spinta verticale totale è la stessa del caso di volo a punto fisso, quindi, in prima approssimazione, si genererà solo un'accelerazione di imbardata. Ciò è mostrato dalla Figura [2.9.](#page-27-1) Come negli altri casi, le variabili positive  $\Delta_A$  e  $\Delta_B$  sono scelte per mantenere la spinta totale inalterata cioè  $\Delta_B \approx \Delta_A$  per piccoli valori di  $\Delta_A$ .

<span id="page-27-1"></span>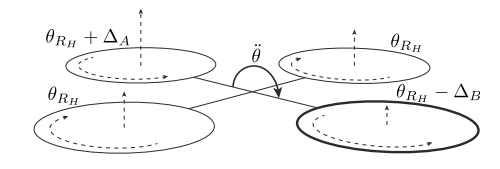

Figura 2.8: Movimento di beccheggio con quadrotor a passo variabile.

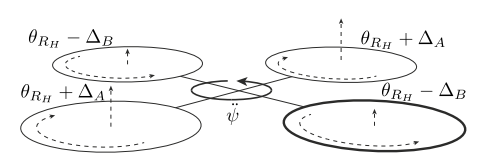

Figura 2.9: Movimento di imbardata con quadrotor a passo variabile.

### <span id="page-27-0"></span>2.3 Sensori

Entrambi i quadrotor sono dotati di un insieme di sensori che ne rilevano il movimento. I dati provenienti da questi sensori sono molto utili poiché permettono di comprendere il comportamento del quadrotor al variare delle velocit`a o dell'angolo di passo dei rotori. I segnali dei sensori posso essere utilizzati sia in tempo reale sia a posteriori, come nel caso presente. I dati utilizzati in questo lavoro provengono dai seguenti sensori:

- giroscopio a tre assi che permette di rilevare la velocità angolare attorno a tre assi che formano la terna solidale al corpo.
- accelerometro a tre assi che consente di conoscere l'accelerazione che si sviluppa lungo gli assi della terna assi corpo.

I quadrotor sono dotati di ulteriori sensori fra i quali i più importanti sono:

- magnetometro che fornisce una misura dell'orientamento del quadrotor rispetto al campo magnetico terreste e permette al quadrotor di seguire una direzione prefissata.
- GPS che permette di conoscere la posizione del quadrotor.

Come è chiaramente intuibile, questi due ultimi sensori sono molto utili quando il quadrotor deve eseguire autonomamente dei lunghi spostamenti in campo aperto. Nel nostro caso le prove prevedevano che il quadrotor non si allontanasse di molto dal pilota, quindi questi sensori non sono stati impiegati.

I singoli sensori non sono separati ma, per semplificare l'interfacciamento con essi, sono contenuti all'interno di una piattaforma inerziale. Quest'ultima, oltre a fornire i dati grezzi provenienti dai sensori, è anche in grado di elaborarli attraverso un processore integrato in modo da fornire in uscita una stima completa dell'assetto e della posizione se dotata anche di GPS, senza bisogno di successive elaborazioni da parte dei dispositivi connessi. Le operazioni più comuni operate da un piattaforma inerziale sono: campionamento, filtraggio e unione dei vari segnali per fornire una stima migliore. Un'ulteriore compito è quello di fornire un'interfaccia standard ai vari sensori così da poter sfruttare protocolli di comunicazione noti. L'utilizzo dei dati pre-elaborati non è sempre vantaggioso poiché la maggior parte di queste piattaforme sono chiuse e all'utente finale non è dato a sapere con esattezza quali operazioni avvengano sui dati grezzi.

### <span id="page-30-0"></span>Capitolo 3

## Dinamica del volo del quadrotor

Il modello del quadrotor, che verrà derivato in questo capitolo, sfruttando il formalismo di Newton-Eulero, è un elemento molto importante nell'analisi del movimento del velivolo. Attraverso il modello, infatti, riusciremo a comprendere e predire il comportamento dinamico del quadrotor in risposta agli ingressi. Inoltre, le equazioni del modello costituiscono il punto di partenza nell'implementazione di un simulatore che permetta di evitare l'esecuzione dei test degli algoritmi di controllo con il quadrotor reale, riducendo notevolmente le tempistiche dei test.

Il controllo di un elicottero quadrirotore richiede che il modello tenga in considerazione non solo la cinematica, ma anche la dinamica del velivolo. Infatti, considerando solo la cinematica, sarebbe impossibile descrivere effetti importantissimi quali la gravità e le forze aerodinamiche. Il modello sarà quindi più complesso e, per semplificare la trattazione, si è deciso di descrivere il quadrotor scomponendolo in due parti. La prima parte (Sezione [3.2\)](#page-35-0), focalizzata sulle forze aerodinamiche, ha l'obiettivo di fornire un modello del rotore sia a passo fisso che a passo variabile, mentre la seconda, utilizzerà il modello del rotore per fornire un modello completo del quadrotor a passo fisso (Sezione [3.3\)](#page-53-0) e a passo variabile (Sezione [3.4\)](#page-60-0).

<span id="page-31-1"></span>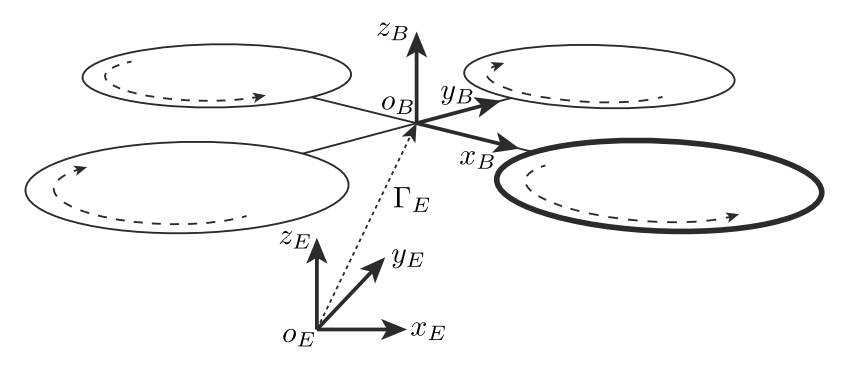

Figura 3.1: Connessione tra la terna  $B$  e la terna  $E$  attraverso il vettore  $\Gamma^E$ .

#### <span id="page-31-0"></span>3.1 Posizione e orientamento del quadrotor

Dal punto di vista cinematico, si considera il quadrotor come un corpo rigido dotati di 6 gradi di libert`a (DOF). Per descrivere il movimento di un corpo rigido con 6 DOF in uno spazio tridimensionale, devono essere definite due sistemi di riferimento: la terna E e la terna B.

La terna  $E(o_E, x_E, y_E, z_E)$  è la terna inerziale levogira così definita:  $x_E$ punta a nord,  $y_E$  punta a ovest,  $z_E$  punta verso l'alto rispetto alla terra e  $o_E$ `e l'origine degli assi.

La terna  $B(o_B, x_B, y_B, z_B)$  è solidale al quadrotor,  $x_B$  punta al lato anteriore del quadrotor,  $y_B$  punta verso la parte sinistra,  $z_B$  punta verso l'alto rispetto al quadrotor e  $o_B$  è l'origine degli assi. Per semplificare ulteriormente il modello,  $\rho_B$  coincide con il centro di massa del quadrotor. Se così non fosse, si dovrebbe considerare un altro punto di riferimento, complicando non poco le equazioni di moto. Inoltre gli assi della terna B coincidono con gli assi principali di inerzia del quadrotor rendendo la matrice di inerzia I diagonale.

La posizione del quadrotor è determinata dal vettore

$$
\Gamma^E = \begin{bmatrix} x & y & z \end{bmatrix}^T \tag{3.1}
$$

che collega l'origine della terna B all'origine della terna E rispetto alla terna E, come mostra la Figura [3.1.](#page-31-1) Il vettore  $\Gamma^E$  è un vettore applicato poiché, oltre alla direzione e al modulo, è specificato il suo punto di applicazione.

Gli angoli di Eulero, come descritto in [\[11,](#page-113-0) sez 2.4], forniscono una rap-

presentazione minima dell'orientamento della terna B rispetto alla terna E attraverso tre rotazione consecutive. L'equazione [\(3.2\)](#page-32-0) definisce il vettore di orientamento.

<span id="page-32-0"></span>
$$
\Theta^E = \begin{bmatrix} \phi & \theta & \psi \end{bmatrix}^T.
$$
 (3.2)

La matrice di rotazione  $R_{\Theta}$  è ottenuta come composizione, secondo la sequenza Z-X-Y, di tre matrici di rotazione elementari definite rispetto alla terna corrente cioè:

• Rotazione attorno all'asse  $z_E$  di un angolo  $\psi$  (imbardata) attraverso la matrice

$$
R(\psi, z) = \begin{bmatrix} c_{\psi} & -s_{\psi} & 0 \\ s_{\psi} & c_{\psi} & 0 \\ 0 & 0 & 1 \end{bmatrix},
$$

ottenendo la nuova terna  $(x_1, y_1, z_E)$ .

• Rotazione attorno all'asse  $x_1$  di un angolo  $\phi$  (rollio) attraverso la matrice

$$
R(\phi, x) = \begin{bmatrix} 1 & 0 & 0 \\ 0 & c_{\phi} & -s_{\phi} \\ 0 & s_{\phi} & c_{\phi} \end{bmatrix},
$$

ottenendo la terna  $(x_1, y_2, z_2)$ .

• Rotazione attorno all'asse  $y_2$  di un angolo  $\theta$  (beccheggio) attraverso la matrice

$$
R(\theta, y) = \begin{bmatrix} c_{\theta} & 0 & s_{\theta} \\ 0 & 1 & 0 \\ -s_{\theta} & 0 & c_{\theta} \end{bmatrix},
$$

Nelle precedenti e nelle successive equazioni è stata adottata la seguente notazione:  $c_k = \cos(k)$ ,  $s_k = \sin(k)$  e  $t_k = \tan(k)$ .

L'equazione [\(3.3\)](#page-33-1) mostra la forma finale della matrice di rotazione che rappresenta la matrice di trasformazione delle coordinate del vettore espresse

<span id="page-33-1"></span>nella terna B nelle coordinate dello stesso vettore nella terna E.

$$
R_{\Theta} = R(\psi, z) R(\phi, x) R(\theta, y) =
$$
  
= 
$$
\begin{bmatrix} c_{\psi}c_{\theta} - s_{\phi}s_{\psi}s_{\theta} & -c_{\phi}s_{\psi} & c_{\psi}s_{\theta} + c_{\theta}s_{\phi}s_{\psi} \\ c_{\theta}s_{\psi} + c_{\psi}s_{\phi}s_{\theta} & c_{\phi}c_{\psi} & s_{\psi}s_{\theta} - c_{\psi}c_{\theta}s_{\phi} \\ -c_{\phi}s_{\theta} & s_{\phi} & c_{\theta}c_{\phi} \end{bmatrix}
$$
(3.3)

Infine, per comprendere le equazioni del modello che saranno formulate nelle prossime sezioni, definiamo il vettore velocità lineare  $V^B$  e velocità angolare  $\omega^B$ , entrambi espressi nella terna solidale al quadrotor:

$$
V^B = \begin{bmatrix} u & v & w \end{bmatrix}^T \tag{3.4}
$$

$$
\omega^B = \begin{bmatrix} \omega_x & \omega_y & \omega_z \end{bmatrix}^T \tag{3.5}
$$

Dalla definizione del vettore  $\Gamma^E$  e del vettore  $\omega^B$  si può notare che la posizione del corpo è espressa nella terna fissa, mentre la velocità angolare  $\hat{e}$  espressa nel sistema di riferimento  $B$ . Questa definizione ibrida consente di semplificare lo sviluppo del modello complessivo ed inoltre è più coerente con il sistema di misura normalmente utilizzato a bordo degli UAV. Infatti, generalmente, le misure relative a posizioni e velocit`a spaziali sono fornite da un GPS e sono quindi riferite ad un sistema di riferimento solidale con il terreno, mentre le IMU misurano la velocità angolare del corpo cui sono applicate in un sistema di riferimento solidale al corpo stesso.

#### <span id="page-33-0"></span>3.1.1 Cinematica

La cinematica è il ramo della meccanica che studia il movimento di un corpo indipendentemente dalle cause che lo hanno provocato. Nell'analisi cinematica quindi non verranno mai prese in considerazione le forze o le coppie che agiscono sul corpo ma verrà mostrato come combinare le quantità angolari e lineari, definite nella sezione precedente, per fornire una rappresentazione completa di un corpo nello spazio.

La relazione tra la velocità lineare  $V^B$  espressa nella terna solidale e la

velocit`a lineare definita nella terna inerziale coinvolge la matrice di rotazione come mostra la seguente equazione:

$$
V^{E} = \dot{\Gamma}^{E} = R_{\Theta} V^{B}.
$$
\n(3.6)

È inoltre possibile legare la velocità angolare espressa nella terna  ${\cal E}$  con quella definita nella terna B. Questa relazione non coinvolge la matrice  $R_{\Theta}$  ma implica l'utilizzo della matrice di trasferimento  $T_{\Theta}$ .

$$
\dot{\Theta}^E = T_{\Theta} \,\omega^B. \tag{3.7}
$$

La matrice  $T_{\Theta}$  è determinata risolvendo le velocità angolari $\dot{\Theta}^E$ nella terna solidale al corpo cioè:

$$
\begin{bmatrix} \omega_x \\ \omega_y \\ \omega_z \end{bmatrix} = \begin{bmatrix} \dot{\phi} \\ 0 \\ 0 \end{bmatrix} + R(\phi, x)^{-1} \begin{bmatrix} 0 \\ \dot{\theta} \\ 0 \end{bmatrix} + R(\phi, x)^{-1} R(\theta, y)^{-1} \begin{bmatrix} 0 \\ 0 \\ \dot{\psi} \end{bmatrix} =
$$

$$
= T_{\Theta}^{-1} \begin{bmatrix} \dot{\phi} \\ \dot{\theta} \\ \dot{\psi} \end{bmatrix},
$$

quindi

$$
T_{\Theta}^{-1} = \begin{bmatrix} 1 & 0 & -s_{\theta} \\ 0 & c_{\phi} & c_{\theta} s_{\phi} \\ 0 & -s_{\phi} & c_{\theta} c_{\phi} \end{bmatrix}
$$

e invertendo la matrice risulta

$$
T_{\Theta} = \begin{bmatrix} 1 & s_{\phi} t_{\theta} & c_{\theta} t_{\theta} \\ 0 & c_{\phi} & -s_{\phi} \\ 0 & \frac{s_{\phi}}{c_{\theta}} & \frac{c_{\phi}}{c_{\theta}} \end{bmatrix}.
$$

#### <span id="page-35-0"></span>3.2 Aerodinamica: modello del rotore

L'aerodinamica è la scienza che studia la dinamica dei gas, in particolare dell'aria, e la loro interazione con i corpi solidi. Uno dei risultati più importanti dell'aerodinamica `e la determinazione delle forze aerodinamiche che agiscono su un corpo immerso in un gas. Il loro calcolo è di importanza fondamentale per comprendere il comportamento del quadrotor. Le equazioni che determinano le forze aerodinamiche generate da un rotore sono ottenute combinando due approcci: la teoria del momento o teoria del disco attuatore e la Blade Element Theory (BET).

Lateoria del momento  $([6, cap. 2])$  $([6, cap. 2])$  $([6, cap. 2])$  è un approccio basato sull'applicazione della legge di conservazione della massa, del momento e dell'energia. Questo metodo permette di ottenere un'analisi preliminare della spinta generata dal rotore senza però considerare ciò che succede localmente su ogni sezione di pala. Per utilizzare la teoria del momento si deve ipotizzare che il rotore possa essere considerato come un disco di spessore infinitesimale sul quale esiste una differenza di pressione o, equivalentemente, considerare un numero di pale infinito (con spessore infinitesimale).

La teoria del momento si concentra soprattutto sulle pressioni e sulle velocit`a che il flusso d'aria assume attraversando il rotore dall'alto verso il basso. Non esiste un chiaro riferimento alla pala e soprattutto all'angolo di attacco cioè l'angolo con cui la pala fende l'aria. Questa informazione è di fondamentale importanza poich´e il quadrotor a passo variabile sfrutta la variazione dell'angolo di attacco del singolo rotore per ottenere il movimento desiderato. Quindi per comprendere le forze e le coppie aerodinamiche che agiscono sul rotore utilizzeremo soprattutto la BET combinata con alcuni concetti derivati dalla teoria del momento.

La BET ([\[6,](#page-112-2) cap. 3]) costituisce la base dell'analisi moderna dell'aerodinamica del rotore poich´e fornisce una stima della distribuzione radiale e azimutale[1](#page-35-1) del carico aerodinamico delle pale sul disco del rotore. Si focalizza su un singolo elemento infinitesimale di pala e vengono identificate tutte le

<span id="page-35-1"></span><sup>&</sup>lt;sup>1</sup>L'azimut è la distanza angolare che si forma sul piano del rotore fra la pala e una direzione prefissata.
forze che agiscono su questo elemento. Attraverso un'integrazione, questi risultati vengono successivamente estesi a tutto il rotore, assumendo che non esistano influenze fra i singoli elementi. Perciò i risultati forniti dalla BET sono più accurati e, a differenza della teoria del momento, forniscono anche un aiuto nella progettazione delle pale.

#### 3.2.1 Volo verticale e volo a punto fisso

Il volo a punto fisso e il volo verticale rappresentano un caso semplificato in cui il quadrotor si muove (o sta fermo) unicamente lungo l'asse verticale. Queste due condizioni di volo sono uniche poiché la variazione della velocità incidente sulla pala è assialsimmetrica con velocità pari a zero sull'asse di rotazione e velocità massima all'estremità della pala, come spiegato in [\[6,](#page-112-0) sez 2.1]. In questa situazione effetti aerodinamici complessi quali il flappeggio (Sezione [3.2.3\)](#page-49-0) non si manifestano. L'analisi del volo verticale e del volo a punto fisso `e quindi semplificata rispetto all'analisi dei movimenti di traslazione trasversali e longitudinali.

Prima di fornire le equazioni della spinta e della coppia del rotore nel caso di volo a punto fisso e volo verticale, viene descritta una conseguenza del movimento rotatorio delle pale chiamato angolo di cono. Il picco di pressione dinamica all'estremità delle pale del rotore fa si che la risultante del carico aerodinamico è in prima approssimazione al 75% dell'apertura. Le pale si alzano alle estremit`a andando a formare un cono fino a raggiungere uno stato di equilibrio che `e funzione della spinta, della forza centrifuga e della forza peso. Il contributo fornito dalla forza gravitazionale agente sulla pala `e molto piccolo rispetto alle forze in campo inoltre, essendo la forza centrifuga molto più grande della forza aerodinamica, l'angolo di cono è solitamente abbastanza piccolo. Il valore dell'angolo di cono pu`o essere trovato ponendo a zero i momentiche si sviluppano sullo snodo della pala  $([10, \text{ pag. } 30])$  $([10, \text{ pag. } 30])$  $([10, \text{ pag. } 30])$ . Cioè:

<span id="page-36-0"></span>
$$
M_L + M_{CF} = 0 \tag{3.8}
$$

<span id="page-37-0"></span>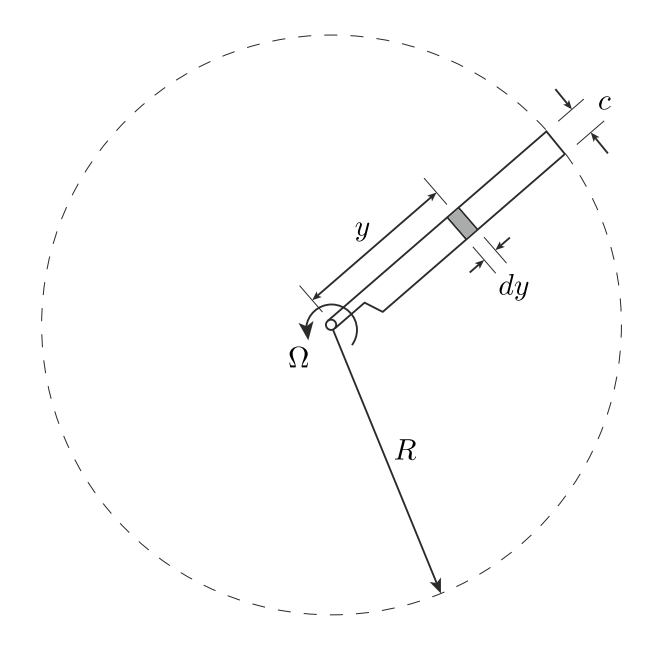

Figura 3.2: Geometria di un elemento di pala.

dove $M_L$  è il momento causato dalla portanza e vale

<span id="page-37-1"></span>
$$
M_L = \int_0^R dL \, y \, dy. \tag{3.9}
$$

 $y$  è la distanza radiale dell'elemento di pala considerato mentre  $R$  è la lun-ghezza della pala, come mostrato in Figura [3.2.](#page-37-0)  $M_{CF}$  è il momento causato dalla forza centrifuga ed è equivalente a

<span id="page-37-2"></span>
$$
M_{CF} = -\int_0^R m_y \Omega^2 y^2 \beta_0 \, dy = -\frac{1}{3} M \Omega^2 R^2 \beta_0,\tag{3.10}
$$

dove  $m_y$  è la massa dell'elemento infinitesimale di pala e  $M(= m_y R)$  è la massa della pala considerata uniforme. Il segno negativo sta ad indicare che questo momento ha verso opposto rispetto al momento fornito dalla spinta. Utilizzando le equazioni [\(3.8\)](#page-36-0), [\(3.9\)](#page-37-1) e [\(3.10\)](#page-37-2), l'angolo di cono ha il seguente valore

$$
\beta_0 = \frac{3\int_0^R dLy\,dy}{M\Omega^2 R^2}.
$$

 $\hat{E}$  importante notare che se la massa o la velocità di rotazione aumentano,

<span id="page-38-0"></span>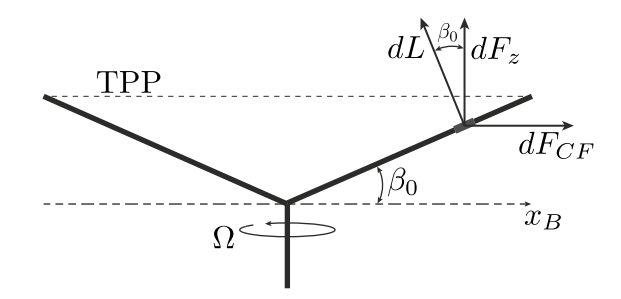

Figura 3.3: Angolo di cono.

l'angolo di cono diminuisce. Inoltre va sottolineato il fatto che l'angolo di cono, essendo piccolo, non va a modificare la spinta e la coppia del rotore. Infatti il piano che si crea unendo le estremità delle pale alzate (Tip Path Plane (TPP), in Figura [3.3\)](#page-38-0) è parallelo al piano del rotore a riposo ed inoltre

$$
dF_z = dL \cos \beta_0 = dL \quad \text{se } \beta_0 \approx 0,
$$

dove  $dL$  è la portanza e  $dF_z$  è la spinta verticale fornita dall'elemento infinitesimo di pala. Quindi l'angolo di cono non porta né ad un nuovo orientamento del piano del rotore n´e ad un nuovo valore per la forza verticale.

La presenza di effetti come l'angolo di cono e, come vedremo successivamente, il flappeggio, portano la pala in una posizione diversa rispetto alla fase di riposo. L'articolazione del rotore è un caratteristica di distinzione fra i rotori degli elicotteri. Esistono rotori che sfruttano giunti mobili in molte possibili configurazioni e rotori moderni che sfruttano le proprietà elastiche dei materiali semi-rigidi con cui sono costruite le pale andando così a creare un giunto virtuale. I quadrotor sono equipaggiati con rotori leggeri a pala fissa e, nonostante le pale siano pi`u rigide e leggere rispetto agli elicotteri di dimensione normale, i rotori ne permettono il movimento sotto l'effetto delle forze aerodinamiche e centrifughe. Va infine notato che, se il rotore fosse infinitamente rigido e senza articolazioni, il volo non potrebbe essere possibile.

Introduciamo ora alcuni termini che rientrano sia nel calcolo della spinta aerodinamica sia in quello della coppia generato dalle pale. La velocità dell'aria U, incidente su un elemento di pala ad una distanza radiale y

<span id="page-39-0"></span>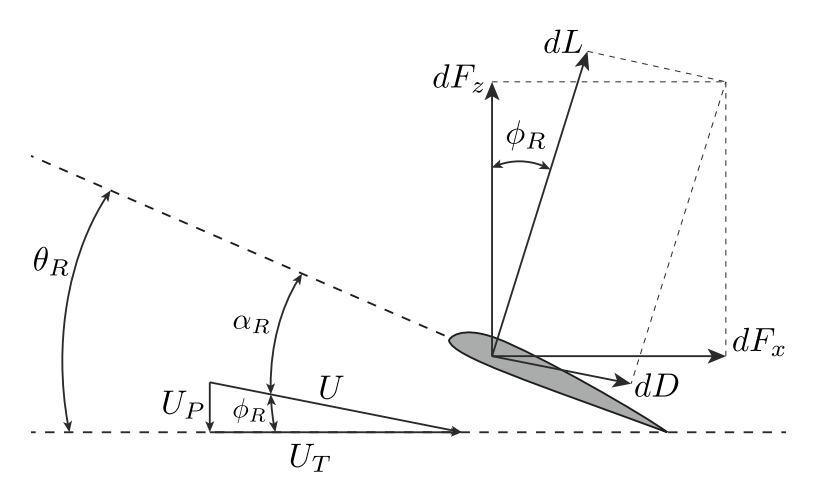

Figura 3.4: Velocità incidente e forze aerodinamiche che agiscono su un elemento di pala.

dall'asse di rotazione, può essere scomposta in una componente  $U_P$  parallela all'asse del rotore e in una componente  ${\cal U}_T$  perpendicolare all'asse di rotazione (Figura [3.4\)](#page-39-0).  $U_P$  è prodotta dalla velocità indotta<sup>[2](#page-39-1)</sup> e dalla velocità di ascesa del rotore che in questo caso coincide con la velocità verticale del quadrotor.  $U_P$ è quindi uniforme su tutta la pala. Al contrario  $U_T$  è causata dal movimento rotatorio della pala ed è nulla nel centro di rotazione e aumenta linearmente al crescere della distanza radiale.

<span id="page-39-3"></span>
$$
U_P = v_i + w \tag{3.11}
$$

<span id="page-39-2"></span>
$$
U_T = \Omega y,\tag{3.12}
$$

ricordando che  $w$  è la velocità verticale definita nella terna solidale con il quadrotor e  $\Omega$  è la velocità di rotazione del rotore. Nel caso in cui si consideri il volo a punto fisso, il valore della velocità di ascesa del rotore è nullo  $(w = 0)$ .

Il modulo della velocità dell'aria agente su un elemento di pala è quindi

$$
U = \sqrt{U_T^2 + U_p^2}
$$

mentre l'inclinazione del vettore velocità rispetto al piano del rotore è fornita

<span id="page-39-1"></span> ${}^{2}$ La velocità indotta è la velocità fornita alla massa d'aria contenuta nel volume di controllo del disco del rotore.

dall'angolo di attacco indotto

$$
\phi_R = \tan^{-1}\left(\frac{U_P}{U_T}\right) \approx \frac{U_P}{U_T} \quad \text{per piccoli angoli.} \tag{3.13}
$$

Quindi se l'angolo di passo collettivo della pala è  $\theta_R$ , allora l'angolo di attacco effettivo è

$$
\alpha_R = \theta_R - \phi_R = \theta_R - \frac{U_P}{U_T}.\tag{3.14}
$$

#### Spinta aerodinamica

Concentriamoci ora sulla forza verticale generata dall'elemento di pala tralasciando la resistenza. Come spiegato in [\[6\]](#page-112-0) la portanza fornita dall'elemento `e

<span id="page-40-0"></span>
$$
dL = \frac{1}{2}\rho U^2 c C_l dy, \qquad (3.15)
$$

dove  $ρ$ è la densità dell'aria, c è la larghezza media della pala (blade chord) e  $C_l$  è il coefficiente di portanza.

Dalla Figura [3.4](#page-39-0) si può dedurre che, scomponendo il vettore  $dL$  e  $dD$ , si ottiene la componente perpendicolare al piano del rotore

$$
dF_z = dL\cos\phi_R - dD\sin\phi_R,
$$

dove  $dD$  è la resistenza dell'elemento di pala. Pertanto la spinta fornita dall'elemento infinitesimo di rotore è

<span id="page-40-1"></span>
$$
dT = N_b dF_z = N_b (dL \cos \phi_R - dD \sin \phi_R), \qquad (3.16)
$$

dove  $N_b$  è il numero di pale che compongono il rotore.

Per il rotore di un quadrotor valgono le seguenti semplificazioni:

- $U_P$  è molto più piccolo di  $U_T$ , quindi  $U = \sqrt{U_P^2 + U_T^2} \approx U_T$ .
- L'angolo di attacco indotto è piccolo, quindi  $\sin \phi_R = \phi_R$  e  $\cos \phi_R = 1$ .
- La resistenza è almeno un ordine di grandezza inferiore alla portanza quindi possiamo trascurare il termine  $dD\phi_R$ .

Utilizzando le equazioni [\(3.12\)](#page-39-2), [\(3.15\)](#page-40-0) e [\(3.16\)](#page-40-1) ed eseguendo le sopraccitate semplificazioni, l'equazione [\(3.16\)](#page-40-1) diventa

$$
dT = N_b dL
$$
  
=  $\frac{1}{2} N_b \rho U_T^2 c C_l dy$   
=  $\frac{1}{2} N_b \rho c C_l \omega^2 y^2 dy$ . (3.17)

Come descritto in [\[10,](#page-113-0) pag. 12], in prima approssimazione, il coefficiente di portanza, fuori da fenomeni di stallo, varia linearmente rispetto all'angolo di attacco effettivo perciò può essere scritto come

<span id="page-41-1"></span>
$$
C_l = C_{l_{\alpha}} \alpha_R
$$
  
=  $C_{l_{\alpha}} (\theta_R - \phi_R)$   
=  $C_{l_{\alpha}} \left( \theta_R - \frac{U_P}{U_T} \right)$   
=  $C_{l_{\alpha}} \left( \theta_R - \frac{v_i + w}{\Omega y} \right),$  (3.18)

dove  $C_{l_{\alpha}}$  indica la pendenza della curva di portanza e, senza perdita di accuratezza, lo consideriamo costante, nonostante sia variabile lungo la pala<sup>[3](#page-41-0)</sup>. Il suo valore puramente teorico relativo al profilo sottile piatto `e uguale a  $2\pi$ . Come spiegato in [\[9,](#page-112-1) sez. 3.2], il contributo dato dalla velocità indotta nell'equazione [\(3.18\)](#page-41-1) è irrilevante quindi la formula per il calcolo del coefficiente di portanza è

$$
C_l = C_{l_{\alpha}} \left( \theta_R - \frac{w}{\Omega y} \right). \tag{3.19}
$$

Per completare l'analisi dei termini che compongono l'equazione della spinta, deve essere esaminato anche lo svergolamento della pala. La maggior parte delle pale degli elicotteri sono svergolate in modo che il passo all'estremità della pala sia minore di quello vicino all'asse di rotazione del rotore. La

<span id="page-41-0"></span> ${}^{3}C_{l_{\alpha}}$  varia lungo la pala poiché dipende dal numero di Mach e dal numero di Reynolds che dipendono a loro volta dalla distanza radiale.

forma più usata è quella lineare, cioè

$$
\theta_R = \theta_0 + \frac{y}{R}\theta_{tw},\tag{3.20}
$$

dove  $\theta_0$  è il passo iniziale e  $\theta_{tw}$  è lo svergolamento (twist). Esiste una forma ideale dell'angolo di twist che produce prestazioni migliori del rotore anche se il margine di miglioramento è esiguo rispetto all'angolo di twist lineare. Attualmente le pale degli elicotteri sono costruite con un angolo di twist lineare per la maggior semplicità di fabbricazione.

La formula finale della spinta generata da un elemento infinitesimo di rotore è quindi

<span id="page-42-0"></span>
$$
dT = \frac{1}{2} N_b \rho c C_{l_{\alpha}} \left( \theta_0 + \frac{y}{R} \theta_{tw} - \frac{w}{\Omega y} \right) \omega^2 y^2 dy.
$$
 (3.21)

Per estendere il risultato, ottenuto su un singolo elemento di rotore, a tutto il rotore si deve eseguire un'integrazione dell'equazione [\(3.21\)](#page-42-0) sul raggio rotore. Quindi la spinta dell'intero rotore è

$$
T = \int_0^R \frac{1}{2} N_b \rho c C_{l_\alpha} \left( \theta_0 + \frac{y}{R} \theta_{tw} - \frac{w}{\Omega y} \right) \Omega^2 y^2 dy
$$
  
=  $\frac{1}{2} N_b \rho c C_{l_\alpha} \Omega^2 \int_0^R \theta_0 y^2 + \theta_{tw} \frac{y^3}{R} - \frac{w}{\Omega} y dy$   
=  $\frac{1}{2} N_b \rho c C_{l_\alpha} \Omega^2 \left( R^3 \left( \frac{\theta_0}{3} + \frac{\theta_{tw}}{4} \right) - \frac{w R^2}{2 \Omega} \right).$  (3.22)

Essendo l'equazione [\(3.22\)](#page-42-1) composta da molteplici parametri, quest'ultimi posso essere raggruppati all'interno di due coefficienti, uno positivo e uno negativo. Per mostrare questo passaggio si deve diversificare il caso del quadrotor a passo fisso da quello a passo variabile. Infatti, nel quadrotor a passo fisso le uniche quantit`a che variano all'interno dell'equazione [\(3.22\)](#page-42-1) sono la velocità di rotazione del rotore e la velocità di salita del quadrotor. Quindi l'equazione che descrive la spinta del rotore è

<span id="page-42-2"></span><span id="page-42-1"></span>
$$
T = \alpha_f \Omega^2 + \beta_f w \Omega \tag{3.23}
$$

con

$$
\alpha_f = \frac{1}{2} N_b \rho c C_{l_\alpha} R^3 \left( \frac{\theta_0}{3} + \frac{\theta_{tw}}{4} \right) > 0
$$

$$
\beta_f = -\frac{1}{4} N_b \rho c C_{l_\alpha} R^2 < 0.
$$

Considerando invece il quadrotor a passo variabile esiste un'ulteriore quantità che muta nel tempo: il passo collettivo della pala. In questo caso la spinta del rotore è data da

<span id="page-43-0"></span>
$$
T = \alpha_v \left(\frac{\theta_0}{3} + \frac{\theta_{tw}}{4}\right) \Omega^2 + \beta_v w \Omega \tag{3.24}
$$

con

$$
\alpha_v = \frac{1}{2} N_b \, \rho \, c \, C_{l_\alpha} R^3 > 0
$$

$$
\beta_v = -\frac{1}{4} N_b \, \rho \, c \, C_{l_\alpha} R^2 < 0.
$$

Come sarà chiaro nel capitolo [5,](#page-80-0) il valore di questi parametri non sarà calcolato analiticamente ma verrà stimato partendo dai dati di volo eseguiti con il quadrotor reale.

#### Coppia generata dal rotore

L'equazione della spinta generata dal rotore è di fondamentale importanza per comprendere il comportamento del quadrotor nel movimento verticale, longitudinale o laterale. Al contrario, nel movimento di imbardata, per determinare la velocità angolare del quadrotor, la forza aerodinamica da tenere in considerazione è la resistenza . Infatti, il movimento di imbardata è ottenuto sfruttando la coppia di reazione che, per la legge di conservazione del momento angolare, è uguale alla coppia di azione, che a sua volta è uguale al momento generato dalla resistenza. Quindi è facile intuire che la resistenza `e responsabile del movimento di imbardata.

Come enunciato in [\[6,](#page-112-0) sez. 3.2], la resistenza generata da un elemento

infinitesimo di pala è

$$
dD = \frac{1}{2}\rho U^2 c C_d dy,
$$

dove  $C_d$  è il coefficiente di resistenza. Risolvendo questa forza nel piano del rotore si ottiene

$$
dF_x = dL\sin\phi_R + dD\cos\phi_R.
$$

Perciò la coppia fornita da un elemento infinitesimo di rotore è pari a

$$
dQ = N_b dF_x y = N_b (dL \sin \phi_R + dD \cos \phi_R) y.
$$
 (3.25)

Applicando le semplificazioni definite precedentemente per la spinta, si ottiene

$$
dQ = N_b (dL\phi_R + dD) y,\t\t(3.26)
$$

da cui, sostituendo i vari termini, si determina l'equazione finale della coppia fornita dall'elemento infinitesimo di rotore, cioè

$$
dQ = \frac{1}{2} N_b \rho \Omega^2 y^3 c \left( C_{l_\alpha} \left( \theta_0 + \frac{y}{R} \theta_{tw} - \frac{w}{\Omega y} \right) \frac{w}{\Omega y} + C_d \right) dy. \tag{3.27}
$$

Come nel caso della spinta, per estendere il risultato a tutto il rotore si deve eseguire un'integrazione dell'equazione precedente su tutta la lunghezza della pala. La coppia generata dall'intero rotore è

$$
Q = \int_0^R dQ
$$
  
=  $\frac{1}{2} N_b \rho c \Omega C_{l_\alpha} \left( \theta_0 \frac{R^3}{3} + \theta_{tw} \frac{R^3}{4} - \frac{w}{\Omega} \frac{R^2}{2} \right) w + \frac{1}{2} N_b \rho c \Omega^2 C_d \frac{R^4}{4}.$  (3.28)

Anche in questo caso è possibile raggruppare i parametri per determinare un'equazione analoga a quella ottenuta per la trazione. In questo caso i coefficienti sono tre: due positivi e uno negativo. Con quadrotor a passo fisso si ha:

<span id="page-44-1"></span><span id="page-44-0"></span>
$$
Q = \gamma_f \,\Omega \, w + \delta_f \,\Omega^2 + \varepsilon_f \, w^2 \tag{3.29}
$$

con

$$
\gamma_f = \frac{1}{2} N_b \rho c C_{l_\alpha} R^3 \left( \frac{\theta_0}{3} + \frac{\theta_{tw}}{4} \right) > 0
$$

$$
\delta_f = \frac{1}{8} N_b \rho c C_d R^4 > 0
$$

$$
\varepsilon_f = -\frac{1}{4} N_b \rho c C_{l_\alpha} R^2 < 0,
$$

mentre se si considera il quadrotor a passo variabile, la coppia ha la seguente espressione

<span id="page-45-0"></span>
$$
Q = \gamma_v \left(\frac{\theta_0}{3} + \frac{\theta_{tw}}{4}\right) \Omega w + \delta_v \Omega^2 + \varepsilon_v w^2 \tag{3.30}
$$

con

$$
\gamma_v = \frac{1}{2} N_b \rho c C_{l_\alpha} R^3 > 0
$$

$$
\delta_v = \frac{1}{8} N_b \rho c C_d R^4 > 0
$$

$$
\varepsilon_v = -\frac{1}{4} N_b \rho c C_{l_\alpha} R^2 < 0.
$$

Va notato che se i dati vengono raccolti con prove che eccitano solamente l'asse di imbardata, allora le equazioni [\(3.29\)](#page-44-0) e [\(3.30\)](#page-45-0) si riducono ad un unico termine, infatti  $w = 0$ .

Anche in questo caso, come per la spinta aerodinamica, i coefficienti vengono stimati a partire dai dati. Infatti, le formule qui proposte sono il frutto di varie semplificazioni che si verificano solo con prove in ambiente controllato. Nel nostro caso, i dati sono stati raccolti eseguendo movimenti con il quadrotor in ambiente esterno quindi potrebbero esistere molteplici effetti, quali il vento, che non sono stati presi in considerazione.

In conclusione possiamo affermare che la struttura delle equazioni di spinta e coppia esposte precedentemente sono esatte mentre la struttura dei coefficienti rispecchiano la realt`a solo se il quadrotor si muove in un ambiente controllato. Ciò significa che, nonostante i vari coefficienti abbiano delle componenti in comune, il loro valore pu`o divergere di molto dovuto al fatto che esistono delle dinamiche che non vengono modellizzate. Nelle sezioni e nei

capitoli successivi verr`a quindi dato poco peso ai vari termini che determinano i coefficienti, concentrandosi maggiormente sul loro valore e sul significato che ricoprono all'interno delle equazioni di coppia e spinta aerodinamica.

#### 3.2.2 Volo laterale o longitudinale

A differenza del volo verticale e del volo a punto fisso, quando il rotore trasla orizzontalmente, le pale non incontrano tutte lo stesso ambiente aerodinamico ma si vengono a creare forze aerodinamiche che dipendono dall'azimut. Prima di arrivare alla spiegazione e al calcolo di queste forze, che avverr`a nella Sezione [3.2.3,](#page-49-0) è utile analizzare il movimento del quadrotor da un punto di vista macroscopico.

Per ottenere un movimento in avanti (volo longitudinale), parte della spinta aerodinamica deve essere convertita in forza orizzontale. Ciò significa che il quadrotor deve inclinare la parte anteriore facendo si che la spinta aerodinamica non sia parallela all'asse verticale inerziale. Come spiegato nelle Sezioni [2.1](#page-21-0) e [2.2,](#page-24-0) questo movimento è ottenuto andando a modificare le velocit`a di rotazione (quadrotor a passo fisso) o l'angolo di passo (quadrotor a passo variabile) del rotore anteriore e di quello posteriore. Per quanto riguarda il volo laterale, al contrario, si dovrà agire sul rotore destro e sinistro per inclinare lateralmente il quadrotor. Quindi, si evince che non è più possibile fornire una singola equazione per tutti i rotori come avveniva nel volo verticale o volo a punto fisso. In questo caso, dato che i rotori assumono valori e posizioni diverse, si dovrà differenziare le singole equazioni.

Nell'introduzione alla sezione precedente abbiamo definito  $U_P$  come la componente parallela all'asse del rotore della velocit`a dell'aria incidente sulla pala. Come mostra l'equazione  $(3.11)$ , il suo valore dipende dalla velocità verticale del rotore che, nel caso di volo verticale, coincide con la velocità verticale di tutto il quadrotor. Nel volo longitudinale e nel volo trasversale, i rotori assumono posizioni e quindi velocità verticali diverse. Più precisamente, quando il quadrotor si inclina in avanti, il rotore posteriore (rotore 3) ha una velocit`a verticale minore rispetto al rotore anteriore (rotore 1). Al contrario, quando il velivolo si muove all'indietro, sarà il rotore anteriore ad avere una

velocit`a verticale minore. Stesso discorso per il rotore di destra (rotore 2) e di sinistra (rotore 4) nel movimento laterale. Ovviamente, la velocità del rotore risente ancora della velocità verticale del quadrotor. Tutte queste considerazioni sono tradotte nelle seguenti equazioni

$$
U_{P_1} = v_i + w + \omega_y d \tag{3.31}
$$

$$
U_{P_2} = v_i + w + \omega_x d \tag{3.32}
$$

$$
U_{P_3} = v_i + w - \omega_y d \tag{3.33}
$$

<span id="page-47-0"></span>
$$
U_{P_4} = v_i + w - \omega_x d \tag{3.34}
$$

dove  $\omega_y$  è la velocità angolare di beccheggio,  $\omega_x$  è la velocità angolare di rollio e  $d$  è la distanza fra il centro del rotore e il centro del quadrotor.

La spinta aerodinamica e la coppia generata dal rotore dipendono da  $U_P$ quindi le equazioni [\(3.22\)](#page-42-1) e [\(3.28\)](#page-44-1) devono essere corrette. Come nei casi di volo verticale e volo a punto fisso, anche in questo caso la velocità indotta è irrilevante al fine del calcolo della spinta e della coppia del rotore. Le equazioni che seguono descrivono la spinta e la coppia dei singoli rotori tenendo conto del movimento longitudinale del quadrotor.

$$
T_1 = \frac{1}{2} N_b \rho c C_{l_{\alpha}} \Omega_1^2 \left( R^3 \left( \frac{\theta_{0_1}}{3} + \frac{\theta_{tw}}{4} \right) - \frac{(w + \omega_y d) R^2}{2 \Omega_1} \right) \tag{3.35}
$$

$$
T_2 = \frac{1}{2} N_b \rho c C_{l_{\alpha}} \Omega_2^2 \left( R^3 \left( \frac{\theta_{0_2}}{3} + \frac{\theta_{tw}}{4} \right) - \frac{(w + \omega_x d) R^2}{2 \Omega_2} \right) \tag{3.36}
$$

$$
T_3 = \frac{1}{2} N_b \rho c C_{l_{\alpha}} \Omega_3^2 \left( R^3 \left( \frac{\theta_{0_3}}{3} + \frac{\theta_{tw}}{4} \right) - \frac{(w - \omega_y d) R^2}{2 \Omega_3} \right) \tag{3.37}
$$

<span id="page-47-1"></span>
$$
T_4 = \frac{1}{2} N_b \rho c C_{l_\alpha} \Omega_4^2 \left( R^3 \left( \frac{\theta_{0_4}}{3} + \frac{\theta_{tw}}{4} \right) - \frac{(w - \omega_x d) R^2}{2\Omega_4} \right) \tag{3.38}
$$

$$
Q_{1} = \frac{1}{2} N_{b} \rho c \Omega_{1} \left( C_{l_{\alpha}} \left( \theta_{0_{1}} \frac{R^{3}}{3} + \theta_{tw} \frac{R^{3}}{4} - \frac{w + \omega_{y} d}{\Omega_{1}} \frac{R^{2}}{2} \right) (w + \omega_{y} d) + \Omega_{1} C_{d} \frac{R^{4}}{4} \right)
$$
  
\n
$$
Q_{2} = \frac{1}{2} N_{b} \rho c \Omega_{2} \left( C_{l_{\alpha}} \left( \theta_{0_{2}} \frac{R^{3}}{3} + \theta_{tw} \frac{R^{3}}{4} - \frac{w + \omega_{x} d}{\Omega_{2}} \frac{R^{2}}{2} \right) (w + \omega_{x} d) + \Omega_{2} C_{d} \frac{R^{4}}{4} \right)
$$
  
\n
$$
Q_{3} = \frac{1}{2} N_{b} \rho c \Omega_{3} \left( C_{l_{\alpha}} \left( \theta_{0_{3}} \frac{R^{3}}{3} + \theta_{tw} \frac{R^{3}}{4} - \frac{w - \omega_{y} d}{\Omega_{3}} \frac{R^{2}}{2} \right) (w - \omega_{y} d) + \Omega_{3} C_{d} \frac{R^{4}}{4} \right)
$$

$$
Q_4 = \frac{1}{2} N_b \rho c \Omega_4 \left( C_{l_{\alpha}} \left( \theta_{0_4} \frac{R^3}{3} + \theta_{tw} \frac{R^3}{4} - \frac{w - \omega_x d}{\Omega_4} \frac{R^2}{2} \right) (w - \omega_x d) + \Omega_4 C_d \frac{R^4}{4} \right)
$$

Anche la struttura delle equazioni  $(3.23)$  e  $(3.24)$  deve essere aggiornata. Ciò che non cambia sono le equazioni per il calcolo dei parametri  $\alpha_f$ ,  $\beta_f$ ,  $\alpha_v$  e  $\alpha_v$ . Le nuove equazioni, considerando il quadrotor a passo fisso sono:

<span id="page-48-0"></span>
$$
T_1 = \alpha_f \Omega_1^2 + \beta_f \left( w + \omega_y d \right) \Omega_1 \tag{3.39}
$$

$$
T_2 = \alpha_f \Omega_2^2 + \beta_f \left( w + \omega_x d \right) \Omega_2 \tag{3.40}
$$

<span id="page-48-1"></span>
$$
T_3 = \alpha_f \Omega_3^2 + \beta_f \left( w - \omega_y d \right) \Omega_3 \tag{3.41}
$$

$$
T_4 = \alpha_f \Omega_4^2 + \beta_f \left( w + \omega_x d \right) \Omega_4, \tag{3.42}
$$

mentre per il quadrotor a passo variabile si avrà

$$
T_1 = \alpha_v \left(\frac{\theta_{0_1}}{3} + \frac{\theta_{tw}}{4}\right) \Omega_1^2 + \beta_v \left(w + \omega_y d\right) \Omega_1 \tag{3.43}
$$

$$
T_2 = \alpha_v \left(\frac{\theta_{0_2}}{3} + \frac{\theta_{tw}}{4}\right) \Omega_2^2 + \beta_v \left(w + \omega_x d\right) \Omega_2 \tag{3.44}
$$

$$
T_3 = \alpha_v \left(\frac{\theta_{0_3}}{3} + \frac{\theta_{tw}}{4}\right) \Omega_3^2 + \beta_v \left(w - \omega_y d\right) \Omega_3 \tag{3.45}
$$

$$
T_4 = \alpha_v \left(\frac{\theta_{0_4}}{3} + \frac{\theta_{tw}}{4}\right) \Omega_4^2 + \beta_v \left(w - \omega_x d\right) \Omega_4. \tag{3.46}
$$

Considerazioni analoghe vanno fatte per la coppia generata dal rotore. Le equazioni  $(3.29)$  e  $(3.30)$  modificate per tenere conto della diversa velocità verticale dei rotori. I coefficienti  $\gamma_f,\,\delta_f,\,\varepsilon_f,\,\gamma_v,\,\delta_v,\,\varepsilon_v$ non subiscono cambiamenti, mentre le nuove equazioni della coppia considerando il quadrotor a passo fisso sono

<span id="page-48-2"></span>
$$
Q_1 = \gamma_f \Omega_1 (w + \omega_y d) + \delta_f \Omega_1^2 + \varepsilon_f (w + \omega_y d)^2 \tag{3.47}
$$

$$
Q_2 = \gamma_f \Omega_2 (w + \omega_x d) + \delta_f \Omega_2^2 + \varepsilon_f (w + \omega_x d)^2 \tag{3.48}
$$

<span id="page-48-3"></span>
$$
Q_3 = \gamma_f \Omega_3 (w - \omega_y d) + \delta_f \Omega_3^2 + \varepsilon_f (w - \omega_y d)^2 \tag{3.49}
$$

$$
Q_4 = \gamma_f \Omega_4 (w - \omega_x d) + \delta_f \Omega_4^2 + \varepsilon_f (w - \omega_x d)^2.
$$
 (3.50)

Se invece si considera il quadrotor a passo variabile, le nuove equazioni sono

$$
Q_1 = \gamma_v \left(\frac{\theta_{0_1}}{3} + \frac{\theta_{tw}}{4}\right) \Omega_1 \left(w + \omega_y d\right) + \delta_v \Omega_1^2 + \varepsilon_v \left(w + \omega_y d\right)^2 \tag{3.51}
$$

$$
Q_2 = \gamma_v \left(\frac{\theta_{0_2}}{3} + \frac{\theta_{tw}}{4}\right) \Omega_2 \left(w + \omega_x d\right) + \delta_v \Omega_2^2 + \varepsilon_v \left(w + \omega_x d\right)^2 \tag{3.52}
$$

$$
Q_3 = \gamma_v \left(\frac{\theta_{0_3}}{3} + \frac{\theta_{tw}}{4}\right) \Omega_3 \left(w - \omega_y d\right) + \delta_v \Omega_3^2 + \varepsilon_v \left(w - \omega_y d\right)^2 \tag{3.53}
$$

$$
Q_4 = \gamma_v \left(\frac{\theta_{0_4}}{3} + \frac{\theta_{tw}}{4}\right) \Omega_4 \left(w - \omega_x d\right) + \delta_v \Omega_4^2 + \varepsilon_v \left(w - \omega_x d\right)^2. \tag{3.54}
$$

Va sottolineato il fatto che non è necessario aggiungere un ulteriore parametro da stimare, infatti il valore di  $\omega_y$ e $\omega_x$ è fornito direttamente dal modello e $d$ pu`o considerarsi noto.

Le equazioni presentate in questa sezione rappresentano solo un aggiornamento di quelle presentate nella sezione precedente. Infatti è possibile considerare il volo verticale come un caso particolare del volo longitudinale e laterale in cui la velocità angolare di beccheggio e quella di rollio sono nulle  $(\omega_y = \omega_x = 0)$ . Sostituendo questi valori nelle formule esposte in questa sezione, è possibile riportarsi nel caso di volo verticale e volo a punto fisso.

#### <span id="page-49-0"></span>3.2.3 Flappeggio

Nel progetto di un elicottero a grandezza naturale esistono molteplici effetti aerodinamici complessi che devono essere considerati. La maggior parte di questi effetti causano solo piccole perturbazioni e possono essere trascurati nella modellistica del quadrotor. Il flappeggio è un effetto che induce forze sul piano  $x-y$  del rotore e non può però essere omesso vista la sua importanza nel comprendere la stabilità naturale del velivolo.

Quando il rotore trasla orizzontalmente, le pale non incontrano tutte lo stesso ambiente aerodinamico ma si vengono a creare forze aerodinamiche che dipendono dall'azimut. Consideriamo per comodit`a un rotore formato da due pale. Indichiamo con avanzante la pala che avanza nella direzione del moto e retrocedente la pala che retrocede rispetto alla direzione del moto. La pala avanzante ha un velocità relativa maggiore rispetto alla pala retrocedente

<span id="page-50-0"></span>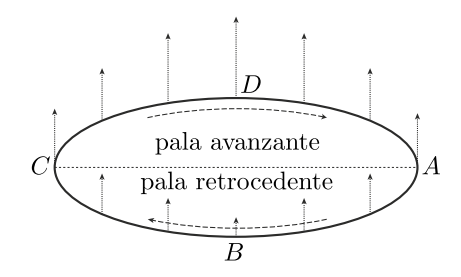

Figura 3.5: Spinta distribuita sul rotore durante il movimento in avanti.

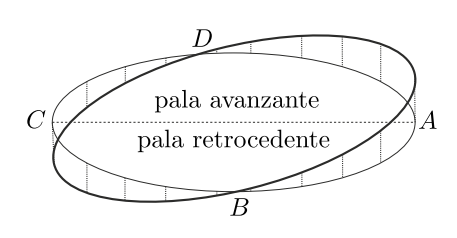

Figura 3.6: Movimento effettivo delle pale del rotore. L'effetto è  $90°$  in ritardo rispetto alla causa.

poich´e alla velocit`a della pala va sommata anche la velocit`a del rotore che sta traslando. Essendo la forza aerodinamica direttamente proporzionale al quadrato della velocit`a, la pala avanzante genera maggiore spinta rispetto alla pala retrocedente come mostra la Figura [3.5.](#page-50-0) Il risultato `e un momento nella direzione del vento apparente, un effetto indesiderato che viene annullato dal movimento di flappeggio. Per comprendere l'azione del flappeggio, va notato che nel rotore, a causa dell'effetto giroscopico, esiste un ritardo di fase di 90 ◦ fra ingresso (causa) e uscita (effetto). Quindi, se nel punto D ho il massimo valore del vento relativo (causa), la massima forza verticale (effetto) si avrà nel punto A. Il movimento di flappeggio è in grado di eliminare la dissimmetria laterale permettendo alla pala di modificare il suo angolo di attacco. Quindi la pala nel punto  $A$ , avendo più spinta, si alzerà maggiormente della pala nel punto C (Figura [3.6\)](#page-50-0). La pale raggiungeranno un nuovo equilibrio poiché la pala avanzante, alzandosi e quindi diminuendo il suo angolo di attacco, riduce il coefficiente di spinta andando così a bilanciare l'eccesso di spinta causato dall'aumento di velocit`a. Al contrario per la pala retrocedente, la riduzione della forza verticale, causata dalla diminuzione di velocità, è equilibrata dall'aumento dell'angolo di attacco e del coefficiente di spinta.

Come spiegato precedentemente, nel volo a punto fisso l'angolo di flappeggio  $\beta$  misurato tra pala e piano ortogonale all'albero rotore (Figura [3.3\)](#page-38-0) è costante ( $\beta = \beta_0$ ) ed è indipendente dall'azimut  $\psi_R$ . Nel volo traslato invece la pala si alza e si abbassa in modo periodico rispetto all'azimut. Come illustrato in  $[6, \text{sez. } 4.5]$ , l'equazione del moto è un sistema dinamico non lineare del secondo ordine, la cui soluzione di regime in condizioni stazionarie

<span id="page-51-1"></span>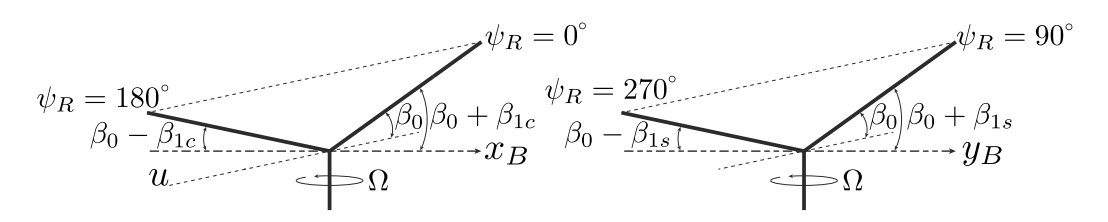

movimento longitudinale.

Figura 3.7: Flappeggio dovuto al Figura 3.8: Flappeggio dovuto al movimento laterale.

pu`o essere rappresentata anche come una serie infinita di Fourier nella forma

$$
\beta(\psi_R) = \beta_0 + \beta_{1c} \cos \psi_R + \beta_{1s} \sin \psi_R + \beta_{2c} \cos(2\psi_R) + \beta_{2s} \sin(2\psi_R) + \dots
$$

$$
= \beta_0 + \sum_{n=1}^{\infty} (\beta_{nc} \cos(n\psi_R) + n\beta_{ns} \sin(n\psi_R)). \tag{3.55}
$$

I coefficienti  $\beta_{2c}, \beta_{2s}, \beta_{3c}, \beta_{3s}, \ldots$  in pratica sono molto piccoli e ai fini della modellistica possono essere tralasciati quindi l'equazione [\(3.55\)](#page-51-0) diventa:

<span id="page-51-0"></span>
$$
\beta(\psi_R) = \beta_0 + \beta_{1c} \cos \psi_R + \beta_{1s} \sin \psi_R.
$$

dove  $β_0$  è la conicità,  $β_{1c}$  è il flappeggio longitudinale e  $β_{1s}$  è il flappeggio laterale. Come spiegato in [\[9\]](#page-112-1), la dinamica del flappeggio è molto veloce comparata alla dinamica del corpo rigido del quadrotor. Si raggiunge l'equilibrio dopo un giro del rotore([\[6\]](#page-112-0)) quindi , nel movimento longitudinale (lungo l'asse  $x_E$ ), possiamo assumere che il TPP sia inclinato all'indietro di un angolo  $\beta_{1c}$  mentre, nel movimento laterale (lungo l'asse  $y_E$ ), il TPP è inclinato verso destra di un angolo  $\beta_{1s}$  come mostrato nelle Figure [3.7](#page-51-1) e [3.8.](#page-51-1) La forza generata dai rotori è quindi espressa non più nella terna solidale al corpo ma in una nuova terna  $R$ , che chiameremo terna rotore (il vettore  $x_R$  e  $y_R$  definiscono il TPP).

Definendo  $T_i^R$  la spinta aerodinamica espressa nella terna del rotore *i*-esimo e  $T_i^B$  la stessa forza nella terna solidale al corpo, possiamo scrivere:

<span id="page-51-2"></span>
$$
T_i^B = R_f T_i^R z_R = T_i^R z_R^B,
$$
\n(3.56)

dove  $z_R =$  $\sqrt{ }$  $\overline{\phantom{a}}$  $\overline{0}$  $\overline{0}$ 1 1  $\overline{\phantom{a}}$ è il vettore  $z$  della terna rotore espresso nella stessa terna mentre  $z_R^B = R_f z_R$  è il medesimo vettore espresso nella terna solidale al corpo.  $R_f$ , che rappresenta la matrice di trasformazione delle coordinate del vettore espresse nella terna  $R$  nelle coordinate dello stesso vettore nella terna  $B$ , è ottenuto attraverso due rotazioni elementari, una attorno all'asse  $y_R$  di un angolo  $\beta_{1c}$  e l'altra, di un angolo  $\beta_{1s}$ , intorno al nuovo asse u di Figura [3.7.](#page-51-1) Poiché  $\beta_{1c}$  è piccolo, possiamo concludere che  $u \approx x_R$  quindi la seconda rotazione elementare avviene attorno all'asse  $x_R$ . Dunque:

$$
R_f = R(\beta_{1c}, y)R(\beta_{1s}, x) =
$$
  
= 
$$
\begin{bmatrix} cos(\beta_{1c}) & 0 & sin(\beta_{1c}) \\ 0 & 1 & 0 \\ -sin(\beta_{1c}) & 0 & cos(\beta_{1c}) \end{bmatrix} \begin{bmatrix} 1 & 0 & 0 \\ 0 & cos(\beta_{1s}) & -sin(\beta_{1s}) \\ 0 & sin(\beta_{1s}) & cos(\beta_{1s}) \end{bmatrix}
$$

e sapendo che  $\beta_{1c} \simeq 0$  e  $\beta_{1s} \simeq 0$  allora

<span id="page-52-0"></span>
$$
R_f = \begin{bmatrix} 1 & 0 & \beta_{1c} \\ 0 & 1 & -\beta_{1s} \\ -\beta_{1c} & \beta_{1s} & 1 \end{bmatrix} .
$$
 (3.57)

In conclusione, utilizzando le equazioni  $(3.56)$  e  $(3.57)$ , si può affermare che la nuova equazione per la spinta aerodinamica, considerando anche il flappeggio, è la seguente

$$
T_i^B = T_i^R \begin{bmatrix} \beta_{1c} \\ -\beta_{1s} \\ 1 \end{bmatrix},
$$
\n(3.58)

dove la formula per  $T_i^R$  è stata sviluppata nella sezione precedente (equazioni [\(3.35\)](#page-47-0)-[\(3.38\)](#page-47-1)).

#### 3.3 Quadrotor a passo fisso

Verrà ora presentato il modello completo del quadrotor considerandolo un corpo rigido dotato di 6 gradi di libert`a. Questa semplificazione ci permette di focalizzare il modello sulla relazione tra i suoi ingressi e le sue uscite, tralasciando alcuni aspetti molto complessi della dinamica, quali la deformazione della struttura del quadrotor o dell'asse di rotazione del rotore. In questa sezione verrà tralasciata l'aerodinamica poiché è stata ampiamente discussa nella sezione precedente nella costruzione del modello del rotore. Al contrario, ci focalizzeremo soprattutto sulle equazioni di Newton-Eulero che descrivono la dinamica di un corpo rigido.

In questa sezione, parlando di quadrotor, si farà riferimento al quadrotor a passo fisso. L'ingresso del modello sar`a costituito dal vettore formato dalle velocità di rotazione dei rotori, essendo queste ultime le uniche quantità modificabili. Inoltre, per semplificare il procedimento di identificazione dei parametri che verrà eseguito nei prossimi capitoli, si è deciso di non presentare un modello unico in grado di descrivere tutti i movimenti del quadrotor. Diversamente, si è scelto di analizzare ogni singolo movimento separatamente, fornendo le equazioni che descrivono il comportamento del quadrotor. Cos`ı facendo, il numero di parametri da stimare risulta minore, diminuendo notevolmente il tempo per risolvere il problema di identificazione.

#### <span id="page-53-1"></span>3.3.1 Movimento verticale e volo a punto fisso

Il modello che verrà sviluppato in questa sezione descrive il movimento del quadrotor lungo l'asse  $z_E$ . Come abbiamo visto precedentemente, il vettore  $\Gamma^E$  (equazione [\(3.1\)](#page-31-0)) descrive la posizione del quadrotor, quindi la variabile z indica la posizione del quadrotor istante per istante lungo l'asse  $z_E$ .

Dalla prima legge di Eulero e dalla seconda legge di Newton ricaviamo che:

<span id="page-53-0"></span>
$$
m\ddot{z} = F_z^E,\tag{3.59}
$$

dove $m$  è la massa del quadrotor e  $F_z^E$  è la componente lungo  $z_E$  del vettore F <sup>E</sup> delle forze che agiscono sul quadrotor espresso nella terna inerziale. Quest'ultimo vettore è composto da due forze:

1. la forza gravitazionale:

$$
F_G^E = -mgz_E,
$$

dove  $g$  è l'accelerazione di gravità mentre il segno meno indica che il verso del vettore è opposto a  $z_E$ .

2. La spinta generata dai rotori. Questo vettore non è diretto lungo l'asse  $z_E$  come la forza gravitazionale, ma è orientata lungo l'asse  $z_B$ . Poiché il modello è espresso nella terna inerziale, il vettore deve essere pre-moltiplicato per la matrice di rotazione  $R_{\Theta}$  (equazione [\(3.3\)](#page-33-0)). Quindi

$$
F_L^E = R_{\Theta} F_L^B,
$$

dove  $F_L^B$  è il vettore forza fornito dai rotori espresso nella terna solidale al corpo.

In conclusione, le forze che agiscono sul quadrotor sono:

<span id="page-54-0"></span>
$$
F^{E} = F_{G}^{E} + F_{L}^{E}.
$$
\n(3.60)

Combinando le equazioni [\(3.59\)](#page-53-0) e [\(3.60\)](#page-54-0) e ricordando che

$$
F_z^E = F^{E^T} \cdot \begin{bmatrix} 0 \\ 0 \\ 1 \end{bmatrix}
$$

si ottiene l'equazione del modello:

$$
m\ddot{z} = -mg + \left[ -c_{\phi}s_{\theta} \quad s_{\phi} \quad c_{\theta}c_{\phi} \right] F_L^B
$$

e dividendo per m risulta

<span id="page-54-1"></span>
$$
\ddot{z} = -g + \frac{1}{m} \left[ -c_{\phi} s_{\theta} \quad s_{\phi} \quad c_{\theta} c_{\phi} \right] F_L^B \tag{3.61}
$$

L'equazione [\(3.61\)](#page-54-1) non mostra esplicitamente la relazione fra ingresso ed uscita. L'ingresso, costituito dalle velocità di rotazione delle pale, rientra nel calcolo di  $F_L^B$ , unico termine dell'equazione [\(3.61\)](#page-54-1) legato ai rotori. Come spiegato nel capitolo precedente, per ottenere un movimento verticale, le velocità di tutti i rotori devono essere aumentate o diminuite della stessa quantit`a. Ciò significa che tutti i rotori rientrano nel modello e, più precisamente, la spinta complessiva è la somma delle spinte dei singoli rotori. Ricordando ciò che è stato illustrato nella Sezione [3.2,](#page-35-0) possiamo definire la spinta totale fornita dai quattro rotori come

<span id="page-55-0"></span>
$$
F_L^B = \sum_{i=1}^4 T_i^B = \sum_{i=1}^4 T_i^R \begin{bmatrix} \beta_{1c} \\ -\beta_{1s} \\ 1 \end{bmatrix} = T_{\Sigma_f} \begin{bmatrix} \beta_{1c} \\ -\beta_{1s} \\ 1 \end{bmatrix} . \tag{3.62}
$$

Riprendendo le equazioni [\(3.39\)](#page-48-0)-[\(3.42\)](#page-48-1) si ha che

$$
T_{\Sigma_f} = \alpha_f \Omega_1^2 + \beta_f (w + \omega_y d) \Omega_1 + \alpha_f \Omega_2^2 + \beta_f (w + \omega_x d) \Omega_2 +
$$
  
+ 
$$
\alpha_f \Omega_3^2 + \beta_f (w - \omega_y d) \Omega_3 + \alpha_f \Omega_4^2 + \beta_f (w + \omega_x d) \Omega_4.
$$
 (3.63)

Infine, unendo l'equazione [\(3.61\)](#page-54-1) e [\(3.62\)](#page-55-0) si ottiene il modello completo del movimento verticale:

<span id="page-55-1"></span>
$$
\ddot{z} = -g + \frac{T_{\Sigma_f}}{m} \left[ -c_{\phi} s_{\theta} \quad s_{\phi} \quad c_{\theta} c_{\phi} \right] \begin{bmatrix} \beta_{1c} \\ -\beta_{1s} \\ 1 \end{bmatrix}
$$

$$
= -g + \frac{T_{\Sigma_f}}{m} \left( -c_{\phi} s_{\theta} \beta_{1c} - s_{\phi} \beta_{1s} + c_{\theta} c_{\phi} \right). \tag{3.64}
$$

Finora abbiamo considerato come ingressi le velocità angolari dei rotori senza preoccuparci del fatto che il rotore è collegato ad un motore elettrico a corrente continua. Il motore a corrente continua è un attuatore che converte energia elettrica in energia meccanica e, visto il suo enorme impiego in diversi ambiti, ha un modello noto che lega quantità elettriche e meccaniche. In  $[4,$ sez. 3.3] viene illustrato il procedimento di derivazione del modello considerando anche le pale ed il sistema di trasmissione, mentre in questo lavoro si

giunge direttamente all'equazione finale del modello. Il comportamento di un motore brushless a corrente continua del tipo impiegato per questo tipo di applicazione è ben descritto da un sistema dinamico con guadagno unitario e con un singolo polo come mostra l'equazione [\(3.65\)](#page-56-0).

<span id="page-56-0"></span>
$$
\dot{\Omega}_i = -\frac{1}{\gamma} \Omega_i + \frac{1}{\gamma} \bar{\Omega}_i,\tag{3.65}
$$

dove  $\gamma$  è la costante di tempo del polo e $\bar{\Omega}_i$  è la velocità di riferimento del motore  $i$ -esimo. Per semplicità e per ridurre i parametri da stimare, in questo lavoro consideriamo i motori tutti uguali.

Il modello completo, nel quale si considera anche la dinamica dei motori, si ottiene unendo le equazioni  $(3.64)$  e  $(3.65)$  cioè:

$$
\ddot{z} = -g + \frac{T_{\Sigma_f}}{m} \left( -c_\phi s_\theta \beta_{1c} + s_\phi \beta_{1s} + c_\theta c_\phi \right)
$$
  

$$
\dot{\Omega}_i = -\frac{1}{\gamma} \Omega_i + \frac{1}{\gamma} \bar{\Omega}_i
$$
\n(3.66)

<span id="page-56-1"></span>dove l'ingresso è costituito dalle velocità di riferimento dei motori $\bar{\Omega}_i.$ 

Il modello appena presentato è del tutto generico e permette di determinare l'accelerazione verticale del quadrotor quando quest'ultimo si muove in tutte le direzioni. Una notevole semplificazione si ha se si considera un movimento esclusivamente verticale. Nonostante nella realtà un tale movimento sia impossibile da ottenere, la maggior parte degli esperimenti per raccogliere dei dati il più informativi possibile per la stima dei parametri del modello di equazione [\(3.66\)](#page-56-1) vengono effettuati andando ad eccitare solamente l'asse verticale. Quindi, se il quadrotor si muove lungo l'asse verticale, possiamo considerare tutti gli effetti causati da altri movimenti del quadrotor trascurabili e li possiamo escludere dal modello, riducendo il numero dei parametri da stimare. Queste semplificazioni sono:

- flappeggio inesistente:  $\beta_{1c} = \beta_{1s} = 0$ .
- velocità angolare di beccheggio nulla:  $\omega_y = 0$ .
- velocità angolare di rollio nulla:  $\omega_x = 0$ .
- velocità lineare longitudinale definita in terna base nulla:  $\dot{x} = 0$ .
- velocità lineare laterale definita in terna base nulla:  $\dot{y} = 0$ .

Inoltre se consideriamo la terna inerziale perfettamente allineata alla terna solidale quando il quadrotor è fermo a terra possiamo affermare che anche i tre angoli di Eulero che forniscono l'orientamento del velivolo sono nulli, cioè

$$
\begin{bmatrix} \phi \\ \theta \\ \psi \end{bmatrix} = 0.
$$

Applicando le seguenti semplificazioni si ottiene che  $w = \dot{z}$  e la spinta generata da tutti i rotori è equivalente a:

$$
F_L^B = \sum_{i=1}^4 \alpha_f \Omega_i^2 + \beta_f \dot{z} \Omega_i, \qquad (3.67)
$$

quindi il modello dell'asse verticale nel caso in cui il quadrotor esegua un movimento esclusivamente verticale è

$$
\ddot{z} = -g + \frac{1}{m} \sum_{i=1}^{4} \alpha_f \Omega_i^2 + \beta_f \dot{z} \Omega_i
$$
\n
$$
\dot{\Omega}_i = -\frac{1}{\gamma} \Omega_i + \frac{1}{\gamma} \bar{\Omega}_i.
$$
\n(3.68)

#### 3.3.2 Movimento di imbardata

Attraverso il movimento di imbardata il quadrotor è in grado di ruotare su se stesso attorno all'asse verticale. In questo caso il modello non verrà sviluppato nella terna inerziale come nel caso del movimento verticale ma nella terna solidale al corpo. Infatti, i dati che successivamente verranno usati per risolvere il problema di identificazione, provengono da un giroscopio che fornisce una misura della velocit`a angolare in terna assi corpo. Il vettore da usare sarà quindi  $\omega^B$  e, più precisamente, la componente  $\omega_z$  che indica la velocità angolare intorno all'asse  $z_B$ . Utilizzando ancora il formalismo di

Newton-Eulero si ha che

$$
I_{zz}\dot{\omega}_z = (I_{xx} - I_{yy})\,\omega_x\omega_y + \tau_1,\tag{3.69}
$$

dove  $I_{xx}$ ,  $I_{yy}$  e  $I_{zz}$  sono i tre momenti principali di inerzia attorno ai tre assi mentre il termine  $(I_{xx} - I_{yy}) \omega_x \omega_z$  esprime l'effetto giroscopico.

Ci concentriamo ora sul momento generato dai rotori e come esso venga prodotto. Dato che i rotori girano in modo opposto a coppie, il movimento si produce aumentando la velocità del rotore anteriore e posteriore e contemporaneamente diminuendo la velocità del rotore di destra e di sinistra o viceversa. Quindi, anche in questo caso, sono interessati tutti i rotori. Il momento attorno all'asse  $z_B$  è quindi dato da

$$
\tau_1 = -Q_1 + Q_2 - Q_3 + Q_4, \tag{3.70}
$$

dove i  $Q_i$  sono definiti dalle equazioni [\(3.47\)](#page-48-2)-[\(3.50\)](#page-48-3). Il modello per il movimento di imbardata è dunque

$$
I_{zz}\dot{\omega}_z = (I_{xx} - I_{yy})\,\omega_x\omega_y - Q_1 + Q_2 - Q_3 + Q_4\tag{3.71}
$$

e dividendo per  $I_{zz}$ 

<span id="page-58-0"></span>
$$
\dot{\omega}_z = \frac{I_{xx} - I_{yy}}{I_{zz}} \omega_x \omega_y + \frac{1}{I_{zz}} \left( -Q_1 + Q_2 - Q_3 + Q_4 \right). \tag{3.72}
$$

L'utilizzo del modello di equazione [\(3.72\)](#page-58-0) all'interno del procedimento di identificazione per la stima dei suoi parametri incogniti non ha condotto a buoni risultati. Ciò è dovuto principalmente a effetti che non sono stati modellizzati. La soluzione a questo problema può essere raggiunta seguendo due strade diverse. La prima consiste nel ricercare in letteratura altri possibili fenomeni fisici che rientrano nel movimento di imbardata e aggiungerli al modello. La seconda possibilità è molto più empirica e prevede di aggiungere dei termini all'equazione del modello tralasciando la loro natura fisica e osservare attraverso la simulazione se portano a dei benefici. La scelta di questi termini non è del tutto casuale poiché, confrontando l'uscita del modello con quella del sistema reale, si pu`o intuire ci`o che manca alla struttura del modello.

Per modificare l'equazione  $(3.72)$  è stata seguita questa seconda strada. Infatti, i fenomeni fisici da considerare sono molto complessi e in letteratura non `e stato trovato alcun riferimento. Inoltre, le simulazione richiedono un tempo relativamente piccolo quindi `e stato possibile risolvere il problema in poco tempo. L'approssimazione migliore al sistema reale è stata ottenuta aggiungendo all'equazione del modello un termine dipendente dalla velocità angolare di imbardata e un termine costante. Il modello aggiornato è dato da

$$
\dot{\omega}_z = \frac{I_{xx} - I_{yy}}{I_{zz}} \omega_x \omega_y + \frac{1}{I_{zz}} \left( -Q_1 + Q_2 - Q_3 + Q_4 \right) + c_1 \omega_z + c_2. \tag{3.73}
$$

In conclusione, notiamo che se il quadrotor esegue esclusivamente un movimento di imbardata, non essendoci movimento laterale, i termini che coinvolgono la velocit`a di beccheggio e di rollio possono essere trascurati. Inoltre, non avendo uno spostamento lineare posso considerare w nulla. La forma finale del modello in questo caso semplificato è

<span id="page-59-0"></span>
$$
\dot{\omega}_z = \frac{1}{I_{zz}} \sum_{i=1}^4 (-1)^i \delta_f \Omega_i^2 + c_1 \omega_z + c_2.
$$
 (3.74)

Nell'equazione [\(3.74\)](#page-59-0) il momento di inerzia moltiplica direttamente il parametro  $\delta_f$  ed essendo entrambi termini incogniti, non esiste un vettore dei parametri che rende il modello ottimo e permette al processo di identificazione di arrivare a convergenza. Infatti le soluzioni ottime sono infinite poich´e se  $I_{zz}$  varia il suo valore, esiste sempre un valore per  $\delta_f$  che rende il modello ottimo. E quindi necessario definire un ulteriore parametro incognito che ` comprenda sia  $I_{zz}$  sia  $\delta_f$ , cioè

$$
a = \frac{\delta_f}{I_{zz}}.\tag{3.75}
$$

Il modello aggiornato che permette al processo di identificazione di arrivare

a convergenza è quindi

$$
\dot{\omega}_z = a \sum_{i=1}^4 (-1)^i \Omega_i^2 + c_1 \omega_z + c_2.
$$
 (3.76)

## 3.4 Quadrotor a passo variabile

Gli ingressi del modello che descrive il comportamento di un quadrotor a passo variabile sono gli angoli di passo imposti ai singoli rotori. Nelle equazioni verr`a comunque mostrata esplicitamente anche la dipendenza dalle velocità di rotazione dei rotori. Ciò permetterà in futuro di progettare leggi di controllo che vadano ad agire sia sull'angolo di passo sia sulle velocit`a dei rotori.

Anche in questo caso, come per il quadrotor a passo fisso, il modello è stato scomposto nei singoli movimenti per ridurre i tempi di risoluzione del problema di identificazione. Più precisamente, nella Sezione [3.4.1](#page-60-0) viene proposto il modello dell'asse verticale mentre nella Sezione [3.4.2](#page-62-0) viene presentato il modello dell'asse di beccheggio. I dati in nostro possesso sono stati raccolti attraverso prove di beccheggio e l'informazione contenuta in essi non ha permesso l'identificazione del modello di imbardata e di rollio che non sono stati quindi analizzati.

#### <span id="page-60-0"></span>3.4.1 Movimento verticale e volo a punto fisso

Il modello qui presentato è del tutto analogo a quello sviluppato nella Sezione [3.3.1.](#page-53-1) L'unica cosa che cambia è l'equazione della spinta dei rotori che, in questo caso, tiene conto anche dell'angolo di passo. L'uscita del modello è rappresentata dall'accelerazione verticale definita nella terna inerziale.

Come nel caso del quadrotor a passo fisso, lo sviluppo del modello parte dalle equazioni di Newton-Eulero. Cioè

$$
m\ddot{z} = F_z^E \tag{3.77}
$$

La forza che agisce sull'asse verticale è composta dalla forza di gravità e da quella sviluppata dai rotori. Come detto precedentemente, in questo caso verranno utilizzate le equazioni relative al rotore a passo variabile. Facendo considerazioni analoghe al caso precedente riguardo all'utilizzo di tutti i rotori nel modello si ha che

$$
F_L^B = \sum_{i=1}^4 T_i^B = \sum_{i=1}^4 T_i^R \begin{bmatrix} \beta_{1c} \\ -\beta_{1s} \\ 1 \end{bmatrix} = T_{\Sigma_v} \begin{bmatrix} \beta_{1c} \\ -\beta_{1s} \\ 1 \end{bmatrix}
$$
(3.78)

dove

$$
T_{\Sigma_v} = \alpha_v \left(\frac{\theta_{0_1}}{3} + \frac{\theta_{tw}}{4}\right) \Omega_1^2 + \beta_v \left(w + \omega_y d\right) \Omega_1 +
$$
  
+ 
$$
\alpha_v \left(\frac{\theta_{0_2}}{3} + \frac{\theta_{tw}}{4}\right) \Omega_2^2 + \beta_v \left(w + \omega_x d\right) \Omega_2 +
$$
  
+ 
$$
\alpha_v \left(\frac{\theta_{0_3}}{3} + \frac{\theta_{tw}}{4}\right) \Omega_3^2 + \beta_v \left(w - \omega_y d\right) \Omega_3 +
$$
  
+ 
$$
\alpha_v \left(\frac{\theta_{0_4}}{3} + \frac{\theta_{tw}}{4}\right) \Omega_4^2 + \beta_v \left(w - \omega_x d\right) \Omega_4.
$$
 (3.79)

Il modello che descrive il comportamento del quadrotor durante il volo verticale `e quindi

$$
m\ddot{z} = -mg + T_{\Sigma_v} \left( -c_{\phi} s_{\theta} \beta_{1c} - s_{\phi} \beta_{1s} + c_{\theta} c_{\phi} \right)
$$
(3.80)

e dividendo per m si ottiene l'equazione finale dell'accelerazione verticale

$$
\ddot{z} = -g + \frac{T_{\Sigma_v}}{m} \left( -c_{\phi} s_{\theta} \beta_{1c} - s_{\phi} \beta_{1s} + c_{\theta} c_{\phi} \right). \tag{3.81}
$$

In questo caso non è necessario aggiungere l'equazione che descrive la dinamica dei motori poich´e i rotori sono comandati in passo e la variazione della spinta avviene pressoché istantaneamente. Se così non fosse, oltre all'equazione che determina la dinamica dei motori dovremmo considerare anche l'altezza del rotore rispetto al centro di massa. Infatti, come spiegato in [\[9\]](#page-112-1), questa altezza `e una delle cause dell'instabilit`a della dinamica del quadrotor e costituisce un punto cruciale nella progettazione di quadrotor di grandi dimensioni, dove la larghezza di banda degli attuatori è limitata dalla dinamica lenta dei rotori.

I dati disponibili per l'identificazione del modello del quadrotor a passo variabile, come sar`a spiegato nel capitolo successivo, provengono da prove di volo longitudinale. Dunque non ha molta importanza definire un modello semplificato come nel caso del quadrotor a passo fisso. E comunque possibile ` eseguire delle semplificazione per ridurre i parametri da stimare e quindi il tempo di risoluzione del problema di identificazione. Considerando il movimento di rollio e di imbardata nullo si può imporre  $\omega_x = \phi = 0$  e  $\omega_z = \psi = 0$ . Inoltre, anche la velocità lineare laterale  $\dot{y}$ , che rientra nel calcolo di w, e il flappeggio laterale  $\beta_{1s}$  possono essere considerati nulli. Dunque il modello semplificato è dato da

$$
\ddot{z} = -g + \frac{T_{\Sigma_v}}{m} \left( s_\theta \beta_{1c} + c_\theta \right),\tag{3.82}
$$

<span id="page-62-1"></span>dove

$$
T_{\Sigma_v} = \alpha_v \left(\frac{\theta_{0_1}}{3} + \frac{\theta_{tw}}{4}\right) \Omega_1^2 + \beta_v \left(w + \omega_y d\right) \Omega_1 +
$$
  
+ 
$$
\alpha_v \left(\frac{\theta_{0_2}}{3} + \frac{\theta_{tw}}{4}\right) \Omega_2^2 + \beta_v w \Omega_2 +
$$
  
+ 
$$
\alpha_v \left(\frac{\theta_{0_3}}{3} + \frac{\theta_{tw}}{4}\right) \Omega_3^2 + \beta_v \left(w - \omega_y d\right) \Omega_3 +
$$
  
+ 
$$
\alpha_v \left(\frac{\theta_{0_4}}{3} + \frac{\theta_{tw}}{4}\right) \Omega_4^2 + \beta_v w \Omega_4.
$$
 (3.83)

#### <span id="page-62-0"></span>3.4.2 Movimento di beccheggio

Il modello del beccheggio è composto da due equazioni: una che definisce l'accelerazione angolare attorno all'asse  $y_B$  e l'altra che descrive l'accelerazione lineare lungo l'asse  $x_F$ . La prima equazione sarà definita nella terna assi corpo mentre la seconda nella terna inerziale.

Lo sviluppo del modello dell'accelerazione lineare segue quello utilizzato per il modello del movimento verticale. Infatti, nonostante si consideri un diverso asse, le forze in gioco sono le stesse. Partiamo anche in questo caso dalle equazioni di Newton-Eulero

$$
m\ddot{x} = F_x^E. \tag{3.84}
$$

 $F_x^E$  indica la componente lungo  $x_E$  del vettore  $F^E$  delle forze che agiscono sul quadrotor espresso nella terna inerziale. Come visto nell'equazione [\(3.60\)](#page-54-0), il vettore  $F^E$  è formato dalla forza di gravità e dalla forza generata dai rotori.  $F_x^E$  equivale alla prima componente del vettore  $F^E$  cioè

$$
F_x^E = F^{E^T} \begin{bmatrix} 1 \\ 0 \\ 0 \end{bmatrix} . \tag{3.85}
$$

In questo caso il contributo fornito dalla forza gravitazionale è nullo poiché quest'ultima è una forza diretta lungo l'asse  $z_E$ . Quindi l'unica forza che agisce sul sistema è quella fornita dai rotori

$$
F_x^E = T_{\Sigma_v} \left[ c_{\psi} c_{\theta} - s_{\phi} s_{\psi} s_{\theta} - c_{\phi} s_{\psi} \ c_{\psi} s_{\theta} + c_{\theta} s_{\phi} s_{\psi} \right] \begin{bmatrix} \beta_{1c} \\ -\beta_{1s} \\ 1 \end{bmatrix}
$$
  
=  $T_{\Sigma_v} \left( (c_{\psi} c_{\theta} - s_{\phi} s_{\psi} s_{\theta}) \beta_{1c} + c_{\phi} s_{\psi} \beta_{1s} + c_{\psi} s_{\theta} + c_{\theta} s_{\phi} s_{\psi} \right).$  (3.86)

Il modello per l'accelerazione lineare longitudinale è quindi

$$
m\ddot{x} = T_{\Sigma_v} \left( \left( c_{\psi} c_{\theta} - s_{\phi} s_{\psi} s_{\theta} \right) \beta_{1c} + c_{\phi} s_{\psi} \beta_{1s} + c_{\psi} s_{\theta} + c_{\theta} s_{\phi} s_{\psi} \right) \tag{3.87}
$$

e dividendo per m

<span id="page-63-0"></span>
$$
\ddot{x} = \frac{T_{\Sigma_v}}{m} \left( \left( c_{\psi} c_{\theta} - s_{\phi} s_{\psi} s_{\theta} \right) \beta_{1c} + c_{\phi} s_{\psi} \beta_{1s} + c_{\psi} s_{\theta} + c_{\theta} s_{\phi} s_{\psi} \right). \tag{3.88}
$$

L'equazione precedente determina l'accelerazione lineare longitudinale quando il quadrotor esegue un qualsiasi movimento. L'informazione contenuta nei dati per stimare i parametri di questo modello è maggiore se si eccita unicamente l'asse di beccheggio. A tale scopo, verranno eseguite prove in cui il quadrotor esegue solamente un movimento longitudinale. In questo caso

si possono applicare le semplificazioni definite nella Sezione [3.4.1,](#page-60-0) ottenendo cos`ı il modello semplificato seguente

$$
\ddot{x} = \frac{T_{\Sigma_v}}{m} \left( c_\theta \beta_{1c} + s_\theta \right). \tag{3.89}
$$

dove  $T_{\Sigma_v}$  è definito nell'equazione [\(3.83\)](#page-62-1).

Passiamo ora all'analisi dell'equazione dell'accelerazione angolare di beccheggio che, successivamente, unita all'equazione [\(3.88\)](#page-63-0), andr`a a definire il modello del movimento di beccheggio. Il modello qui proposto è definito nella terna solidale al corpo poich´e, come per il movimento di imbardata, i dati utilizzati nel confronto provengono da un giroscopio. Utilizzando il formalismo di Newton-Eulero si ha che

<span id="page-64-1"></span><span id="page-64-0"></span>
$$
I_{yy}\dot{\omega}_y = (I_{zz} - I_{xx})\,\omega_x\omega_z + \tau_2\tag{3.90}
$$

dove il termine  $(I_{zz} - I_{xx}) \omega_x \omega_z$  esprime l'effetto giroscopico. Il momento  $\tau_2$ nasce dalla differenza di spinta aerodinamica fornita dal rotore anteriore e posteriore. Il rotore destro e sinistro non forniscono alcun contributo a questo modello.

$$
\tau_2 = d(T_1 - T_3)
$$
  
=  $d\left(\alpha_v \left(\frac{\theta_{0_1}}{3} + \frac{\theta_{tw}}{4}\right) \Omega_1^2 + \beta_v (w + \omega_y d) \Omega_1 - \alpha_v \left(\frac{\theta_{0_3}}{3} + \frac{\theta_{tw}}{4}\right) \Omega_3^2 + \beta_v (w + \omega_y d) \Omega_3\right).$  (3.91)

Utilizzando le equazioni  $(3.90)$  e  $(3.91)$  e dividendo per  $I_{yy}$  si ottiene il modello che descrive l'andamento dell'accelerazione angolare di beccheggio

<span id="page-64-2"></span>
$$
\dot{\omega}_y = \frac{I_{zz} - I_{xx}}{I_{yy}} \omega_x \omega_z + \frac{d}{I_{yy}} \left( \alpha_v \left( \frac{\theta_{0_1}}{3} + \frac{\theta_{tw}}{4} \right) \Omega_1^2 + \beta_v \left( w + \omega_y d \right) \Omega_1 - \right. \\
-\left. \alpha_v \left( \frac{\theta_{0_3}}{3} + \frac{\theta_{tw}}{4} \right) \Omega_3^2 + \beta_v \left( w + \omega_y d \right) \Omega_3 \right). \tag{3.92}
$$

Il processo di identificazione, utilizzando il modello di equazione [\(3.92\)](#page-64-2), ha condotto a dei risultati non buoni. E stata quindi applicata la stessa tecnica ` adottata per il modello del movimento di imbardata poiché in letteratura non è stata trovata alcuna soluzione al problema. In questo caso però la velocità angolare di beccheggio continuava a mostrare un andamento non accettabile. Precisamente, quando il sistema non veniva eccitato, l'andamento del modello riusciva ad approssimare ottimamente il comportamento del quadrotor reale; mentre la comparsa di fenomeni insoliti durante l'eccitazione, portava ad un drastico peggioramento dell'approssimazione.

La causa di questa strana situazione concerne il collegamento fra IMU e quadrotor. Infatti, la piattaforma inerziale non è rigidamente agganciata alla struttura del velivolo ma `e montata su un supporto elastico per ridurre la trasmissione delle vibrazioni. L'eccitazione fornita è a banda troppo larga e eccita la risonanza del supporto elastico.

La soluzione a questo problema prevede di inserire all'interno del modello la dinamica del supporto elastico e di considerare come nuova variabile di uscita la velocità angolare di beccheggio della piattaforma inerziale.

Indicando con  $\theta_p$  l'angolo di beccheggio della piattaforma inerziale e con  $\omega_p$  la sua velocità angolare di beccheggio, possiamo descrivere l'interazione elastica fra la IMU e la struttura del quadrotor attraverso la seguente equazione:

<span id="page-65-0"></span>
$$
J\dot{\omega}_p = -k\left(\theta_p - \theta\right) - c\left(\omega_p - \omega_y\right),\tag{3.93}
$$

dove J è il momento di inerzia della piattaforma inerziale, k è il coefficiente di rigidezza e c è il coefficiente di smorzamento. Dividendo per J si ottiene l'equazione che descrive l'accelerazione di beccheggio della IMU, cioè

<span id="page-65-1"></span>
$$
\dot{\omega}_p = -\frac{k}{J} \left( \theta_p - \theta \right) - \frac{c}{J} \left( \omega_p - \omega_y \right) \tag{3.94}
$$

L'angolo e la velocità angolare di beccheggio sono legati dalla seguente relazione cinematica

$$
\dot{\theta}_p = \omega_p. \tag{3.95}
$$

L'equazione [\(3.92\)](#page-64-2) deve essere aggiornata poiché si deve aggiungere il

contributo della piattaforma inerziale. Il momento della quantità di moto del sistema composto dal quadrotor e dalla IMU per l'asse di beccheggio è dato da

<span id="page-66-0"></span>
$$
h = I_{yy}\omega_y + J\omega_p,\tag{3.96}
$$

da cui l'equazione di conservazione del momento

$$
I_{yy}\dot{\omega}_y + J\dot{\omega}_p = (I_{zz} - I_{xx})\,\omega_x\omega_z + d\left(\alpha_v \left(\frac{\theta_{0_1}}{3} + \frac{\theta_{tw}}{4}\right)\Omega_1^2 + \beta_v \left(w + \omega_y d\right)\Omega_1 - \right.
$$

$$
- \alpha_v \left(\frac{\theta_{0_3}}{3} + \frac{\theta_{tw}}{4}\right)\Omega_3^2 + \beta_v \left(w + \omega_y d\right)\Omega_3\right).
$$
(3.97)

Dall'equazione [\(3.93\)](#page-65-0) e [\(3.97\)](#page-66-0) si giunge all'espressione per il calcolo dell'accelerazione angolare di beccheggio

$$
I_{yy}\dot{\omega}_y = (I_{zz} - I_{xx})\,\omega_x\omega_z + d\left(\alpha_v \left(\frac{\theta_{0_1}}{3} + \frac{\theta_{tw}}{4}\right)\Omega_1^2 + \beta_v \left(w + \omega_y d\right)\Omega_1 - \right.
$$

$$
- \alpha_v \left(\frac{\theta_{0_3}}{3} + \frac{\theta_{tw}}{4}\right)\Omega_3^2 + \beta_v \left(w + \omega_y d\right)\Omega_3\right) +
$$

$$
+ k\left(\theta_p - \theta\right) + c\left(\omega_p - \omega\right)
$$

e dividendo per  $I_{yy}$ 

<span id="page-66-1"></span>
$$
\dot{\omega}_y = \frac{I_{zz} - I_{xx}}{I_{yy}} \omega_x \omega_z + \frac{d}{I_{yy}} \left( \alpha_v \left( \frac{\theta_{0_1}}{3} + \frac{\theta_{tw}}{4} \right) \Omega_1^2 + \beta_v \left( w + \omega_y d \right) \Omega_1 - \right.
$$
  

$$
- \alpha_v \left( \frac{\theta_{0_3}}{3} + \frac{\theta_{tw}}{4} \right) \Omega_3^2 + \beta_v \left( w + \omega_y d \right) \Omega_3 \right) +
$$
  

$$
+ \frac{k}{I_{yy}} \left( \theta_p - \theta \right) + \frac{c}{I_{yy}} \left( \omega_p - \omega \right).
$$
 (3.98)

Il modello finale è composto dalle equazioni  $(3.98)$  e  $(3.94)$  e la sua variabile di uscita è la velocità  $\omega_p$ .

Le ormai note semplificazioni se considero un movimento esclusivamente longitudinale lasciano immutata l'equazione [\(3.94\)](#page-65-1) mentre vanno ad eliminare i termini giroscopici nell'equazione [\(3.98\)](#page-66-1). Il modello semplificato avrà dunque la seguente forma

$$
\dot{\omega}_y = \frac{d}{I_{yy}} \left( \alpha_v \left( \frac{\theta_{0_1}}{3} + \frac{\theta_{tw}}{4} \right) \Omega_1^2 + \beta_v \left( w + \omega_y d \right) \Omega_1 - \right.
$$
  
\n
$$
- \alpha_v \left( \frac{\theta_{0_3}}{3} + \frac{\theta_{tw}}{4} \right) \Omega_3^2 + \beta_v \left( w + \omega_y d \right) \Omega_3 \right) + \frac{k}{I_{yy}} \left( \theta_p - \theta \right) + \frac{c}{I_{yy}} \left( \omega_p - \omega \right)
$$
  
\n
$$
\dot{\omega}_p = -\frac{k}{J} \left( \theta_p - \theta \right) - \frac{c}{J} \left( \omega_p - \omega_y \right).
$$
\n(3.99)

Per completezza forniamo anche l'equazione della dinamica dell'angolo di beccheggio, nonostante sia stata già trattata nella Sezione [3.1.1.](#page-33-1) L'angolo di beccheggio è legato al vettore della velocità angolare attraverso la matrice di trasferimento  $T_{\Theta}$  (equazione [\(3.7\)](#page-34-0)).

<span id="page-67-0"></span>
$$
\dot{\theta} = c_{\phi}\omega_y - s_{\phi}\omega_z. \tag{3.100}
$$

Va notato che nel caso in cui l'angolo di rollio è piccolo o nullo l'equazione [\(3.100\)](#page-67-0) si riduce a

$$
\dot{\theta} = \omega_y. \tag{3.101}
$$

# Capitolo 4

# Identificazione di modelli: l'approccio output-error

Le tecniche di identificazione costituiscono un ponte naturale fra fenomeni fisici e modelli matematici. Queste tecniche possono essere applicate a tutti i modelli che contengono al loro interno parametri incogniti il cui valore deve essere stimato a partire dai dati. Proprio per questo, nel seguito non verr`a fatto alcun riferimento al quadrotor e ai modelli sviluppati nel capitolo precedente.

Nell'ultima sezione verrà invece mostrato come i concetti teorici relativi al processo di identificazione possano essere applicati al quadrotor e verrà illustrato come le tecniche di identificazione, unite ai modelli sviluppati nel Capitolo [3,](#page-30-0) conducano ai risultati che verranno mostrati nel capitolo successivo.

### 4.1 Introduzione

L'identificazione del modello è basata sui dati disponibili che sono costituiti dalle misure di due o più variabili distinte in variabili di ingresso (variabili indipendenti) e variabili di uscita (variabili dipendenti). Il problema di identificazione può essere così formulato: date le rilevazione dell'ingresso e dell'uscita di un sistema fisico, che chiameremo  $\mathscr{S}$ , su un determinato arco di tempo, si vuole costruire un modello dinamico che descriva l'azione della variabile di ingresso sulla variabile di uscita.

Come descritto in [\[1\]](#page-112-3), è utile distinguere i problemi di identificazione in problemi a scatola grigia e problemi a scatola nera. L'identificazione a scatola nera è utilizzata per ottenere un modello che descrive il sistema reale in maniera sintetica, nonostante sia in grado di approssimare la dinamica esterna con sufficienza accuratezza. Il modello a scatola nera riesce quindi a descrivere il comportamento del sistema reale ma non fornisce una spiegazione fisica alle equazioni che lo definiscono. Per questo motivo, l'identificazione a scatola nera è spesso usata quando il sistema reale è molto complesso e un modello accurato a sfondo fisico potrebbe richiedere una numero elevato di equazioni. Questo approccio è stato utilizzato in [\[7\]](#page-112-4) in cui è stato derivato un modello lineare del quadrotor.

Il modello a scatola grigia viene ricavato a partire dalla descrizione delle parti costituenti il sistema mediante le leggi che regolano il comportamento delle parti stesse. Il problema dell'identificazione nasce allora quando un parametro, con un preciso significato fisico, è incognito e deve essere stimato in base ad osservazioni sperimentali. L' identificazione a scatola grigia prevede uno studio preliminare approfondito dell'oggetto da identificare ma, rispetto al processo a scatola nera, conduce ad un modello con un numero inferiore di parametri incogniti da stimare.

I modelli dei quadrotor sviluppati in questo lavoro sono a scatola grigia infatti sono stati derivati considerando innanzitutto la natura fisica dei quadrotor. Nel seguito, parlando di problema di identificazione, si farà riferimento al caso a scatola grigia.

Analizziamo ora il procedimento di identificazione, cioè il processo attraverso il quale si giunge ad un modello completo. Nonostante la varietà dei campi di applicazione, molte tecniche di identificazione hanno un insieme di fasi comune. Queste fasi sono:

- definizione del modello incerto.
- Raccolta e analisi dei dati.
- Individuazione del modello migliore (taratura dei parametri).

• Critica ed eventuale convalida dei risultati.

La definizione del modello incerto ha l'obiettivo di scegliere il livello di descrizione da adottare. Esiste un compromesso fra complessità di un modello (più il modello è complesso più la sua uscita sarà simile all'uscita del sistema reale) e tempo di risoluzione del problema di identificazione (più il modello è complesso pi`u saranno i parametri da stimare). Non si tratta di una scelta semplice, per questo motivo si procede spesso alla stima di modelli di diversa complessit`a, scegliendo poi il migliore utilizzando dei criteri di valutazione. Questa fase ha lo scopo di determinare la famiglia di modelli, ossia l'insieme dei modelli ottenuti variando solo il valore del vettore dei parametri incogniti  $\vartheta$ .

$$
\mathcal{M} = \{ \mathscr{M}(\vartheta) \mid \vartheta \in \Theta \}
$$

con Θ insieme dei valori ammissibili dei parametri incogniti e $\mathscr{M}(\vartheta)$ il modello incerto a tempo continuo del sistema.

La rappresentazione di stato del modello è data da:

$$
\dot{x}(t) = f(x(t), u(t), \vartheta)
$$
  

$$
y(t) = g(x(t), u(t), \vartheta),
$$

dove  $u \n\hat{e}$  il vettore delle variabili di ingresso,  $x \n\hat{e}$  il vettore delle variabili di stato e  $y$  è il vettore delle variabili d'uscita. Lo stato iniziale del sistema è definito da:  $x(t_0) = x_0$ , con  $t_0$  istante iniziale.

I modelli proposti in [\[1,](#page-112-3) cap. 1] sono sistemi che descrivono il legame fra l'ingresso e l'uscita, a cui si sovrappone un segnale di disturbo. Questo segnale può rappresentare sia un rumore di misura sia un errore dovuto ad approssimazioni del modello. Anche il disturbo pu`o essere rappresentato come uscita di un sistema alimentato da un segnale d'ingresso standard che, nella maggioranza dei casi, è un rumore bianco. Quindi il disturbo e il segnale d'uscita del modello sono a loro volta segnali stocastici, mentre il segnale d'uscita del sistema reale è una sequenza numerica. Per comprendere quale sia il modello migliore, i segnali d'uscita del sistema reale e del modello devono essere comparati. Il problema è, dunque, come confrontare sequenze di numeri e sequenze di variabili. La soluzione maggiormente adottata `e l'utilizzo di modelli in forma di predizione, che sono derivati dal modello iniziale ma non contengono disturbi.

Nel nostro caso, come mostra la rappresentazione di stato, non è presente nessun disturbo nel modello quindi lo possiamo considerare già in forma di predizione. Ciò significa che, per ottenere i dati utili nel confronto con il sistema reale, è sufficiente simulare il modello. Esiste tuttavia un problema legato al confronto fra i due sistemi. L'uscita del sistema reale è a tempo discreto poich´e rappresenta le misurazione fornite da sensori digitali che per loro natura registrano i valori in determinati istanti di tempo. Al contrario, l'uscita del modello è a tempo continuo. Per risolvere questo problema è necessario campionare il segnale di uscita del modello così da renderlo a tempo discreto. La difficolt`a maggiore connessa con l'impiego di segnali campionati `e dovuto alla perdita di informazione che l'operazione di campionamento pu`o portare. Come descritto in  $[2, \text{sez. } 17.3]$ , ciò può essere evitato scegliendo un opportuno *passo di campionamento*, che chiamiamo  $T_s^1$  $T_s^1$ . Ovviamente, sia l'uscita del sistema reale che quella del modello devono essere campionate con lo stesso passo. Il segnale a tempo discreto ottenuto campionando l'uscita del modello è

$$
y^*(k, \vartheta) = y(t_0 + kT_s, \vartheta), \quad k = 1, 2, \dots
$$

dove viene mostrato esplicitamente la dipendenza del segnale dal vettore dei parametri incogniti  $\vartheta$ .

Considerazioni analoghe devono essere fatte anche per il segnale d'ingresso. In alcuni casi, soprattutto quando il sistema è instabile, la raccolta dei dati deve avvenire in anello chiuso, come per il volo longitudinale o laterale. Ciò significa che il segnale di ingresso di  $\mathscr S$  è generato dal controllore digitale, quindi a tempo discreto. Al contrario, nelle prove in anello aperto come nel caso di volo verticale, l'ingresso pu`o essere imposto direttamente dall'utente attraverso un dispositivo di controllo remoto oppure automaticamente, implementando delle funzioni a bordo del quadrotor che permettano di generare

<span id="page-71-0"></span><sup>&</sup>lt;sup>1</sup>Il passo (o periodo) di campionamento rappresenta la durata dell'intervallo di tempo continuo che intercorre tra gli istanti in cui vengono prelevati due campioni successivi.
<span id="page-72-0"></span>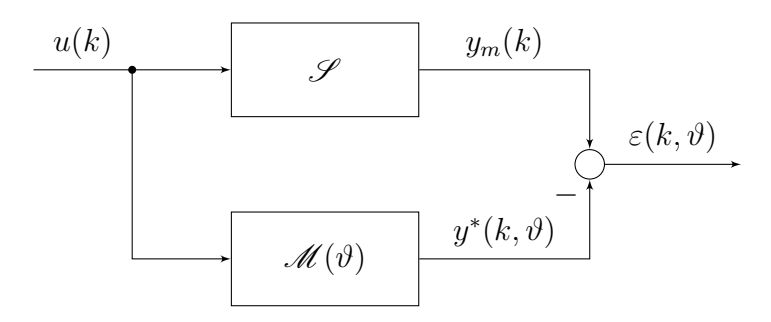

Figura 4.1: Calcolo dell'errore di predizione.

la sequenza di ingressi per l'esperimento. Anche in questo caso avremo un segnale d'ingresso generato da un componente digitale, dunque a tempo discreto. Lo stesso segnale d'ingresso, come mostra la Figura [4.1,](#page-72-0) costituisce l'ingresso del modello. In questo caso il segnale dovrà essere convertito in un segnale a tempo continuo utilizzando un mantenitore, come descritto in [\[2,](#page-112-0) sez. 17.2.2].

 $\hat{E}$  doveroso sottolineare però che il problema qui evidenziato è di natura teorica. Infatti, per ottenere i dati del modello, quest'ultimo deve essere simulato e, nella maggior parte dei casi, la simulazione avviene attraverso un calcolatore. Quindi il modello, nonostante sia descritto da un sistema a tempo continuo, prima della simulazione, deve essere discretizzato e i suoi segnali d'uscita e di ingresso saranno a tempo discreto, perciò non è necessario l'uso del mantenitore e del campionatore. La scelta del tempo di campionamento  $T_s$  rimane comunque un aspetto critico anche in questo caso. Nel seguito,  $y^*(k, \vartheta)$  rappresenterà l'uscita effettiva del modello e  $u(k)$  il suo ingresso all'istante  $k$ . (Figura [4.1\)](#page-72-0).

La seconda fase del procedimento di identificazione concerne la raccolta dei dati. Se le condizioni sperimentali possono essere scelte, l'esperimento andrà opportunamente progettato in modo che i dati siano il pi`u possibile ricchi di informazione per la stima dei parametri del modello. Se invece l'esperimento non può essere progettato, è bene utilizzare una famiglia di modelli con un numero limitato di parametri. Se definisco ∆ come l'insieme di tutti i valori di  $\vartheta$  che rendono il modello ottimo, affermare che l'ingresso sia sufficientemente ricco da consentire d'identificare univocamente tutti i parametri, equivale ad imporre che l'insieme ∆ sia costituito da un solo elemento. Questa richiesta va sotto il nome di *identificabilità sperimentale* del modello.

L'ultima fase è quella della validazione del modello. Questa attività è un passo indispensabile per testare la capacità di generalizzazione del sistema ricavato nella fase di identificazione del modello migliore. Infatti nella fase di taratura si sceglie il valore dei parametri che permette al sistema di interpretare al meglio i dati. La validazione, in generale, viene effettuata con un set di dati che il sistema dinamico non ha mai visto in fase di training e, se il modello è una buona approssimazione della realtà, deve riuscire a riprodurre anche questa situazione.

### 4.2 Stima a massima verosimiglianza

Ci concentriamo ora sulla definizione dei criteri che ci permettono di scegliere il modello migliore all'interno di una famiglia M. Questi criteri posso essere usati anche per confrontare due modelli di famiglie diverse. Al termine di questa sezione saremo in grado di determinare il vettore dei parametri incogniti ottimo con N dati, che chiameremo  $\hat{\vartheta}_N$ , cioè il vettore che rende  $\mathscr{M}(\hat{\vartheta}_N)$  il modello migliore.

Tra i criteri più comunemente usati per l'identificazione parametrica vi sono certamente quelli basati sull'errore di predizione (indicati con PEM ). La parola *predizione* sta ad indicare il fatto che il modello considerato è in forma di predizione, quindi la sua uscita non è affetta da rumore, come nel nostro caso. Questi metodi, come suggerisce il nome, si basano sull'errore di predizione commesso dal modello  $\mathcal{M}(\vartheta)$  all'istante k che, come illustrato in Figura [4.1,](#page-72-0) è così definito

<span id="page-73-0"></span>
$$
\varepsilon(k,\vartheta) = y_m(k) - y^*(k,\vartheta),\tag{4.1}
$$

dove  $y_m(k)$  è l'uscita del sistema reale mentre  $y^*(k, \vartheta)$  è l'uscita del modello entrambe all'istante k. Per verificare se effettivamente il sistema  $\mathscr{M}(\vartheta)$  è un buon modello, l'errore di predizione dovrebbe essere un rumore bianco. Infatti, in questo caso, la dinamica del sistema reale viene descritta interamente dal

modello e l'errore di predizione ha carattere puramente erratico. Al contrario, il modello potrebbe essere migliorato al fine di descrivere anche la dinamica contenuta nell'errore.

Ricavando  $y_m(k)$  dall'equazione [\(4.1\)](#page-73-0), si ha che

<span id="page-74-0"></span>
$$
y_m(k) = y^*(k, \vartheta) + \varepsilon(k, \vartheta). \tag{4.2}
$$

L'equazione  $(4.2)$  è conosciuta come modello di Fisher infatti:

- $\bullet$   $\vartheta$  è un vettore di parametri incogniti e costanti.
- $\bullet \ \varepsilon(k,\vartheta)$ è un vettore casuale con una funzione di densità di probabilità.

Lo stimatore maggiormente usato per questo modello è lo *stimatore di mas*sima verosimiglianza, che rientra all'interno dei criteri basati sull'errore di predizione.

Come descritto in [\[5\]](#page-112-1), quando la frequenza di campionamento aumenta, `e possibile approssimare la funzione di densit`a di probabilit`a dell'errore di predizione con una distribuzione gaussiana. Inoltre, supponendo che il sistema sia un buon modello, i singoli campioni dell'errore hanno media nulla. Cioè

<span id="page-74-1"></span>
$$
\varepsilon(k,\vartheta) \sim N\left(0,\sigma^2\right),\tag{4.3}
$$

dove  $\sigma^2$  è la varianza dell'errore. Utilizzando le equazioni [\(4.3\)](#page-74-1) e [\(4.2\)](#page-74-0) si può concludere che anche l'uscita del sistema reale ha approssimativamente una funzione di densità di probabilità normale, perciò

$$
y_m(k) \sim N\left(y^*(k, \vartheta), \sigma^2\right). \tag{4.4}
$$

Supponendo nota la distribuzione di probabilità di una variabile (nel nostro caso l'uscita del sistema reale) a meno di un numero limitato di parametri, il metodo della massima verosimiglianza permette di stimare questi parametri in modo che la distribuzione che ne risulta sia quella che assegna al campione la massima probabilit`a di realizzazione. Definiamo ora la funzione di verosimiglianza come la probabilità di osservare il campione avendo fissato il vettore dei parametri incogniti

$$
L(y_m; \vartheta) = \prod_{k=1}^{N} P(y_m(k) | \vartheta)
$$
\n(4.5)

nel nostro caso

$$
L(y_m; \vartheta) = \prod_{k=1}^{N} \frac{1}{\sqrt{2\pi} \sigma} e^{-\frac{1}{2\sigma^2} (y_m(k) - y^*(k, \vartheta))^2}
$$
  
= 
$$
\frac{1}{(\sqrt{2\pi} \sigma)^N} e^{-\frac{1}{2\sigma^2} \sum_{k=1}^{N} (y_m(k) - y^*(k, \vartheta))^2}
$$

Il modello associato al vettore che massimizza la funzione di verosimiglianza variando θ nell'insieme ammissibile  $\Theta$  è quello ottimo.

$$
L(y_m; \hat{\vartheta}_N) = \max_{\vartheta \in \Theta} L(y_m; \vartheta).
$$
\n(4.6)

<span id="page-75-1"></span>.

Per semplicità, invece di operare direttamente sulla funzione di verosimiglianza, ci concentriamo sul suo logaritmo[2](#page-75-0) .

$$
\ln(L(y_m; \hat{\vartheta}_N)) = \max_{\vartheta \in \Theta} -\left( N \ln\left(\sqrt{2\pi}\sigma\right) + \frac{1}{2\sigma^2} \sum_{k=1}^N (y_m(k) - y^*(k, \vartheta))^2 \right)
$$
  
\n
$$
= \min_{\vartheta \in \Theta} \left( N \ln\left(\sqrt{2\pi}\sigma\right) + \frac{1}{2\sigma^2} \sum_{k=1}^N (y_m(k) - y^*(k, \vartheta))^2 \right)
$$
  
\n
$$
= \min_{\vartheta \in \Theta} \sum_{k=1}^N (y_m(k) - y^*(k, \vartheta))^2
$$
  
\n
$$
= \min_{\vartheta \in \Theta} \sum_{k=1}^N \varepsilon(k, \vartheta)^2.
$$
 (4.7)

L'equazione [\(4.7\)](#page-75-1) argomenta le affermazioni fatte precedentemente: il metodo della massima verosimiglianza è un criterio basato sull'errore di predizione e, nel caso di variabili casuali normali, massimizzare la funzione di verosimiglianza equivale a minimizzare una misura dell'errore di predizione.

<span id="page-75-0"></span> $^2\Pi$ logaritmo è una funzione monotona crescente quindi $\hat{\vartheta}_N$ non cambia.

Come descritto in [\[5,](#page-112-1) sez. 6.1.3], lo stimatore di massima verosimiglianza gode di numerose propriet`a, fra le quali l'asintotica efficienza e la consistenza. Quest'ultima proprietà ha un'importanza rilevante poiché assicura che, all'aumentare della numerosità del campione ( $N \to \infty$ ), il valore stimato tende al valore reale.

In conclusione, la valutazione della bontà del modello viene effettuata attraverso la cifra di merito

$$
J(\vartheta) = \sum_{k=1}^{N} \varepsilon(k, \vartheta)^2
$$
 (4.8)

e più precisamente

$$
J(\vartheta) = \frac{1}{N} \sum_{k=1}^{N} \varepsilon(k, \vartheta)^2.
$$
 (4.9)

Infatti, la divisione per N permette di confrontare anche cifre di merito ottenute da segnali con un numero diverso di valori campionati.

Finora, è stato considerato un problema ad un'unica uscita. Se il sistema ha più di un'uscita, spesso è utile che la cifra di merito contenga una misura dell'errore di ogni singola uscita. In questo caso i singoli contributi devono essere pesati sia per rendere i vari errori confrontabili sia per focalizzare l'attenzione su un errore rispetto ad un altro.

$$
J(\vartheta) = \frac{1}{N} \sum_{k=1}^{N} \rho_1 \varepsilon_1(k, \vartheta)^2 + \rho_2 \varepsilon_2(k, \vartheta)^2 + \dots
$$
 (4.10)

dove  $\rho_1$  e  $\rho_2$  sono i pesi applicati ai singoli errori. Il modello ottimo sarà quello che corrisponde al minimo di  $J(\vartheta)$  al variare di  $\vartheta$ . Cioè

$$
J(\hat{\vartheta}_N) = \min_{\vartheta \in \Theta} J(\vartheta) \tag{4.11}
$$

La ricerca del minimo può essere un'operazione non banale. Infatti, nel caso in cui la cifra di merito non sia quadratica nei parametri, non è possibile dare un'espressione esplicita del punto di minimo([\[1,](#page-112-2) sez. 1.11.2]). Bisogna invece ricorrere a qualche algoritmo iterativo di ricerca del minimo. Uno di questi è il metodo di Newton-Raphson che consiste nell'approssimare la cifra di merito in un intorno di un punto con una funzione quadratica. Si trova il punto di minimo e si ripete il procedimento di approssimazione quadratica a partire dal punto di minimo così trovato fino a convergenza.

Questi metodi non forniscono alcuna garanzia riguardo alla convergenza al minimo globale della cifra di merito. È perciò utile eseguire la ricerca del minimo molteplici volte cambiando di volta in volta il vettore iniziale dei parametri incogniti, cos`ı da capire effettivamente quali siano i minimi locali e quello globale.

## 4.3 Applicazione alla dinamica del volo del quadrotor

Vediamo ora come i concetti teorici, sviluppati nelle sezioni precedenti, possano essere applicati al nostro caso di studio.

L'identificazione a scatola grigia, come illustrato nella Sezione [4.1,](#page-68-0) parte da un'analisi approfondita dell'oggetto di studio con l'obiettivo di descrivere le parti che lo compongono attraverso leggi fisiche. Quest'analisi è stata eseguita nel Capitolo [3,](#page-30-0) dove inizialmente ci siamo focalizzati sui rotori che costituisco la parte più complessa del quadrotor e, attraverso uno studio approfondito dell'aerodinamica, è stato ottenuto un loro modello. Quest'ultimo è stato successivamente utilizzato per derivare i modelli dei quadrotor che, come per i rotori, contengono dei parametri incogniti.

Il valore dei parametri è stato stimato a partire dai dati di volo, come spiegato nelle sezioni precedenti di questo capitolo. Esiste anche un'altra strada per ottenere una stima dei parametri che si basa sul loro calcolo analitico. Nonostante questo metodo porti a delle stime migliori, il suo utilizzo non è convenevole poiché, nella maggior parte dei casi, richiede l'uso di concetti matematici e fisici complessi che portano ad un spreco di risorse e di tempo.

Seguendo la teoria sviluppata in questo capitolo, la cifra di merito contiene sempre una misura sull'errore o sugli errori di predizione, nonostante la sua

struttura cambi a seconda del modello considerato. Nel capitolo successivo verranno discusse, volta per volta, anche le strutture delle cifre di merito e verranno presentati anche i valori degli errori. Infine, va sottolineato che in questo lavoro, per ricercare il minimo della cifra di merito, non è stato possibile applicare algoritmi basati sul gradiente o sul hessiano, come il metodo di Newton-Raphson poich´e, una piccola variazione del vettore dei parametri incogniti implica grandi variazione del modello e quindi della sua uscita utilizzata per il calcolo della cifra di merito. La ricerca del minimo è stata quindi affidata ad algoritmi di ottimizzazione non lineare.

I valori dei parametri incogniti ottenuti dal processo di identificazione sono illustrati nel capitolo successivo, in cui vengono anche commentati gli andamenti delle variabile di uscita dei modelli.

In conclusione, va sottolineato che, una volta ottenuti i valori dei parametri incogniti, il procedimento non sempre termina. Infatti, molto spesso i risultati non sono soddisfacenti e quindi si deve ritornare all'attività di definizione del modello, aggiornarlo e rieseguire tutte le fasi successive. Il processo si considera concluso quando i risultati sono accettabili.

# Capitolo 5

# Risultati e validazione

In questo capitolo verranno illustrati i risultati principali ottenuti risolvendo il problema di identificazione. Saranno riprese le equazioni che descrivono i movimenti dei quadrotor presentate nel Capitolo [3](#page-30-0) e per ognuna di esse verranno indicati i parametri noti e quelli incogniti. Questi ultimi saranno stimati con i dati di volo ottenuti attraverso prove con i quadrotor reali sfruttando i concetti presentati nel Capitolo [4.](#page-68-1) Oltre al valore dei singoli parametri, verranno successivamente comparate le uscite del quadrotor reale con quelle della simulazione del modello. Tutti i modelli verranno successivamente validati e verranno mostrati i loro andamenti in risposta al nuovo set di dati.

Le simulazioni dei sistemi sono state sviluppate ed eseguite in ambiente Matlab/Simulink.

## 5.1 Quadrotor a passo fisso

Come discusso nel Capitolo [4,](#page-68-1) la scelta dell'ingresso da applicare al quadrotor reale `e di fondamentale importanza per il problema di identificazione. Infatti, i dati in risposta all'ingresso devono contenere la maggior quantità di informazione possibile per determinare il valore dei parametri incogniti. La fase preliminare per capire quale classe di segnale di ingresso adottare consiste nel stabilire il dominio nel quale i dati saranno utilizzati nella procedura di

identificazione $([7, \text{sez. } 4.3])$  $([7, \text{sez. } 4.3])$  $([7, \text{sez. } 4.3])$ . Nel dominio delle frequenze il segnale dovrà contenere delle eccitazioni periodiche, mentre nel dominio del tempo dovrà eccitare un ampio intervallo di frequenze in breve tempo. Il nostro dominio `e quello temporale e, per il quadrotor a passo fisso, il segnale d'ingresso utilizzato è anche chiamato sequenza costante a tratti 3211. La sequenza 3211 si riferisce all'intervallo di tempo che intercorre fra un inversione e l'altra del segnale (il segnale in Figura [5.1](#page-82-0) mostra due sequenze 3211 con il primo intervallo di durata 0.9 s). Nel caso di elicotteri in scala ridotta, questo segnale deve essere applicato attraverso un componente di comando automatico poiché l'eccitazione manuale non è sufficientemente veloce.

Come spiegato precedentemente, le uscite del sistema reale e del modello verranno successivamente comparate allo scopo di valutare quanto il modello riesca ad approssimare il quadrotor reale. Inoltre, come misura di questa approssimazione, verr`a fornita la varianza spiegata in percentuale.

Indicando con  $y_m$  l'uscita del sistema reale e con $y$  l'uscita del modello, la varianza spiegata è calcolata come

$$
VAF = \left(1 - \frac{\sigma^2 (y_m - y)}{\sigma^2 (y_m)}\right) \cdot 100,\tag{5.1}
$$

premettendo di capire la percentuale dei dati del quadrotor reale che sono "spiegati" dai dati di simulazione del modello. La VAF ha valore massimo quando i due segnali sono identici mentre se i due segnali differiscono avrà un valore minore.

#### 5.1.1 Movimento verticale e volo a punto fisso

L'equazione [\(3.66\)](#page-56-0) descrive il movimento del quadrotor lungo l'asse verticale sia nel caso in cui il velivolo stia eseguendo un volo composito sia nel caso di volo verticale. Per rendere i dati maggiormente informativi, si `e deciso di eccitare solamente l'asse verticale. In questo caso, tutti i rotori devono assumere la stessa velocità di rotazione, come mostrato in Figura [5.1.](#page-82-0) Inoltre, in questa configurazione di volo, il quadrotor è un sistema stabile quindi le prove sono state eseguite in anello aperto. Infatti, il segnale di ingresso replica

<span id="page-82-0"></span>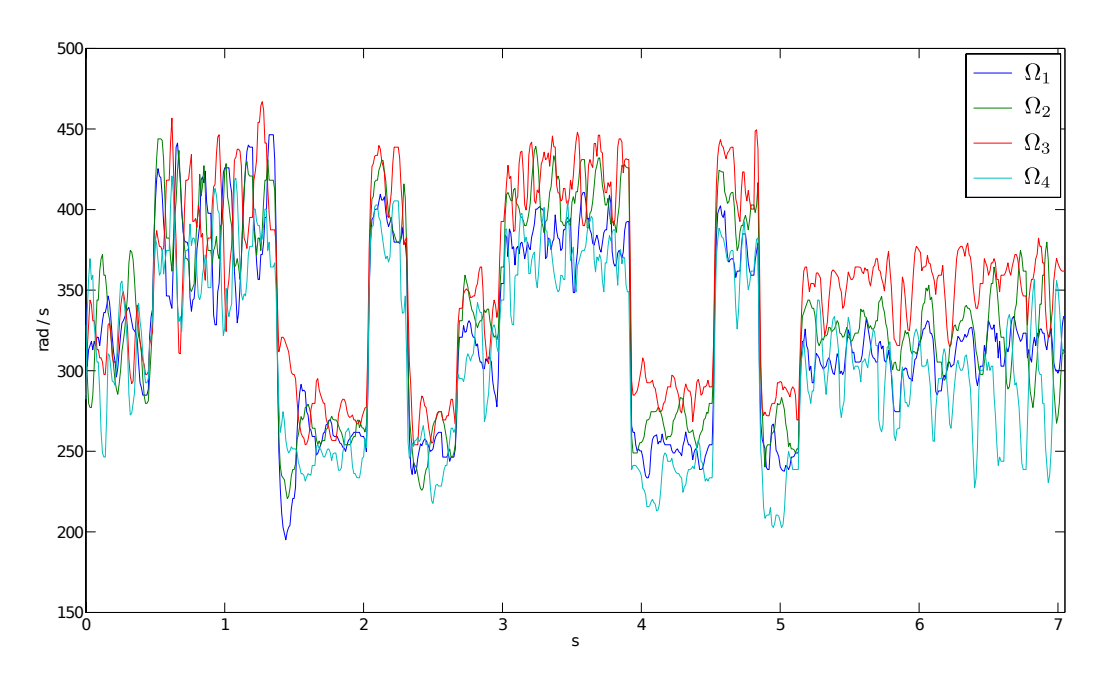

Figura 5.1: Quadrotor a passo fisso: velocità di rotazione dei rotori nel movimento esclusivamente verticale.

fedelmente il segnale di riferimento composto da due sequenze 3211 senza che quest'ultimo venga manipolato dal controllore.

Il modello da identificare non sarà più quello espresso dall'equazione [\(3.66\)](#page-56-0) ma si deve considerare il modello semplificato di equazione  $(3.68)$  che verrà riproposto per comodità anche in questa sede:

$$
\ddot{z} = -g + \frac{1}{m} \sum_{i=1}^{4} \alpha_i \Omega_i^2 + \beta_f \dot{z} \Omega_i
$$

$$
\dot{\Omega}_i = -\frac{1}{\gamma} \Omega_i + \frac{1}{\gamma} \bar{\Omega}_i
$$

Come è facile intuire i parametri del modello da stimare sono:

- $\bullet$  la massa  $m$ .
- Le costanti $\alpha_f$ e $\beta_f$ che rientrano nel calcolo della spinta aerodinamica dei rotori.
- La costante di tempo del polo dei motori  $\gamma$ .

| Parametro  | Valore                |
|------------|-----------------------|
| $\alpha_f$ | $1.844 \cdot 10^{-5}$ |
| $\beta_f$  | $-7.5 \cdot 10^{-4}$  |
|            | 0.292                 |

<span id="page-83-1"></span>Tabella 5.1: Quadrotor a passo fisso: valori ottimi dei parametri incogniti nel caso di volo verticale.

Poiché sul mercato esistono strumenti molto precisi per determinare la massa di un corpo, il valore del parametro  $m$  è stato stimato utilizzando una bilancia. L'equazione [\(5.2\)](#page-83-0) mostra il valore della massa del quadrotor approssimato al grammo.

<span id="page-83-0"></span>
$$
m = 0.859 \text{ kg.} \tag{5.2}
$$

Per ottenere i valori dei restanti parametri sono stati utilizzati i dati di volo. Il problema di identificazione è stato risolto minimizzando una cifra di merito contenente una misura relativa all'accelerazione verticale. I valori dei parametri incogniti ottenuti risolvendo il problema di identificazione sono mostrati in Tabella [5.1.](#page-83-1)

Le stime dei valori di questi e dei prossimi parametri non rispecchiano necessariamente le formule per il loro calcolo presentate nel Capitolo [3.](#page-30-0) La presenza di rumore nei dati, effetti aerodinamici complessi non modellizzati e fenomeni naturali come il vento portano ad ottenere un valore dei parametri errato. Ciò significa che la struttura fisica dei parametri passa in secondo piano mentre il loro significato all'interno delle equazioni dei modelli non varia. Se, al contrario, i dati fossero raccolti in un ambiente controllato, la loro stima sarebbe molto vicina al valore ottenuto eseguendo un calcolo analitico.

La Figura [5.2](#page-84-0) mostra l'andamento dell'accelerazione verticale nel caso reale e nel caso simulato utilizzando il modello ottimo. I due segnali sono molto somiglianti (VAF= 95%) quindi il modello riesce a descrivere accuratamente il movimento verticale del quadrotor. Forniamo anche il valore della cifra di

<span id="page-84-0"></span>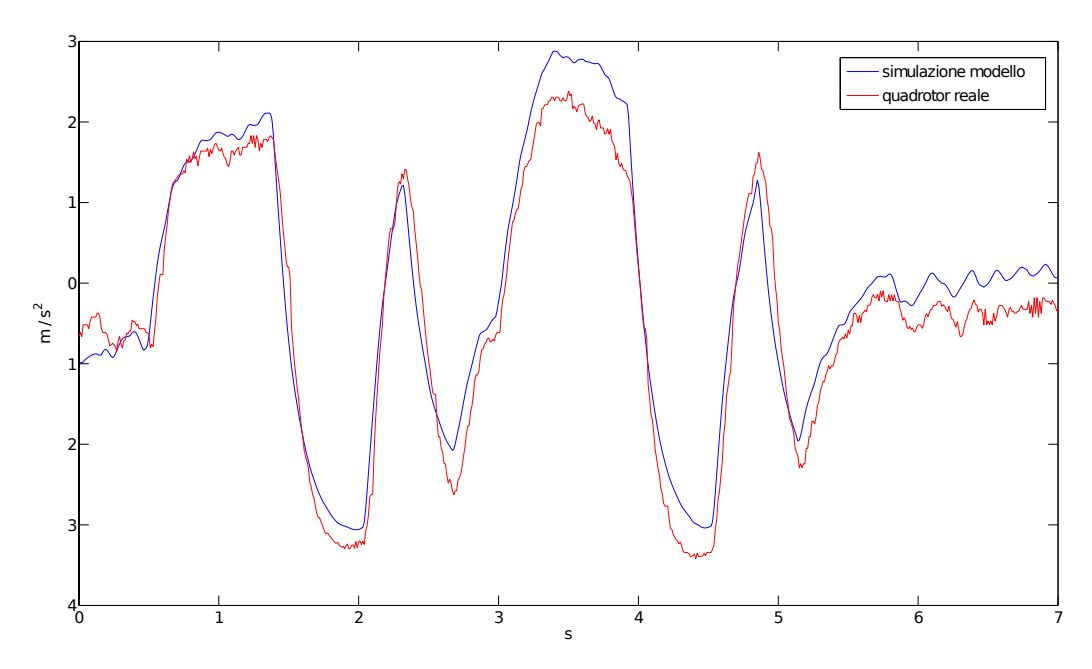

Figura 5.2: Accelerazione verticale del modello simulato e del quadrotor reale a passo fisso.

merito che vale  $0.1713<sup>1</sup>$  $0.1713<sup>1</sup>$  $0.1713<sup>1</sup>$ .

L'ultima fase nel procedimento di identificazione è la validazione del modello. Per questa fase sono stati utilizzati altri due set di ingressi 3211. Come illustrato in Figura [5.3](#page-85-0) e Figura [5.4,](#page-85-1) il modello identificato riesce, anche in questo caso, ad approssimare correttamente il movimento del quadrotor reale. Nel primo caso abbiamo un varianza spiegata del 95, 4% e una cifra di merito  $J(\hat{\vartheta}_N) = 0.17$ , risultato migliore rispetto al caso utilizzato per l'identificazione. Nel secondo caso abbiamo un leggero peggioramento anche se l'approssimazione è comunque ottima: VAF= 94.4% e  $J(\hat{\vartheta}_N) = 0.24$ .

<span id="page-84-1"></span><sup>&</sup>lt;sup>1</sup>Questo valore preso da solo non ha nessun significato ma è molto utile per valutare l'errore in fase di validazione.

<span id="page-85-0"></span>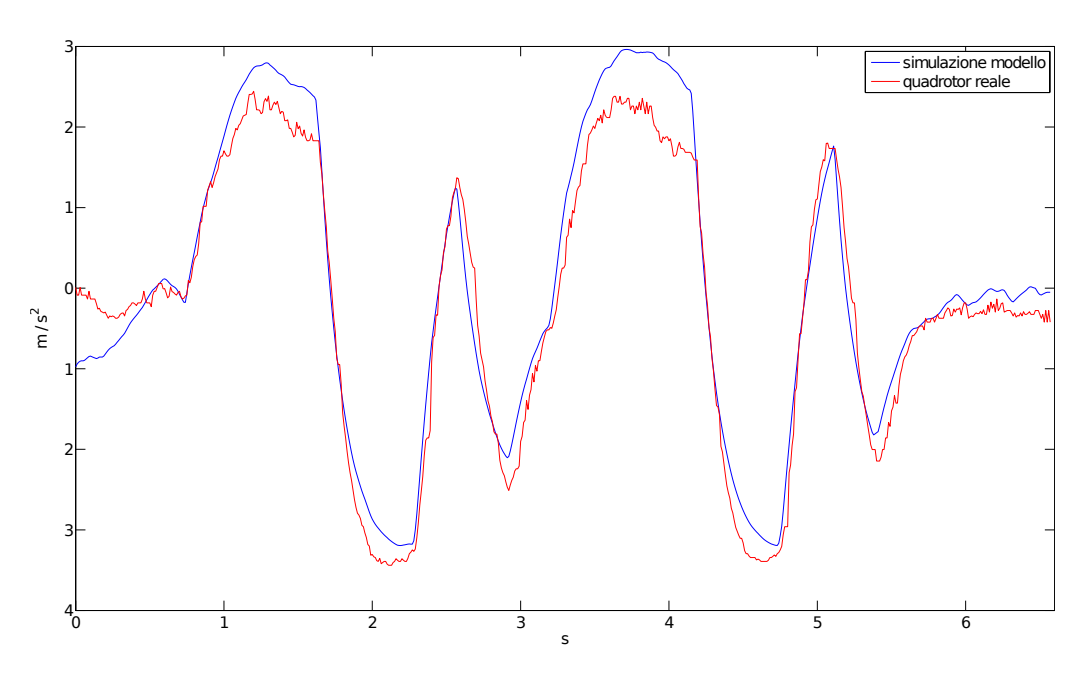

Figura 5.3: Accelerazione verticale del modello simulato e del quadrotor reale a passo fisso in risposta al primo ingresso di validazione.

<span id="page-85-1"></span>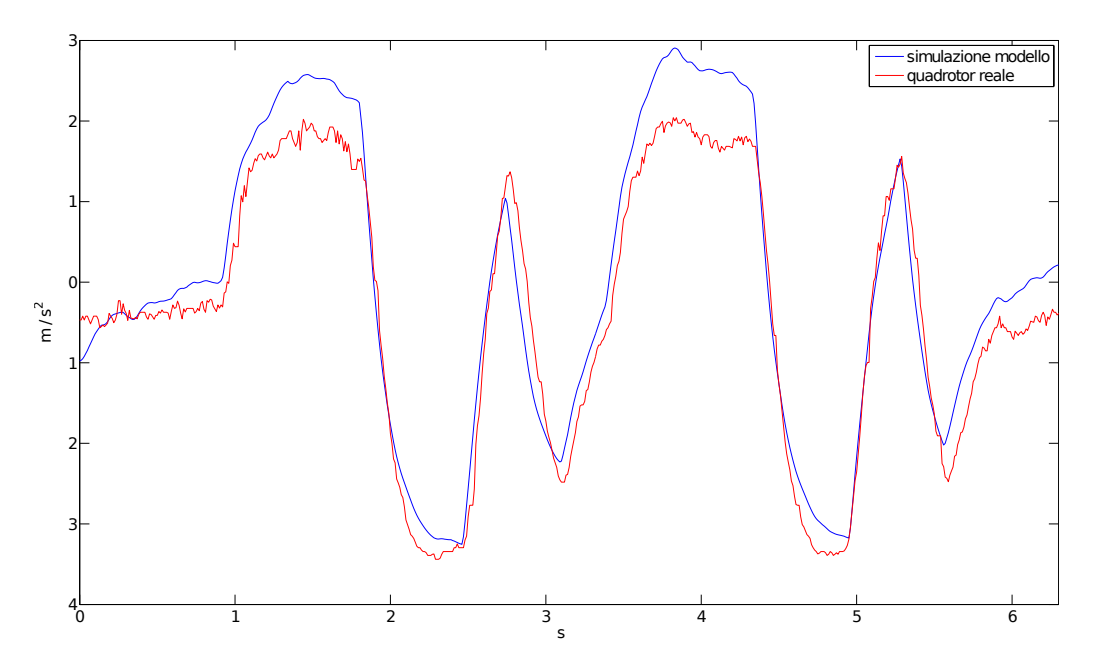

Figura 5.4: Accelerazione verticale del modello simulato e del quadrotor reale a passo fisso in risposta al secondo ingresso di validazione.

<span id="page-86-0"></span>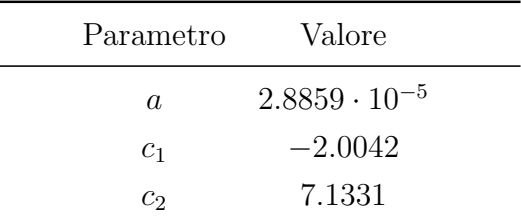

Tabella 5.2: Quadrotor a passo fisso: valori ottimi dei parametri incogniti del modelli di imbardata.

#### 5.1.2 Movimento di imbardata

Le prove con il quadrotor reale sono state svolte eseguendo esclusivamente un movimento di imbardata, per aumentare l'informazione nei dati. Quindi non verrà utilizzato il modello completo (equazione  $(3.73)$ ) ma il seguente modello:

$$
\dot{\omega}_z = a \sum_{i=1}^4 (-1)^i \Omega_i^2 + c_1 \omega_z + c_2.
$$

L'equazione precedente, rispetto al modello semplificato di equazione [\(3.74\)](#page-59-1), permette al processo di identificazione di arrivare a convergenza, come spiegato nella Sezione [3.3.2.](#page-57-1)

I paramatri da stimare sono:

- il coefficiente a che rientra nel calcolo della coppia dei rotori.
- Le costanti  $c_1$  e  $c_2$ .

In questo caso le prove sono state eseguite in anello chiuso, infatti l'andamento delle velocit`a di rotazione dei rotori, in Figura [5.5,](#page-87-0) non mostra la sequenza 3211. Ciò è dovuto al fatto che in ingresso al sistema non ho il segnale di riferimento come nel caso in anello aperto, ma ho il segnale in uscita dal controllore.

La cifra di merito utilizzata per risolvere il problema di identificazione contiene una misura dell'errore commesso sulla velocità angolare di imbardata. I valori stimati dei parametri del modello ottimo sono elencati nella Tabella [5.2.](#page-86-0)

Passiamo ora all'analisi della velocità angolare di imbardata del modello confrontandola con quella ottenuta con il quadrotor reale (Figura [5.6\)](#page-87-1).

<span id="page-87-0"></span>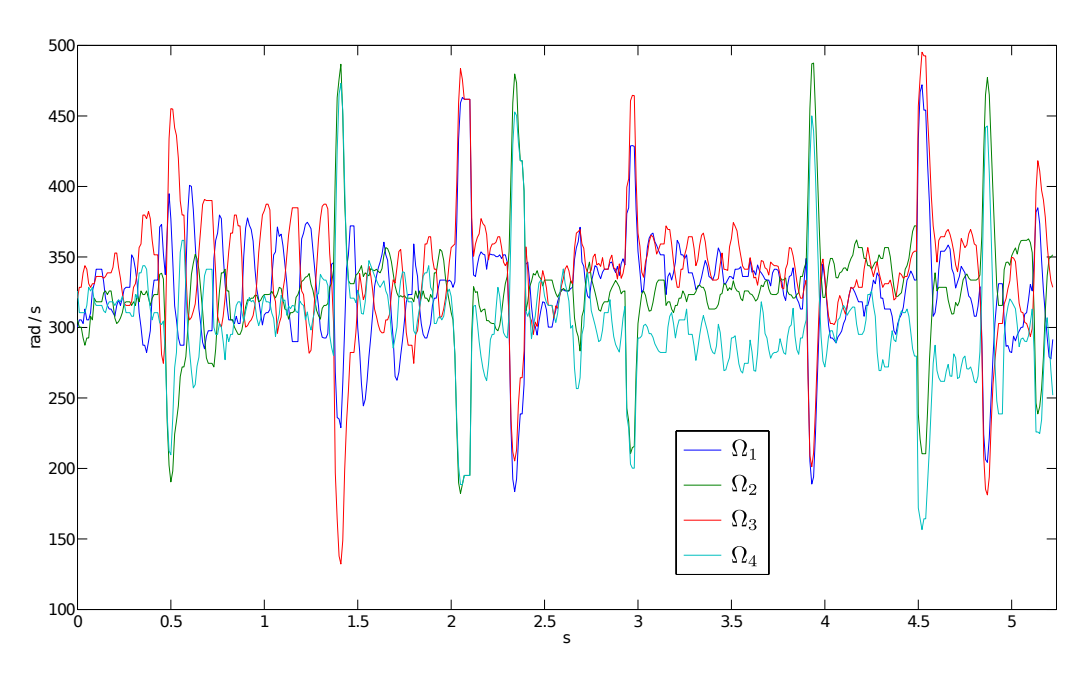

Figura 5.5: Quadrotor a passo fisso: velocità di rotazione dei rotori nel movimento di imbardata.

<span id="page-87-1"></span>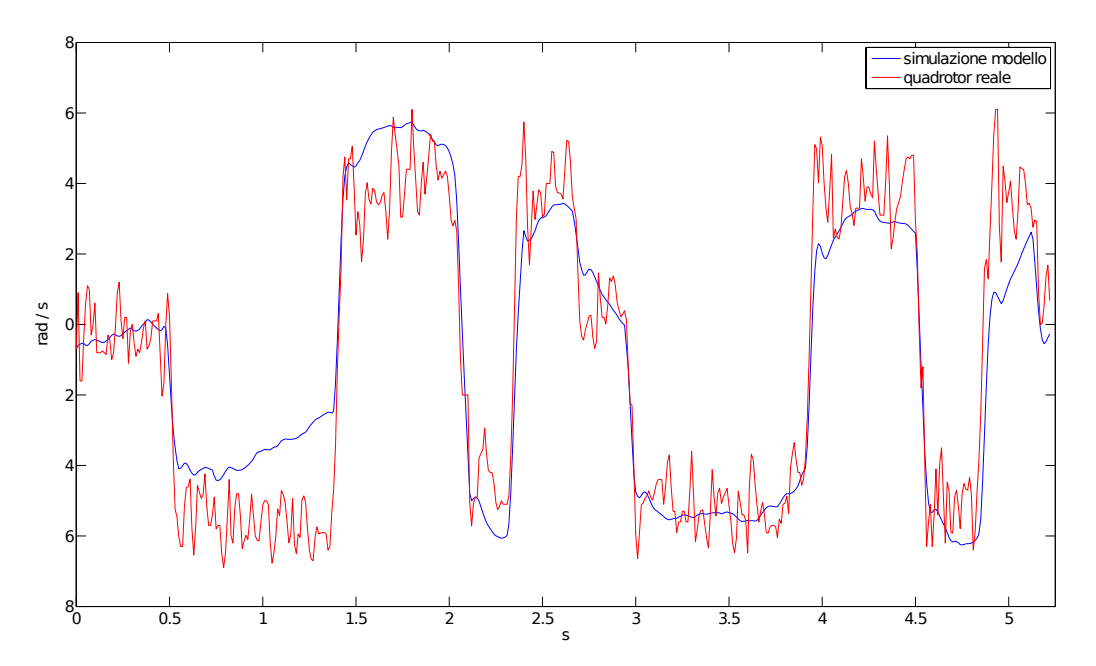

Figura 5.6: Velocit`a angolare di imbardata del modello simulato e del quadrotor reale a passo fisso.

<span id="page-88-0"></span>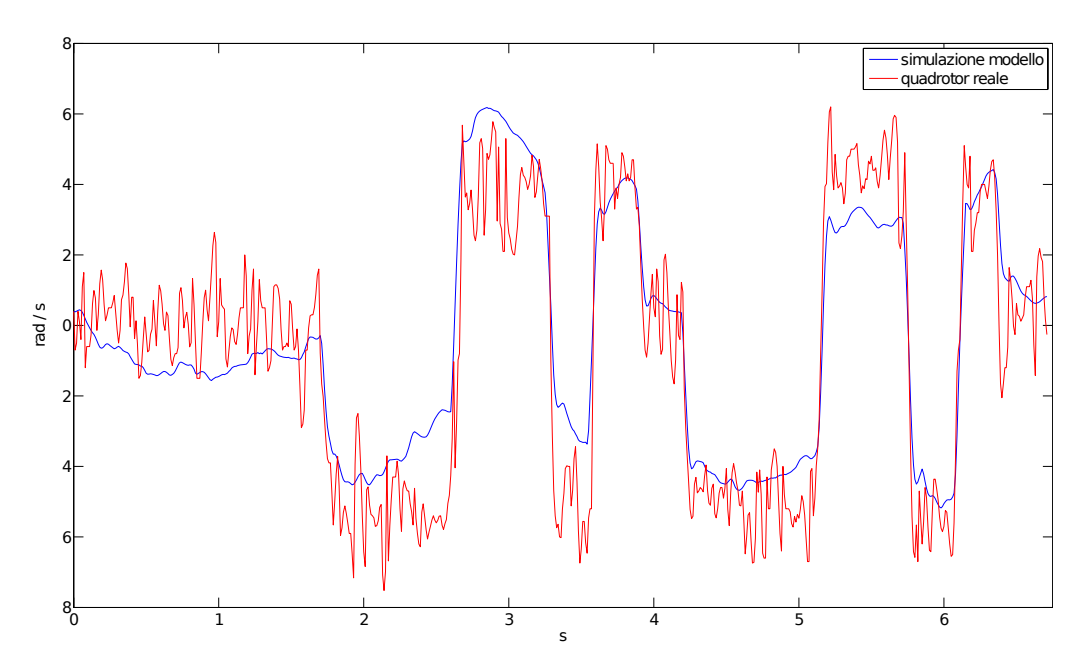

Figura 5.7: Velocit`a angolare di imbardata del modello simulato e del quadrotor reale a passo fisso in risposta al primo ingresso di validazione.

Come nel movimento collettivo, anche in questo caso, il modello riesce ad approssimare ottimamente il segnale reale con un VAF del 85.7% e un errore di 2.3858.

La validazione ha restituito i seguenti risultati:

primo campione: VAF = 81.8% e  $J(\hat{\vartheta}_N) = 2.2641$  (Figura [5.7\)](#page-88-0).

secondo campione: VAF = 74.5% e  $J(\hat{\vartheta}_N)$  = 5.6 (Figura [5.8\)](#page-89-0).

Nonostante nel secondo campione usato nella validazione ci sia un peggioramento, la varianza spiegata assume sempre valori alti. Ciò significa che i valori dei parametri incogniti ottenuti attraverso il processo di identificazione determinano un modello che riesce a descrivere la realtà.

<span id="page-89-0"></span>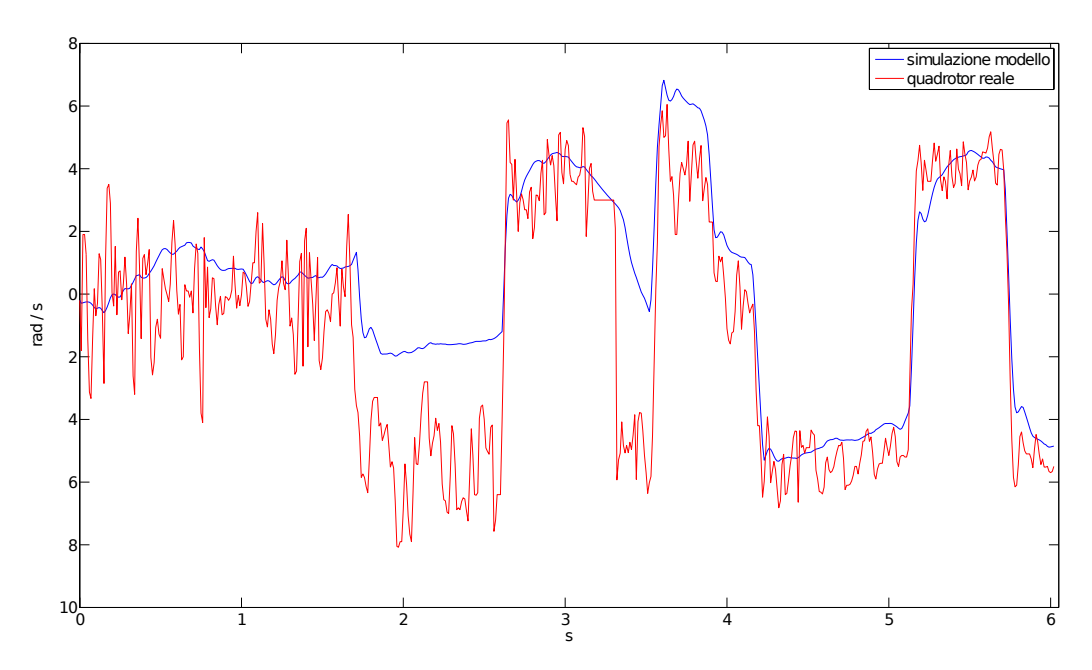

Figura 5.8: Velocità angolare di imbardata del modello simulato e del quadrotor reale a passo fisso in risposta al secondo ingresso di validazione.

### 5.2 Quadrotor a passo variabile

Considerando il quadrotor a passo fisso, erano state eseguite prove specifiche per i singoli movimenti per ottenere dati il più informativi possibili. Al contrario, in questo caso, non è stato possibile progettare le prove di volo con il quadrotor reale e i dati in nostro possesso sono relativi a sole prove di beccheggio. Dunque i dati utilizzati sono i medesimi sia nell'identificazione del movimento verticale sia del movimento di beccheggio.

Essendo prove di volo longitudinale, gli angoli di passo del rotore anteriore e di quello posteriore assumono, istante per istante, valori diversi e in alcuni casi al massimo di uno è associato il minimo dell'altro come mostra la Figura [5.9.](#page-90-0) Con lo scopo di ottenere un movimento esclusivamente di beccheggio, i rotori di sinistra e di destra assumono valori circa uguali fra di loro, come illustrato in Figura [5.10.](#page-90-1)

Come per il quadrotor a passo fisso, anche in questo caso le uscite del modello e del sistema reale verranno confrontate e verrà fornita anche la varianza spiegata.

<span id="page-90-0"></span>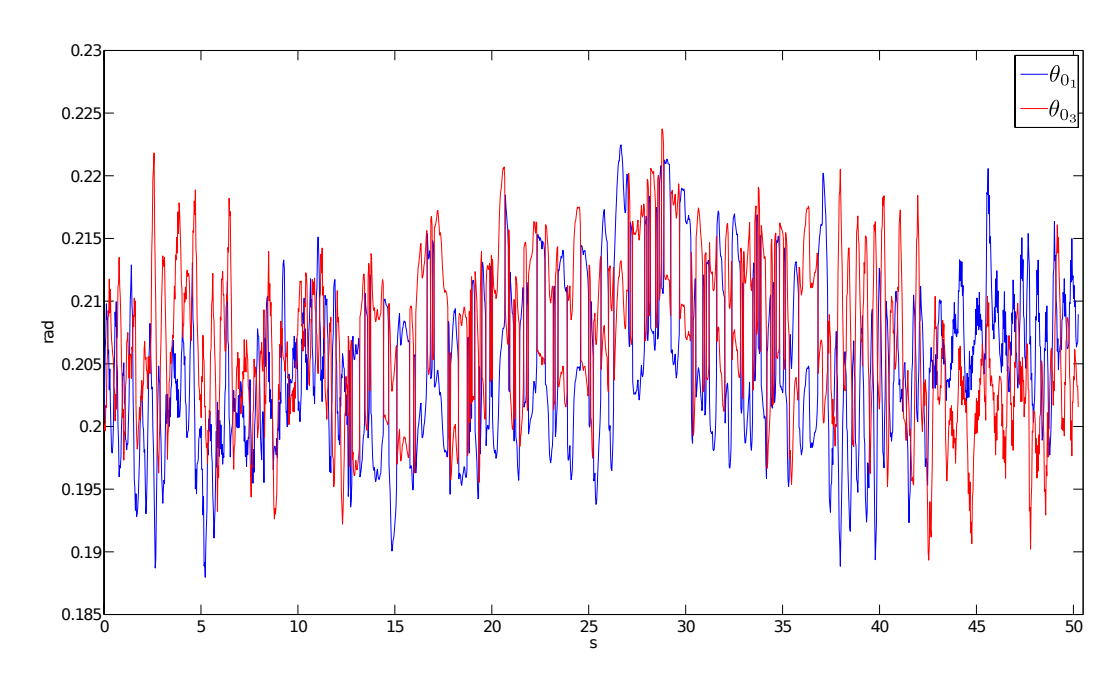

Figura 5.9: Quadrotor a passo variabile: angolo di passo collettivo della pala del rotore anteriore (rotore 1) e posteriore (rotore 3).

<span id="page-90-1"></span>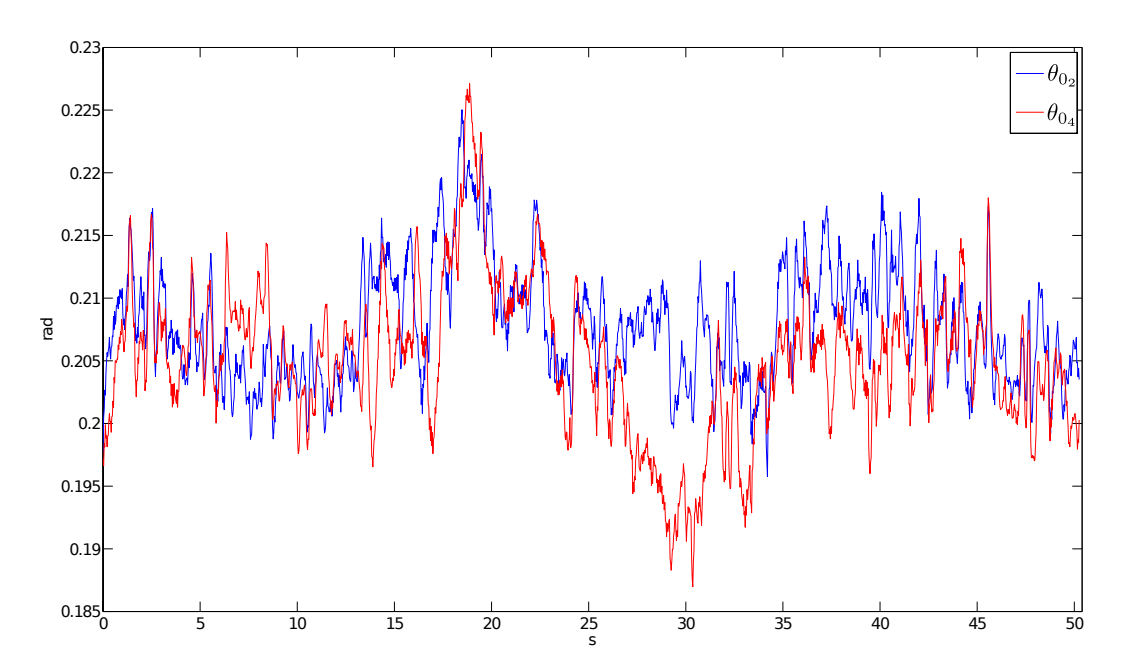

Figura 5.10: Quadrotor a passo variabile: angolo di passo collettivo della pala del rotore destro (rotore 2) e sinistro (rotore 4).

<span id="page-91-0"></span>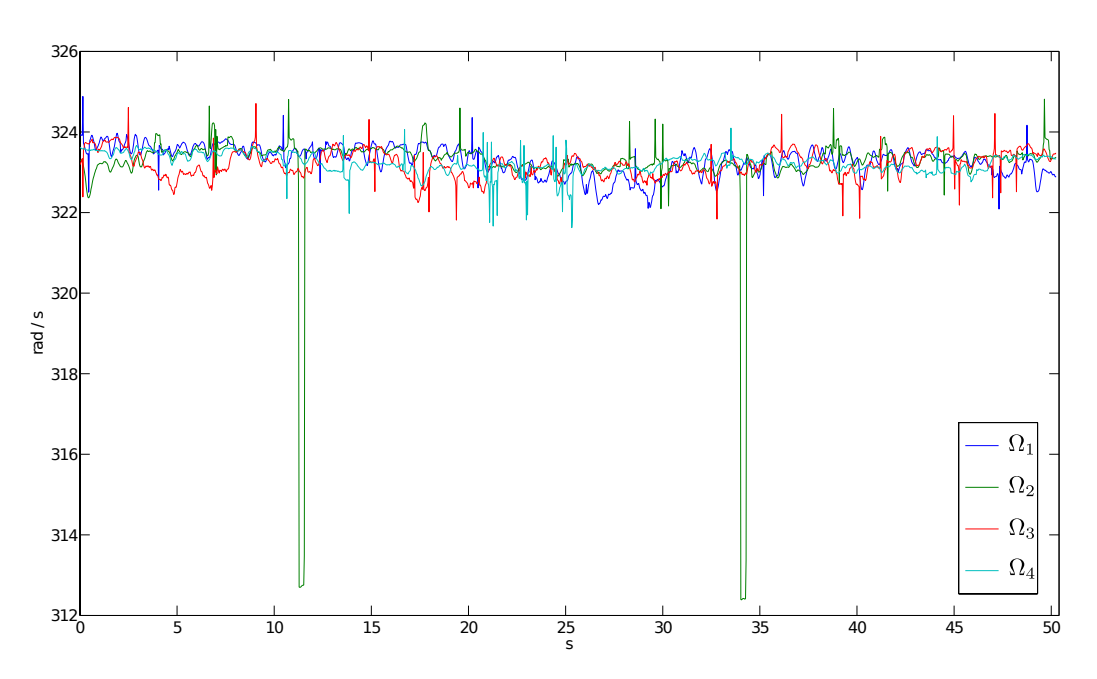

Figura 5.11: Quadrotor a passo variabile: velocità di rotazione dei rotori nel movimento di beccheggio.

L'eccitazione utilizzata nel segnale di riferimento non è una sequenza 3211 ma prevede l'inversione del segnale ad istanti costanti.

Va ricordato che in questo caso le variabili controllate non sono le velocità angolari dei rotori bens`ı il passo collettivo. Infatti, come mostra la Figura [5.11,](#page-91-0) le velocità angolari dei rotori sono pressoché costanti (i picchi nell'andamento di  $\Omega_2$  sono imputabili a errori di misura).

I dati hanno permesso di identificare il modello del movimento verticale e del movimento di beccheggio. Inoltre è stato possibile identificare anche il modello composito, cioè formato dai due movimenti. Quest'ultimo modello è di estrema importanza, infatti in futuro sar`a possibile progettare e testare leggi di controllo che permettano al quadrotor di eseguire entrambi i movimenti contemporaneamente. Il modello composito non è stato presentato per il quadrotor a passo fisso poich´e il movimento verticale e di imbardata dipendono da quantit`a fisiche diverse. Dunque `e possibile ottenere un modello complessivo unendo semplicemente le equazioni e progettare due leggi di controllo distinte. Al contrario nel movimento verticale e di beccheggio le quantità fisiche sono le medesime, quindi, per ottenere un movimento verticale e di beccheggio, è

impossibile progettare due leggi di controllo separate.

#### 5.2.1 Movimento verticale e volo a punto fisso

L'equazione [\(3.82\)](#page-62-0) descrive il movimento del quadrotor a passo variabile lungo l'asse verticale quando il velivolo non `e soggetto a movimenti di rollio e imbardata ed ha la seguente forma

$$
\ddot{z} = -g + \frac{T_{\Sigma_v}}{m} \left( s_\theta \beta_{1c} + c_\theta \right)
$$

dove  $T_{\Sigma_v}$  è stato definito nell'equazione [\(3.83\)](#page-62-1).

Il modello descrive solamente il movimento verticale, dunque la dinamica dell'asse di beccheggio è considerata nota;  $\omega_y$ ,  $\theta$  e  $\dot{x}$  (rientra nel calcolo di  $w$ ) sono considerati come ingressi ed equivalenti a quelli ottenuti dalle prove con il quadrotor reale. I parametri incogniti da stimare sono:

- $\bullet$  la massa m.
- Le costanti  $\alpha_v$ ,  $\beta_v$  e l'angolo di svergolamento  $\theta_{tw}$  che rientrano nel calcolo della spinta aerodinamica dei rotori.
- Il coefficiente di beccheggio longitudinale  $\beta_{1c}$ .

I dati utilizzati contenevano solamente misure relative alla velocità verticale mentre non era presente alcun riferimento all'accelerazione verticale che invece rappresenta l'uscita del modello. L'accelerazione verticale del quadrotor reale è stata ottenuta eseguendo una derivazione della velocità lineare verticale, nonostante i problemi connessi a questa operazione eseguita da un calcolatore. Essendo la velocità l'unica misura effettivamente presente nei dati, si è deciso di inserire all'interno della cifra di merito anche un errore sulla velocità verticale pesandolo dieci volte di più rispetto all'errore sull'accelerazione.

I valori dei parametri incogniti, ottenuti risolvendo il problema di identifi-cazione, sono elencati in Tabella [5.3,](#page-93-0) dove la massa è stata stimata utilizzando una bilancia mentre per gli altri parametri sono stati utilizzati i dati.

L'andamento dell'accelerazione e della velocità verticale è mostrato in Figura [5.12](#page-94-0) e [5.13,](#page-94-1) rispettivamente. Per l'accelerazione si ha una ottima

<span id="page-93-0"></span>

| Parametro     | Valore      |  |
|---------------|-------------|--|
| m             | 5.1         |  |
| $\alpha_{v}$  | 0.0078903   |  |
| $\beta_v$     | $-0.04786$  |  |
| $\theta_{tw}$ | $-0.21378$  |  |
|               | $-0.083686$ |  |

Tabella 5.3: Quadrotor a passo variabile: valori ottimi dei parametri incogniti nel caso di volo verticale.

approssimazione del segnale reale (VAF = 90.4%) mentre l'andamento della velocità è peggiore ma comunque buono (VAF =  $48.7\%$ ). La cifra di merito è pari a 0.1447

La validazione ha evidenziato che il modello ottenuto riesce ad approssimare in maniera buona anche l'ulteriore set di dati disponibile. Infatti

accelerazione verticale:  $VAF = 84\%$  (Figura [5.14\)](#page-95-0).

velocità verticale: VAF =  $40\%$  (Figura [5.15\)](#page-95-1).

cifra di merito:  $J(\hat{\vartheta}_N) = 0.2746$ .

<span id="page-94-0"></span>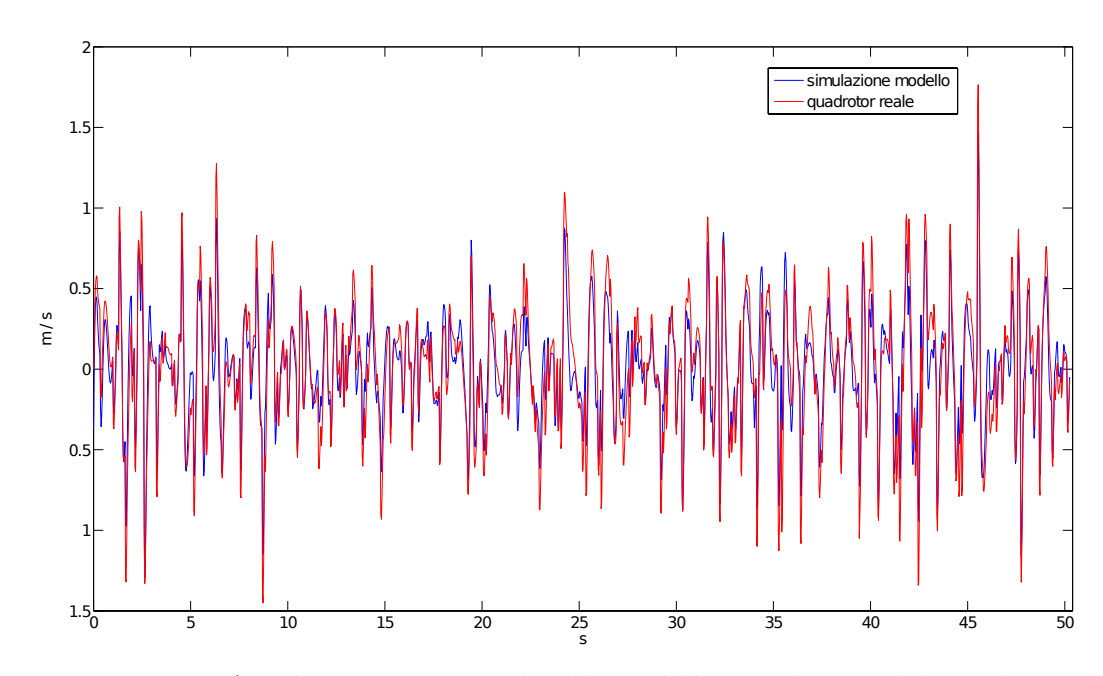

Figura 5.12: Accelerazione verticale del modello simulato e del quadrotor reale a passo variabile.

<span id="page-94-1"></span>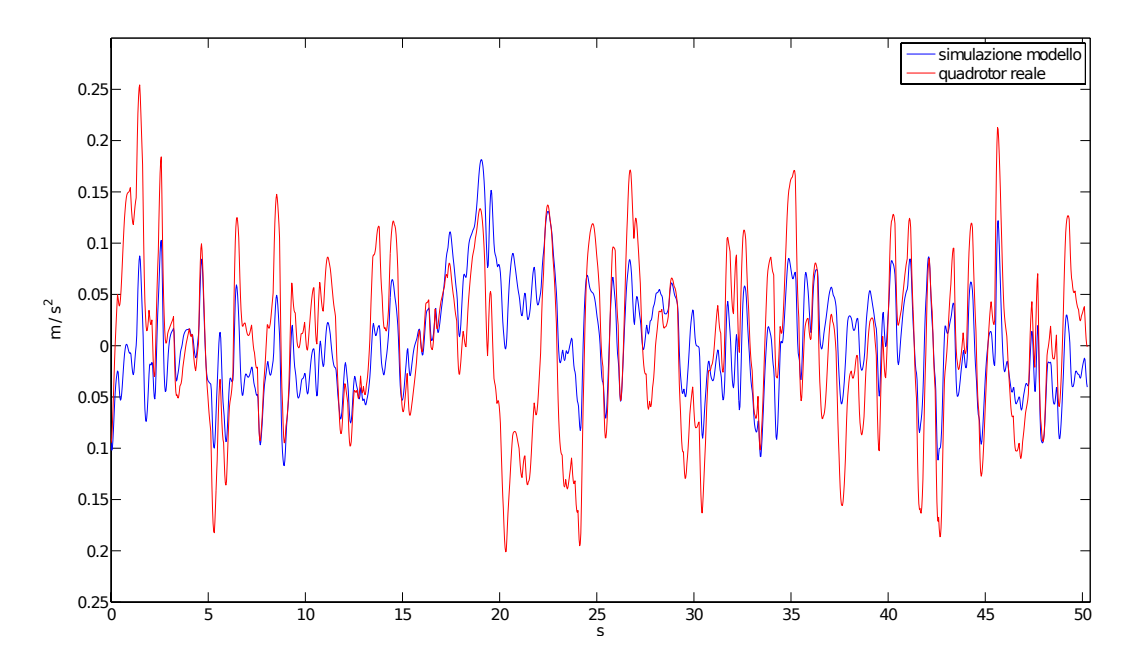

Figura 5.13: Velocità verticale del modello simulato e del quadrotor reale a passo variabile.

<span id="page-95-0"></span>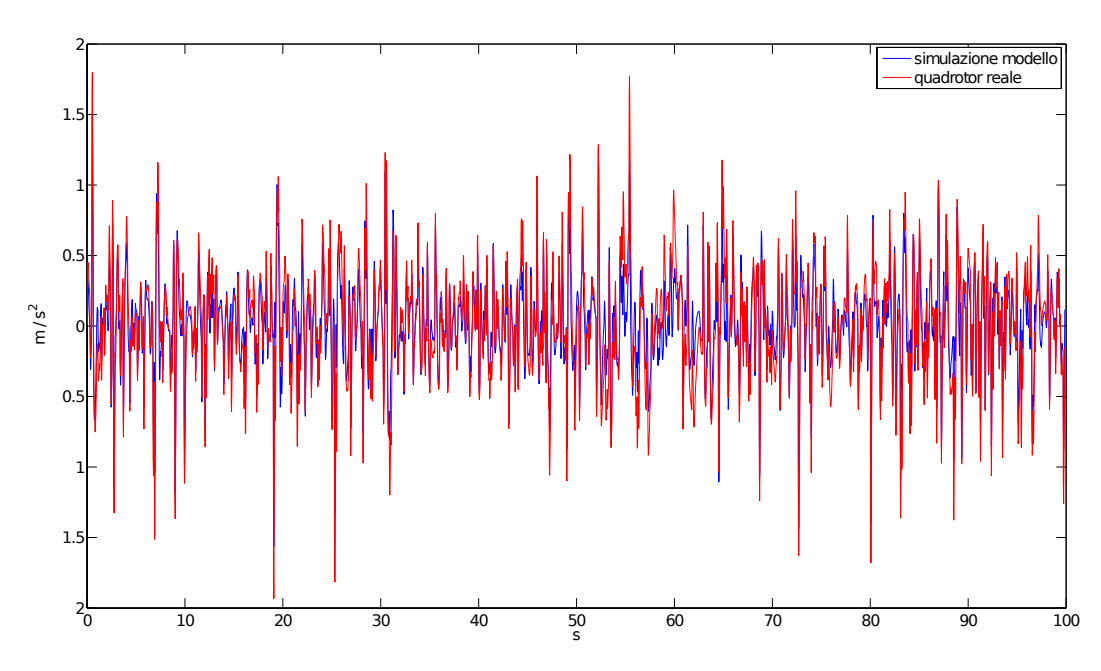

Figura 5.14: Accelerazione verticale del modello simulato e del quadrotor reale a passo variabile in risposta all'ingresso di validazione

<span id="page-95-1"></span>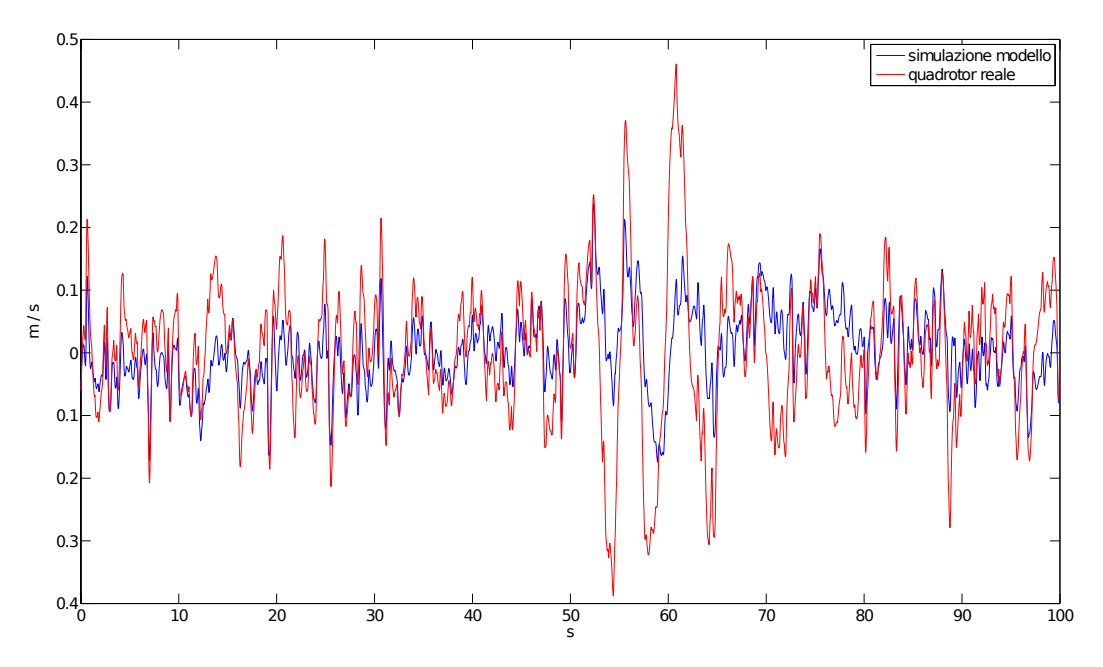

Figura 5.15: Velocità verticale del modello simulato e del quadrotor reale a passo variabile in risposta all'ingresso di validazione

#### 5.2.2 Movimento di beccheggio

Il modello semplificato che descrive la velocità angolare di beccheggio è il seguente (equazione [\(3.99\)](#page-67-0)):

$$
\dot{\omega}_p = -\frac{k}{J} (\theta_p - \theta) - \frac{c}{J} (\omega_p - \omega_y)
$$
  
\n
$$
\dot{\theta} = \omega_y
$$
  
\n
$$
\dot{\theta}_p = \omega_p
$$
  
\n
$$
\dot{\omega}_y = \frac{d}{I_{yy}} \left( \alpha_v \left( \frac{\theta_{0_1}}{3} + \frac{\theta_{tw}}{4} \right) \Omega_1^2 + \beta_v (w + \omega_y d) \Omega_1 - \right.
$$
  
\n
$$
- \alpha_v \left( \frac{\theta_{0_3}}{3} + \frac{\theta_{tw}}{4} \right) \Omega_3^2 + \beta_v (w + \omega_y d) \Omega_3 \right) +
$$
  
\n
$$
+ \frac{k}{I_{yy}} (\theta_p - \theta) + \frac{c}{I_{yy}} (\omega_p - \omega).
$$

In questo caso  $\dot{z}$  e  $\dot{x}$  sono considerati come ingressi del modello, mentre i parametri incogniti da stimare sono:

- la distanza fra rotore e centro del quadrotor d.
- Il momento di inerzia del quadrotor  $I_{yy}$ .
- Le costanti  $\alpha_v$ ,  $\beta_v$  e l'angolo di svergolamento  $\theta_{tw}$  che rientrano nel calcolo della spinta aerodinamica dei rotori.
- Il momento di inerzia della IMU J.
- $\bullet$  I coefficienti di rigidezza  $k$  e quello di smorzamento  $c$ .

Il valore del parametro  $d \hat{e}$  stato ottenuto misurando direttamente la distanza dal rotore al centro del quadrotor e vale 0.415 m.

I valori dei parametri incogniti che rendono il modello ottimo, ottenuti attraverso una cifra di merito dipendente dall'errore commesso sulla velocità angolare di beccheggio, sono riportati nella Tabella [5.4.](#page-97-0)

Va sottolineato che i parametri che rientrano nel modello dell'asse verticale e di quello di beccheggio, sono i medesimi quindi i valori ottimi dovrebbero

<span id="page-97-0"></span>

| Parametro     | Valore      |
|---------------|-------------|
| $I_{yy}$      | 0.48691     |
| $\alpha_{v}$  | 0.0062534   |
| $\beta_{v}$   | $-0.041599$ |
| $\theta_{tw}$ | 0.81839     |
| .J            | 0.0062557   |
| k.            | 0.20454     |
| $\epsilon$    | 0.025307    |

Tabella 5.4: Quadrotor a passo variabile: valori ottimi dei parametri incogniti del modello della velocit`a angolare di beccheggio.

essere simili. I risultati nelle Tabelle [5.4](#page-97-0) e [5.3](#page-93-0) ne forniscono la dimostrazione tranne che per lo svergolamento della pala. Il valore di  $\theta_{tw}$  non deve comunque preoccupare poiché nel modello della velocità angolare di beccheggio ha un ruolo trascurabile e quindi può assumere qualsiasi valore.

La velocità angolare di beccheggio è mostrata in Figura [5.16.](#page-98-0) L'approssimazione in questo caso è ottima con un VAF pari al 61.3% e  $J(\hat{\vartheta}_N)$  = 0.0212.

Per quanto riguarda la validazione, i risultati sono mostrati nelle Figu-re [5.17](#page-98-1) con VAF = 60% e  $J(\hat{\vartheta}_N) = 0.0334$ .

Analizziamo ora l'accelerazione lineare longitudinale. L'equazione [\(3.89\)](#page-64-0) rappresenta il modello semplificato. Cioè

$$
\ddot{x} = \frac{T_{\Sigma_v}}{m} \left( c_\theta \beta_{1c} + s_\theta \right).
$$

dove  $T_{\Sigma_v}$  è definito nell'equazione [\(3.83\)](#page-62-1).

I parametri incogniti da stimare sono:

- $\bullet$  la massa m.
- Le costanti  $\alpha_v$ ,  $\beta_v$  e l'angolo di svergolamento  $\theta_{tw}$  che rientrano nel calcolo della spinta aerodinamica dei rotori.
- Il coefficiente di beccheggio longitudinale  $\beta_{1c}$ .

<span id="page-98-0"></span>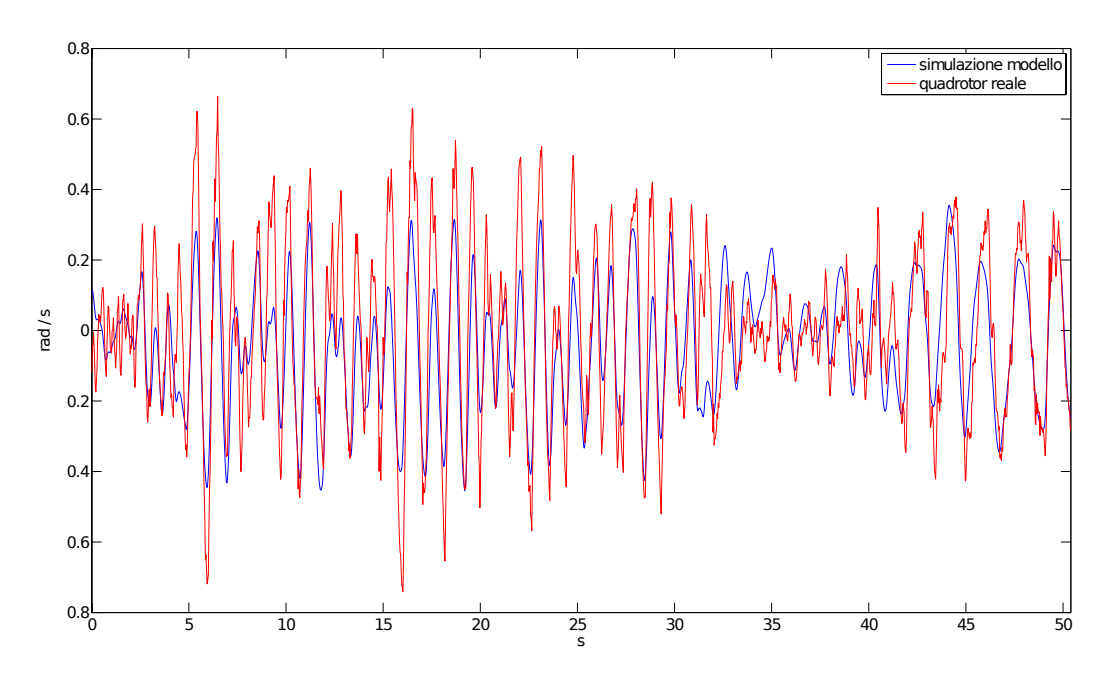

Figura 5.16: Velocit`a angolare di beccheggio del modello simulato e del quadrotor reale a passo variabile.

<span id="page-98-1"></span>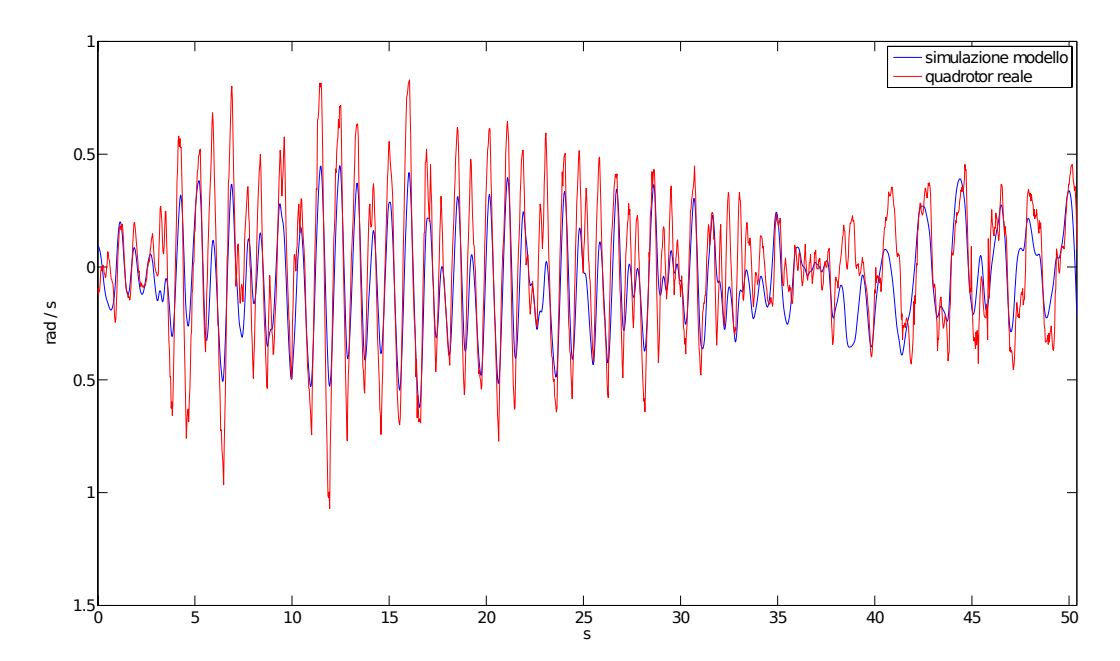

Figura 5.17: Velocit`a angolare di beccheggio del modello simulato e del quadrotor reale a passo variabile in risposta all'ingresso di validazione.

<span id="page-99-0"></span>

| Parametro     | Valore     |
|---------------|------------|
| $\alpha_{v}$  | 0.005124   |
| $\beta_v$     | $-0.04812$ |
| $\theta_{tw}$ | $-0.2345$  |
| $\beta_{1c}$  | $-0.07954$ |

Tabella 5.5: Quadrotor a passo variabile: valori ottimi dei parametri incogniti del modello dell'accelerazione longitudinale.

La massa è già stata stimata nel caso verticale ed equivale a  $5.1 \text{ kg}$ , mentre gli altri parametri, considerando  $\theta$ ,  $\dot{z}$  e  $\omega_y$  come segnali noti, sono stati ottenuti i valori elencati nella Tabella [5.5.](#page-99-0) Il problema di identificazione `e stato risolto minimizzando una cifra di merito contenente una misura relativa all'accelerazione longitudinale.

La Figura [5.18](#page-100-0) presenta l'andamento dell'accelerazione longitudinale (VAF = 31\% e  $J(\hat{\vartheta}_N)$  = 3.4149). Questo risultato è il peggiore fin'ora ottenuto. Nonostante il valore basso della varianza spiegata, l'andamento dell'accelerazione è accettabile. Infatti, l'approssimazione è buona quando il quadrotor viene eccitato, mentre negli altri intervalli l'andamento del modello presenta notevoli differenze rispetto al quadrotor reale. Questa situazione giustifica in parte il valore basso della varianza spiegata nonostante la buona approssimazione nella fase di eccitazione sia una dimostrazione della bontà del modello. Come per il modello della velocità angolare di beccheggio, si può ipotizzare che, implementando nel modello un collegamento elastico fra piattaforma inerziale e quadrotor, si possa risolvere il problema o almeno migliorare l'andamento. La mancanza di tempo non ha permesso di implementare questa possibile soluzione e di valutarne i benefici.

Infine, la validazione in Figura [5.19](#page-101-0) stabilisce che il modello ottimo è una buona approssimazione della realtà (VAF = 16.45% e  $J(\hat{\vartheta}_N) = 7.22$ ).

I risultati mostrati in questa sezione, dimostrano come il modello dell'asse di beccheggio, sviluppato nel Capitolo [3,](#page-30-0) riesca ad approssimare ottimamente il sistema reale. Questo risultato, all'inizio del lavoro, non era scontato poich´e in letteratura, nonostante vengano presentati modelli completi del

<span id="page-100-0"></span>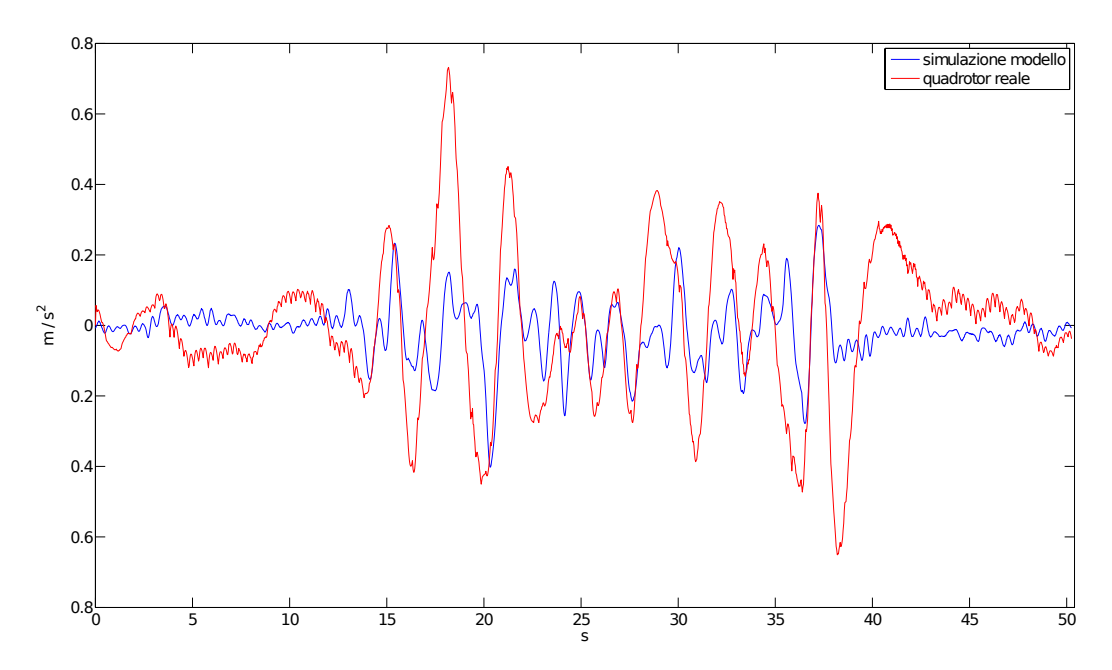

Figura 5.18: Accelerazione longitudinale del modello simulato e del quadrotor reale a passo variabile.

quadrotor, le simulazioni interessano molto spesso solo il volo verticale. Infatti, implementando i modelli presenti in letteratura non si sono ottenuti risultati soddisfacenti. La causa principale è da ricercarsi nella scarsità di informazioni contenute nei modelli riguardanti l'aerodinamica del moto longitudinale. In questo lavoro, attraverso uno studio approfondito, il problema è stato risolto, come mostrano i risultati.

#### 5.2.3 Movimento verticale e movimento di beccheggio

Il modello identificato in questa sezione non è stato presentato nel Capi-tolo [3](#page-30-0) poiché non aggiunge nessuna nuova informazione. Infatti, è ottenuto unendo le equazioni del movimento verticale e del movimento di beccheggio. Tuttavia la sua importanza, come spiegato precedentemente, è notevole. Il modello, descrivendo un movimento complesso, risulta molto utile nella progettazione di leggi di controllo che permettono al quadrotor di raggiungere l'obbiettivo sfruttando due movimenti contemporaneamente. Le equazione del modello sono state esposte nel Capitolo [3](#page-30-0) ma nel seguito, considerando nullo

<span id="page-101-0"></span>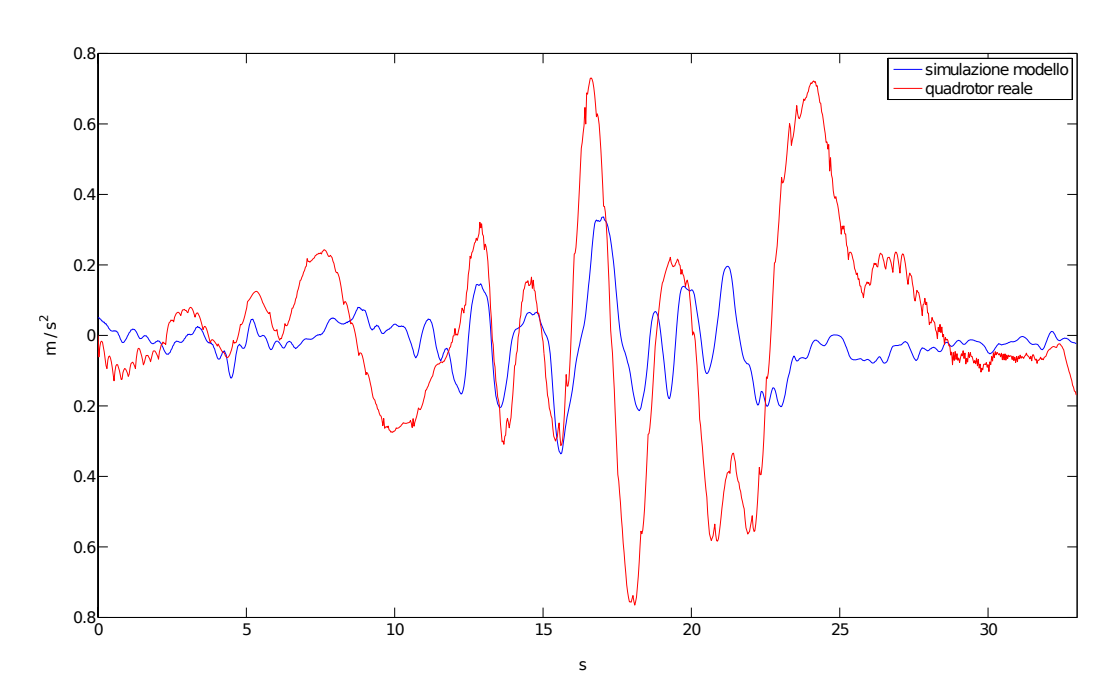

Figura 5.19: Accelerazione longitudinale del modello simulato e del quadrotor reale a passo variabile in risposta all'ingresso di validazione.

il movimento di rollio, vengono utilizzate le equazione semplificate impiegate nelle sezioni precedenti di questo capitolo. Più precisamente:

$$
\ddot{z} = -g + \frac{T_{\Sigma_v}}{m} (s_{\theta} \beta_{1c} + c_{\theta})
$$
\n
$$
\ddot{x} = \frac{T_{\Sigma_v}}{m} (c_{\theta} \beta_{1c} + s_{\theta})
$$
\n
$$
\dot{\omega}_p = -\frac{k}{J} (\theta_p - \theta) - \frac{c}{J} (\omega_p - \omega_y)
$$
\n
$$
\dot{\theta} = \omega_y
$$
\n
$$
\dot{\theta}_p = \omega_p
$$
\n
$$
\dot{\omega}_y = \frac{d}{I_{yy}} \left( \alpha_v \left( \frac{\theta_{0_1}}{3} + \frac{\theta_{tw}}{4} \right) \Omega_1^2 + \beta_v (w + \omega_y d) \Omega_1 - \right.
$$
\n
$$
- \alpha_v \left( \frac{\theta_{0_3}}{3} + \frac{\theta_{tw}}{4} \right) \Omega_3^2 + \beta_v (w + \omega_y d) \Omega_3 \right) + \frac{k}{I_{yy}} (\theta_p - \theta) + \frac{c}{I_{yy}} (\omega_p - \omega).
$$

<span id="page-102-0"></span>

| Parametro      | Valore      |  |
|----------------|-------------|--|
| $m\,$          | 5.1         |  |
| $I_{yy}$       | 0.3761      |  |
| $\alpha_v$     | 0.007248    |  |
| $\beta_v$      | $-0.044529$ |  |
| $\theta_{tw}$  | $-0.2394$   |  |
| J              | 0.0052352   |  |
| k <sub>i</sub> | 0.19474     |  |
| $\overline{c}$ | 0.023475    |  |
|                | $-0.0716$   |  |

Tabella 5.6: Quadrotor a passo variabile: valori ottimi dei parametri incogniti del complessivo.

I parametri incogniti da stimare sono

- $\bullet$  la massa m.
- La distanza fra rotore e centro del quadrotor d.
- Il momento di inerzia del quadrotor  $I_{yy}$ .
- Le costanti  $\alpha_v$ ,  $\beta_v$  e l'angolo di svergolamento  $\theta_{tw}$  che rientrano nel calcolo della spinta aerodinamica dei rotori.
- Il momento di inerzia della IMU J.
- $\bullet$  I coefficienti di rigidezza k e quello di smorzamento c.
- Il coefficiente di beccheggio longitudinale  $\beta_{1c}$ .

Il problema di identificazione è stato risolto minimizzando una cifra di merito complessa ottenuta dalle cifre di merito definite precedentemente per i movimenti singoli e andando a modificare opportunamente i pesi. I valori ottimi per i parametri incogniti, risolvendo il problema di identificazione così formulato, sono elencati nella Tabella [5.6.](#page-102-0)

Gli andamenti delle singole variabili che verranno presentati ora sono molto simili a quelli proposti nelle sezioni precedenti. Ciò non deve sorprendere, infatti i valori dei parametri incogniti sono molto simili ai valori ottenuti precedentemente.

L'andamento dell'accelerazione verticale (VAF =  $84\%$ ) e della velocità verticale (VAF =  $40.2\%$ ) è mostrato in Figura [5.20](#page-104-0) e [5.21,](#page-104-1) rispettivamente. La velocit`a angolare di beccheggio, anche in questo caso, approssima perfettamente (VAF =  $58.4\%$ ) il segnale del quadrotor reale (Figura [5.22\)](#page-105-0), mentre l'andamento dell'accelerazione longitudinale è accettabile solamente nell'intervallo di eccitazione del sistema (Figura [5.23](#page-105-1) e VAF = 29%), in linea con ciò che è stato ottenuto nella sezione precedente.

La fase di validazione conferma la bontà del modello complessivo. Nelle Figure [5.24-](#page-106-0)[5.27](#page-107-0) sono illustrati gli andamenti delle variabili del modello.

In conclusione, possiamo notare che, nonostante la costruzione del modello sia avvenuta considerando un singolo movimento per volta, il modello complessivo conserva la bontà dei singoli modelli. Possiamo quindi affermare che, per ottenere un modello complessivo di un sistema, `e possibile eseguire un'analisi incrementale in cui le parti di modello considerate volta per volta contengono un numero di parametri da stimare e quindi un tempo di risoluzione del problema di identificazione minore.

<span id="page-104-0"></span>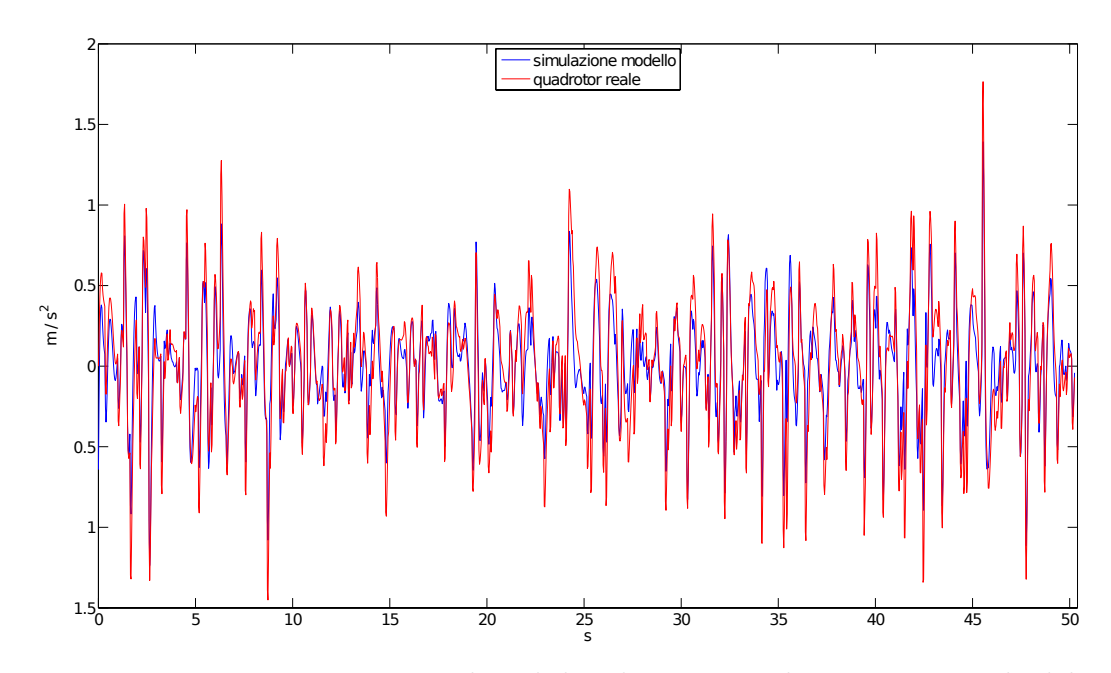

Figura 5.20: Movimento verticale e di beccheggio: accelerazione verticale del modello simulato e del quadrotor reale a passo variabile.

<span id="page-104-1"></span>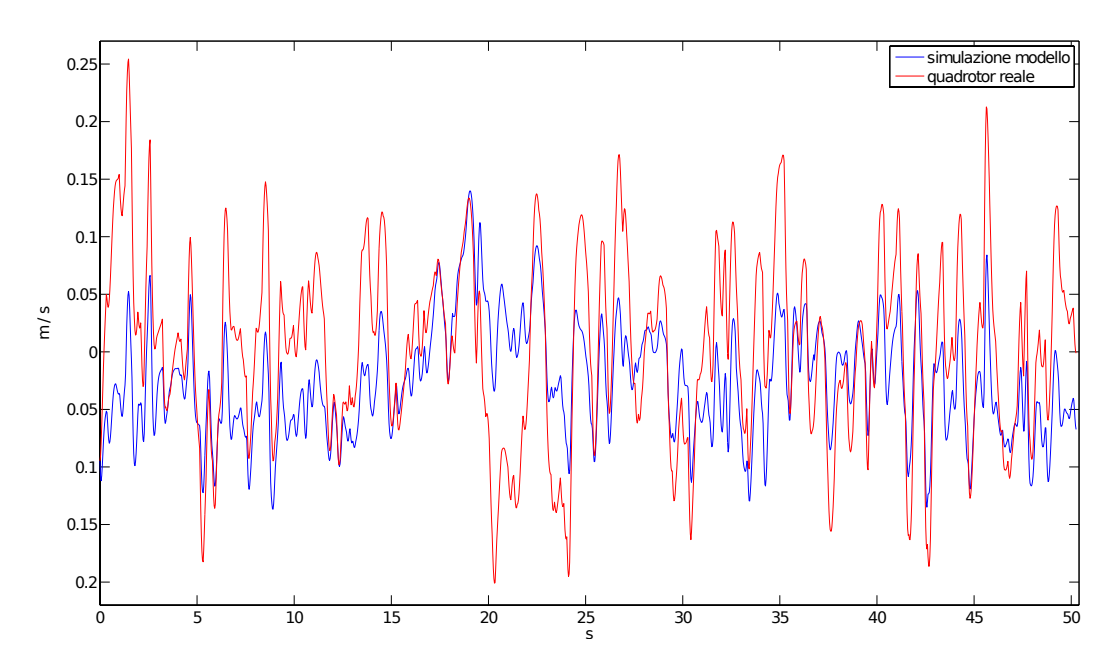

Figura 5.21: Movimento verticale e di beccheggio: velocità verticale del modello simulato e del quadrotor reale a passo variabile.

<span id="page-105-0"></span>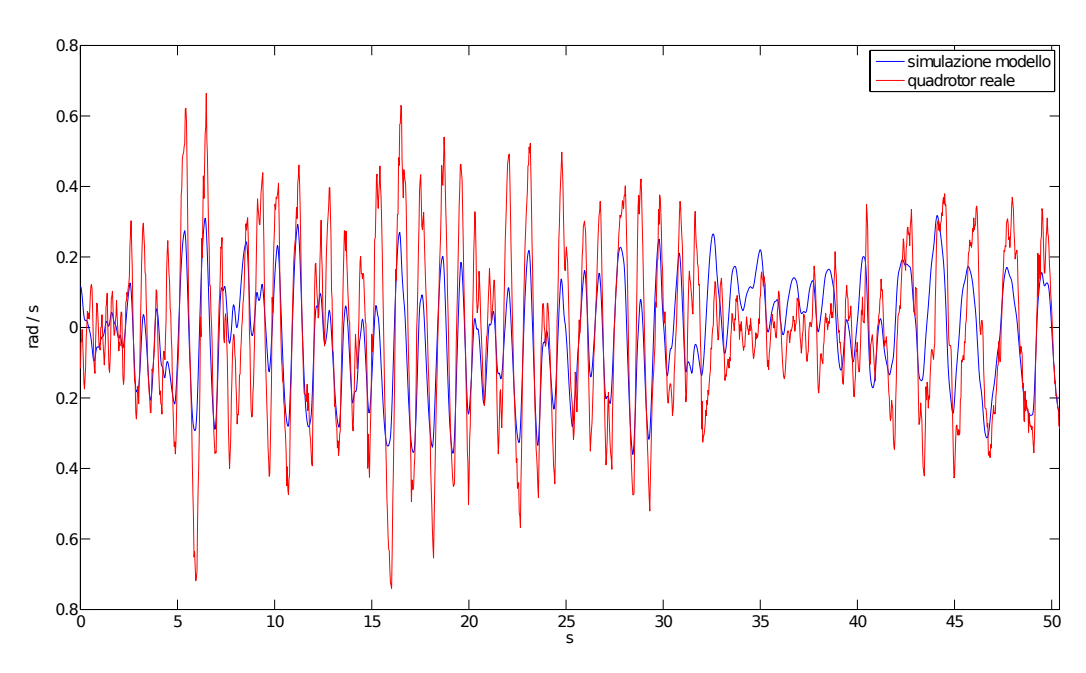

Figura 5.22: Movimento verticale e di beccheggio: velocità angolare di beccheggio del modello simulato e del quadrotor reale a passo variabile.

<span id="page-105-1"></span>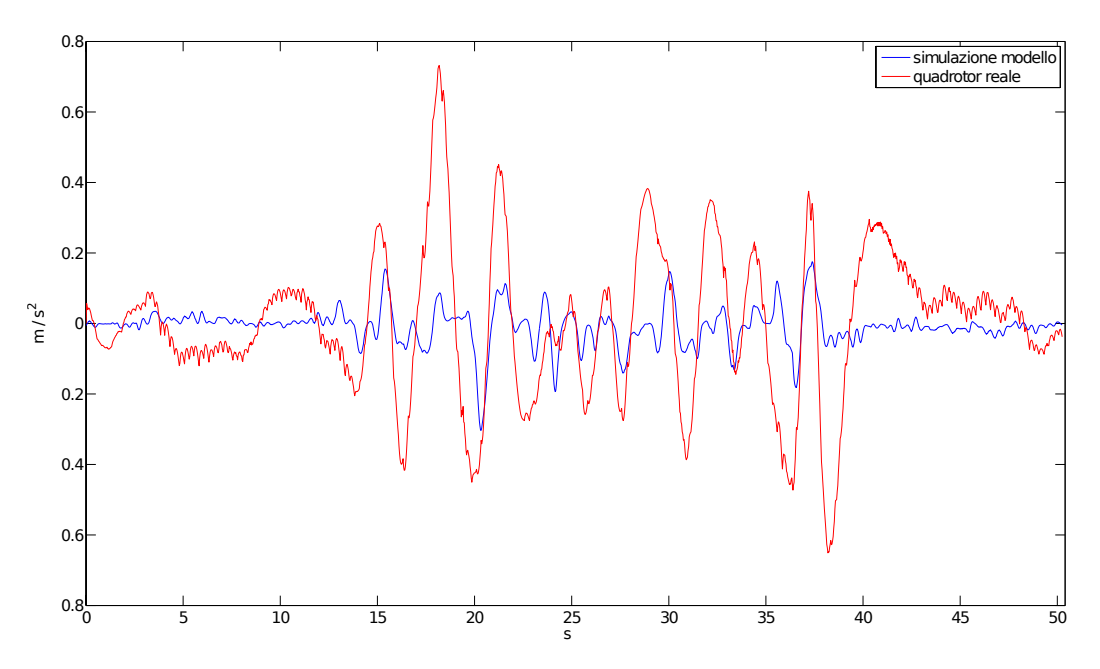

Figura 5.23: Movimento verticale e di beccheggio: accelerazione longitudinale del modello simulato e del quadrotor reale a passo variabile.

<span id="page-106-0"></span>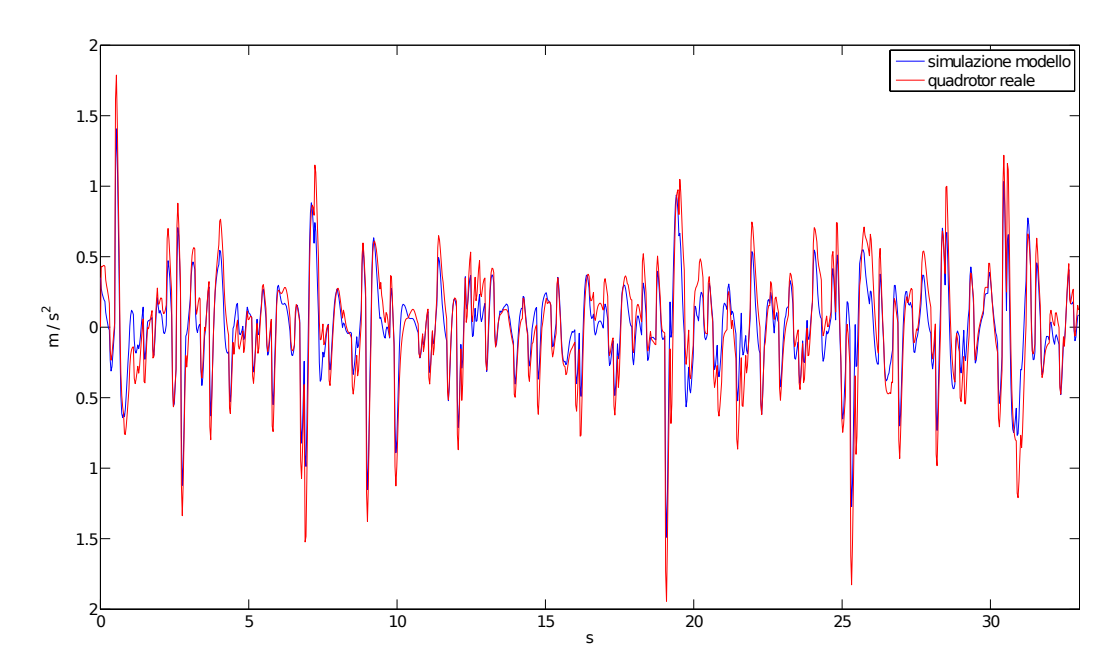

Figura 5.24: Movimento verticale e di beccheggio: accelerazione verticale del modello simulato e del quadrotor reale a passo variabile in risposta all'ingresso di validazione.

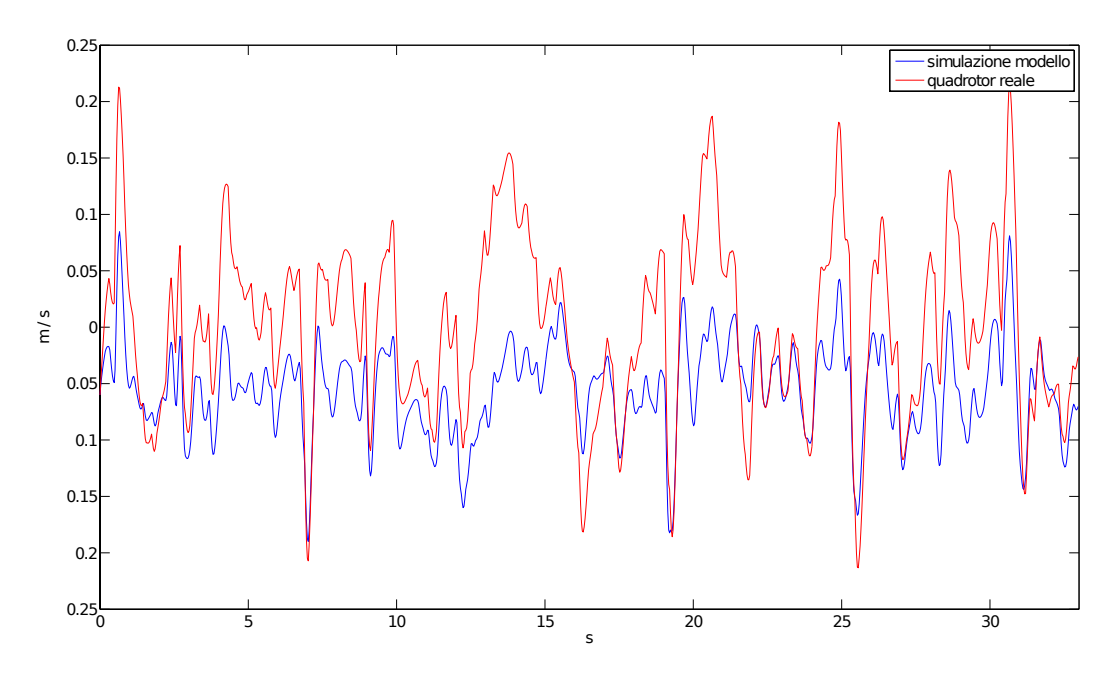

Figura 5.25: Movimento verticale e di beccheggio: velocità verticale del modello simulato e del quadrotor reale a passo variabile in risposta all'ingresso di validazione.

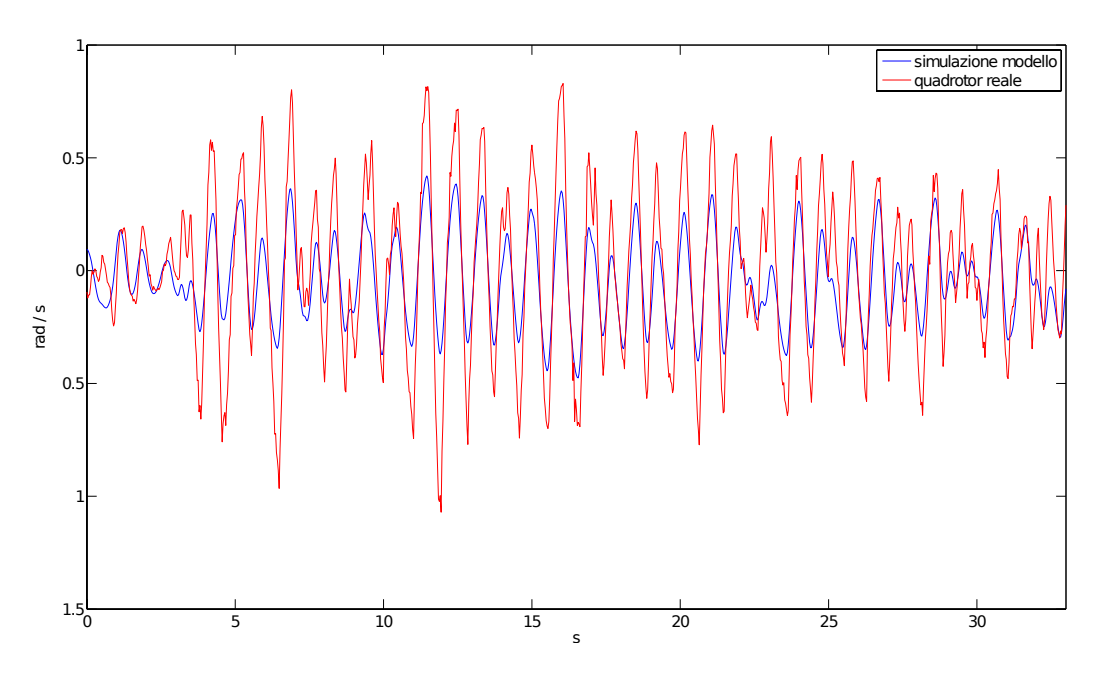

Figura 5.26: Movimento verticale e di beccheggio: velocit`a angolare di beccheggio del modello simulato e del quadrotor reale a passo variabile in risposta all'ingresso di validazione.

<span id="page-107-0"></span>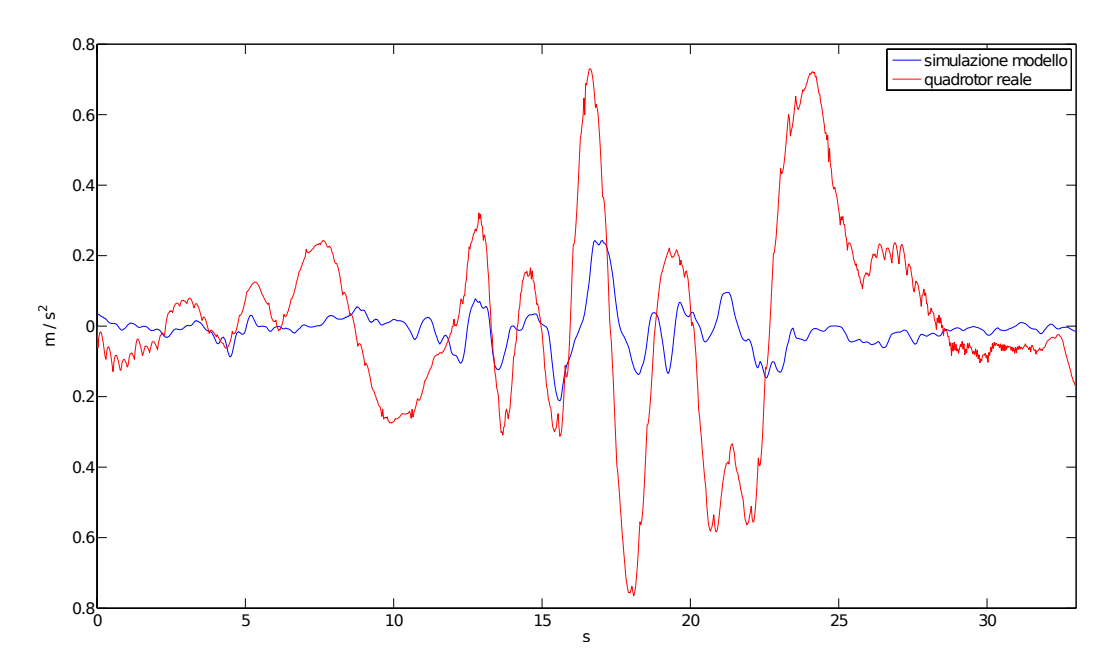

Figura 5.27: Movimento verticale e di beccheggio: accelerazione longitudinale del modello simulato e del quadrotor reale a passo variabile in risposta all'ingresso di validazione.
## Capitolo 6

## Conclusioni e sviluppi futuri

In questa tesi è stato affrontato il problema dell'identificazione del modello di due tipologie di quadrotor, una a passo fisso e l'altra a passo variabile. In particolare `e stata eseguita un'identificazione a scatola grigia che prevede che il modello sia ricavato a partire dalla descrizione delle parti costituenti il sistema mediante le leggi fisiche che ne regolano il comportamento. Queste leggi possono contenere dei parametri incogniti che successivamente devono essere stimati utilizzando le osservazioni sperimentali.

Come prima attività sono stati testati i modelli in letteratura utilizzando i dati in nostro possesso. La parziale inefficienza di questi modelli ha condotto a risultati non soddisfacenti. Ci`o ha reso necessaria la definizione di nuove equazioni in grado di descrivere il comportamento dei quadrotor. L'analisi dei quadrotor è partita dai rotori che costituiscono l'elemento più complesso del velivolo. E stato ottenuto un modello in grado di descrivere il rotore a ` passo fisso e a passo variabile, tenendo anche conto del moto di flappeggio delle pale, effetto aerodinamico complesso che nella letteratura sui quadrotor viene spesso tralasciato.

Ottenuti i modelli dei rotori, si è passati all'analisi dell'intero quadrotor, differenziando, anche questa volta, fra quadrotor a passo fisso e a passo variabile. Invece di proporre un modello complessivo dell'intero quadrotor, si è deciso di presentare i modelli dei singoli movimenti. Ciò ha permesso di limitare i parametri del modello da stimare riducendo notevolmente i tempi di

risoluzione del problema di identificazione. Per il quadrotor a passo fisso sono stati sviluppati i modelli per il movimento verticale e di imbardata mentre, per il quadrotor a passo variabile, i modelli per il movimento verticale e di beccheggio. In quest'ultimo caso, è stato identificato anche il modello formato dai due movimenti ottenendo un sistema molto utile nella progettazione di leggi di controllo che permettono al quadrotor di spostarsi sfruttando entrambi i movimenti contemporaneamente.

Infine, risolvendo il problema di identificazione e trovando i valori dei parametri incogniti, si `e giunti ai modelli ottimi. Quest'ultimi, attraverso la fase di validazione, hanno dimostrato di riuscire a spiegare in modo accurato la risposta dinamica del sistema agli ingressi di controllo applicati.

I principali problemi riscontrati nel corso di questo lavoro riguardano l'identificazione del modello di beccheggio. Questo movimento presenta una complessit`a maggiore dovuta a fenomeni aerodinamici complessi. Nonostante ciò, sono stati ottenuti dei risultati buoni. Un'ulteriore difficoltà è stata riscontrata nella ricerca del vettore dei parametri incogniti ottimo. Infatti, quest'ultimo dipende fortemente dal vettore iniziale, quindi è stato necessario eseguire il processo di identificazione molte volte variando di volta in volta il vettore iniziale dei parametri incogniti. Dunque, nonostante il tempo di esecuzione di una singola simulazione fosse esiguo, il raggiungimento del vettore ottimo ha richiesto un tempo considerevole. Un'ulteriore problema ha interessato la definizione della cifra di merito per calcolare l'errore commesso dal modello. Anche in questo caso, la ricerca della cifra di merito, che permettesse di ottenere il vettore dei parametri ottimi, ha richiesto molte simulazioni andando ad aumentare notevolmente il processo di identificazione dei modelli.

Possibili sviluppi futuri comprendono la raccolta dei dati utili all'identificazione di tutti i movimenti dei quadrotor e, come obiettivo finale, l'identificazione del modello completo. Oltre a ciò, si potrebbe migliorare i modelli proposti aggiungendo la descrizione di ulteriori fenomeni aerodinamici complessi.

Un ulteriore sviluppo possibile riguarda la definizione di algoritmi di controllo sfruttando le equazioni del modello. Inoltre, essendo che in letteratura

sono presenti molti articoli riguardanti algoritmi di stabilizzazione di quadrotor, potrebbe essere utile confrontarli e trovare le soluzioni migliori. Infine, per il quadrotor a passo variabile, si potrebbero sviluppare leggi di controllo che agiscono sia sul passo sia sulla velocità di rotazione dei rotori cercando di migliorare le prestazioni del sistema.

## Bibliografia

- [1] S. Bittanti. Identificazione dei modelli e sistemi adattativi. Pitagora, 4 edition, 2000.
- [2] P. Bolzern, R. Scattolini, and N. Schiavoni. Fondamenti di controlli automatici. McGraw-Hill Companies, 2008.
- [3] G. Bonaccorsi and G. Rama. Progetto per la reingegnerizzazione di un prototipo di uav quadrirotore. Master's thesis, Politecnico di Milano, 2010-2011.
- [4] T. Bresciani. Modeling, identification and control of a quadrotor helicopter. Master's thesis, Politecnico di Milano, 2007-2008.
- [5] V. Klein and E.A. Morelli. Aircraft System Identification: Theory And Practice. American Institute of Aeronautics & Astronautics, 2006.
- [6] J.G. Leishman. Principles of Helicopter Aerodynamics. Cambridge University Press, 2006.
- [7] M. Lovera and M. Bergamasco. Identification of linear models for the dynamics of a hovering quadrotor.
- [8] R. Mahony, V. Kumar, and P. Corke. Multirotor aerial vehicles: Modeling, estimation, and control of quadrotor. Robotics Automation Magazine, IEEE, 19(3):20 –32, sept. 2012.
- [9] P. Pounds, R. Mahony, and P. Corke. Modelling and control of a large quadrotor robot. Control Engineering Practice, 18(7):691 – 699, 2010.
- [10] R.W. Prouty. Helicopter Performance, Stability, and Control. R.E. Krieger Publishing Company, 1990.
- [11] L. Sciavicco, B. Siciliano, L. Villani, and G. Oriolo. Robotica. Modellistica, pianificazione e controllo. McGraw-Hill Companies, 2008.